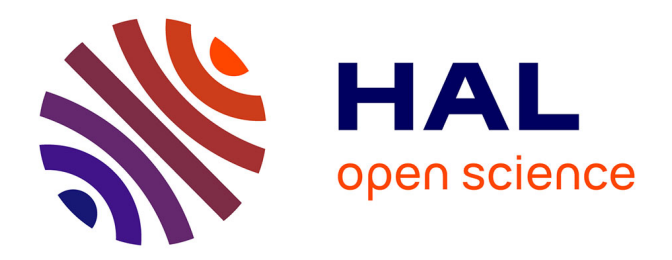

# **Évaluation du couple " champ lointain " d'un rotor d'hélicoptère en vol stationnaire Analyse de résultats issus de simulations numériques de mécanique des fluides**

Simon Verley

## **To cite this version:**

Simon Verley. Évaluation du couple " champ lointain " d'un rotor d'hélicoptère en vol stationnaire Analyse de résultats issus de simulations numériques de mécanique des fluides. Mécanique des fluides [physics.class-ph]. Université d'Orléans, 2012. Français. NNT : . tel-00904918v2

## **HAL Id: tel-00904918 <https://theses.hal.science/tel-00904918v2>**

Submitted on 12 Dec 2013 (v2), last revised 26 Feb 2014 (v3)

**HAL** is a multi-disciplinary open access archive for the deposit and dissemination of scientific research documents, whether they are published or not. The documents may come from teaching and research institutions in France or abroad, or from public or private research centers.

L'archive ouverte pluridisciplinaire **HAL**, est destinée au dépôt et à la diffusion de documents scientifiques de niveau recherche, publiés ou non, émanant des établissements d'enseignement et de recherche français ou étrangers, des laboratoires publics ou privés.

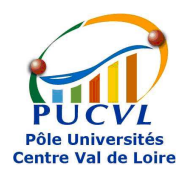

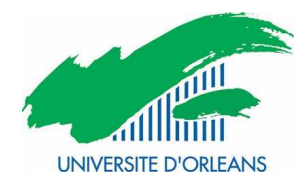

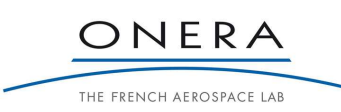

# *ÉCOLE DOCTORALE ÉNERGIE, MATÉRIAUX, SCIENCES DE LA TERRE ET DE L'UNIVERS*

# LABORATOIRE : ONERA-DAAP

**THÈSE** présentée par :

# **Simon VERLEY**

soutenue le : **19 décembre 2012**

pour obtenir le grade de : **Docteur de l'université d'Orléans**

Discipline / Spécialité : **Physique**

# **Évaluation du couple « champ lointain » d'un rotor d'hélicoptère en vol stationnaire**

Analyse de résultats issus de simulations numériques de mécanique des fluides

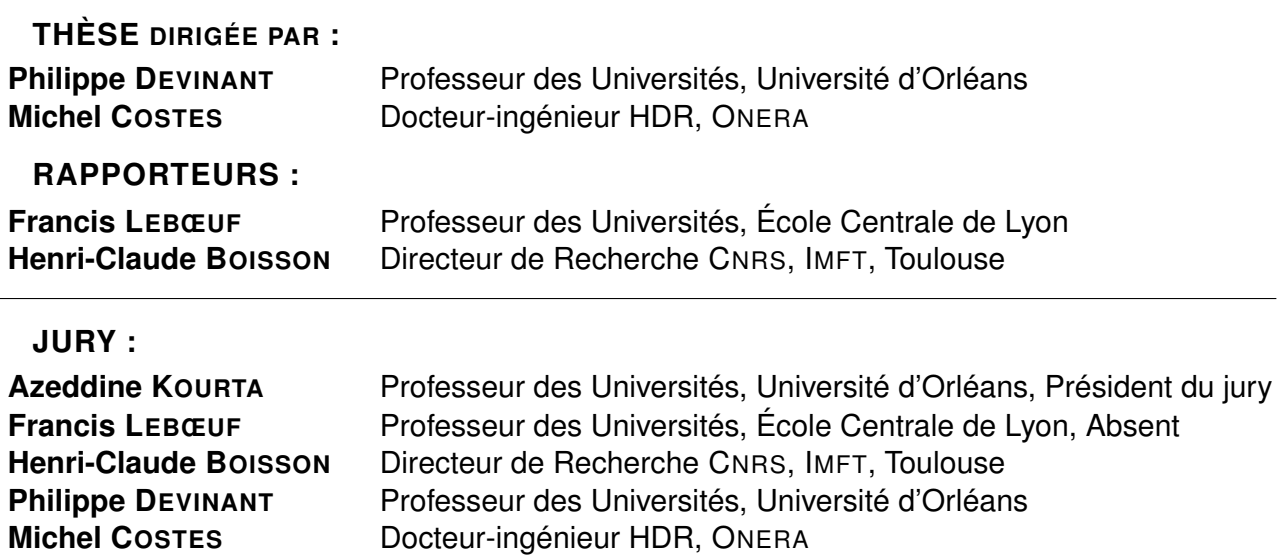

**Daniel DESTARAC** Ingénieur, ONERA

À la mémoire de Tad-Coz...

## **REMERCIEMENTS**

Même si une thèse est un (long) cheminement personnel, elle ne se fait, bien heureusement, pas seul et dans mon cas, elle n'aurait pas été possible sans mon entourage, tant personnel que professionnel.

Mes premiers remerciements vont à Philippe Devinant qui a accepté de diriger cette thèse à distance depuis l'université d'Orléans. Ses interrogations et son point de vue académique ont menés à des discutions approfondies du sujet et ont grandement contribué à la qualité des résultats obtenus. De plus, toutes les décisions d'orientations prises ensemble se sont révélées être les plus pertinentes. Enfin, je tiens à remercier sa patience mise à l'épreuve lors de la rédaction de ce mémoire ainsi que sa rapidité de relecture qui m'ont permis d'avancer à mon rythme.

Elle ne se fait ensuite pas sans un laboratoire d'accueil pour lequel je tiens à remercier l'Onera en les personnes de Patrick Champigny, directeur du département d'aérodynamique appliquée, et Philippe Beaumier, responsable de l'unité hélices, hélicoptères et turbomachines, dans lesquels j'ai bénéficié d'un environnement propice à l'accomplissement de ces travaux de recherche.

Je tiens ensuite à remercier toutes les personnes qui m'ont permis d'en arriver là aujourd'hui, même s'il ne me sera pas possible de les citer. Je pense en particulier à tous mes professeur(e)s, du primaire jusqu'à l'école d'ingénieur, qui ont su m'apprendre et m'inculquer les goûts du savoir et du questionnement.

J'ai énormément apprécié travailler au sein du département d'aérodynamique appliquée et en particulier dans l'unité hélices, hélicoptères et turbomachines dans lesquels j'ai rencontré des personnes de grandes qualités humaine et scientifique. Toute l'équipe m'a accueilli chaleureusement et l'ambiance de travail était stimulante. Je ne vous citerais pas tous, mais sachez que je vous remercie tous sincèrement pour les bons souvenirs avec lesquels je pars.

Michel, Daniel, pourrais-je vous séparer ? Vous avez été pour moi les encadrants que tous doctorants peut rêver d'avoir. Disponibles malgré vos agendas respectifs chargés. A l'écoute malgré ma capacité à toujours tout remettre en question. Instructifs, avec des méthodes différentes mais qui m'ont permis d'apprendre énormément à vos côtés. Encadrants pour ne pas me laisser me disperser trop longtemps. Confiants en me laissant explorer mes idées, parfois bonnes, parfois moins bonnes. Scientifiques pour réussir à apporter la rigueur que nécessite un doctorat à ces idées nouvelles. Modestes en regard de tout ce que vous avez respectivement fait pour la science. Et enfin patients en attendant de tenir cette thèse entre vos mains.

Lionel, je tiens à te remercier particulièrement pour la confiance que tu m'as faite en me prenant comme stagiaire avant cette thèse. Tu m'as à la fois permis d'entrer à l'Onera, mais surtout de me donner la confiance et l'assurance nécessaire à me lancer dans cette aventure grâce à tes qualités humaines et scientifiques.

Antoine, toi que j'ai « bousculé » en arrivant dans ton bureau de doctorant, tu m'as apporté beaucoup de chose pendant ces deux ans de face-à-face en apportant un point vue différent (voire renversant. . . ) à mes certitudes. Ce fut avec plaisir que j'ai pu partager mes difficultés professionnelles ainsi que ma vie plus personnelle avec toi.

J'adresse aussi toute ma gratitude à Daniel Gaffié sans qui je ne serais rentré à l'Onera pour mon stage de fin d'études et qui m'a conforté dans mes capacités à réaliser une thèse. Je n'aurais peut-être pas choisi la voie de la recherche si je ne l'avais pas eu comme professeur.

Plus personnellement, je tiens à remercier mes parents pour m'avoir soutenu dans mes études et ma démarche, mais aussi et surtout pour tout ce qu'ils ont su me transmettre, de leur amour à leur savoir. Vous m'avez permis d'en arriver là, et je suis parvenu à le faire. Merci à vous deux.

Enfin, merci à toi Marion. Tu m'as soutenu tout au long de cette aventure, et même poussé à la vivre. Tu as été un repère dans les moments difficiles, une source de tenacité. . . J'ai trouvé en toi une source d'inspiration qui va bien au-delà de cette thèse mais que j'ai mise à profit pour ce travail. L'amour que je te porte et la confiance que j'ai en toi m'ont donner le courage de fonder avec toi (et pendant cette thèse) la famille que l'on a aujourd'hui, et celle de demain. . . Merci pour tout ma chérie.

# Sommaire

<span id="page-8-0"></span>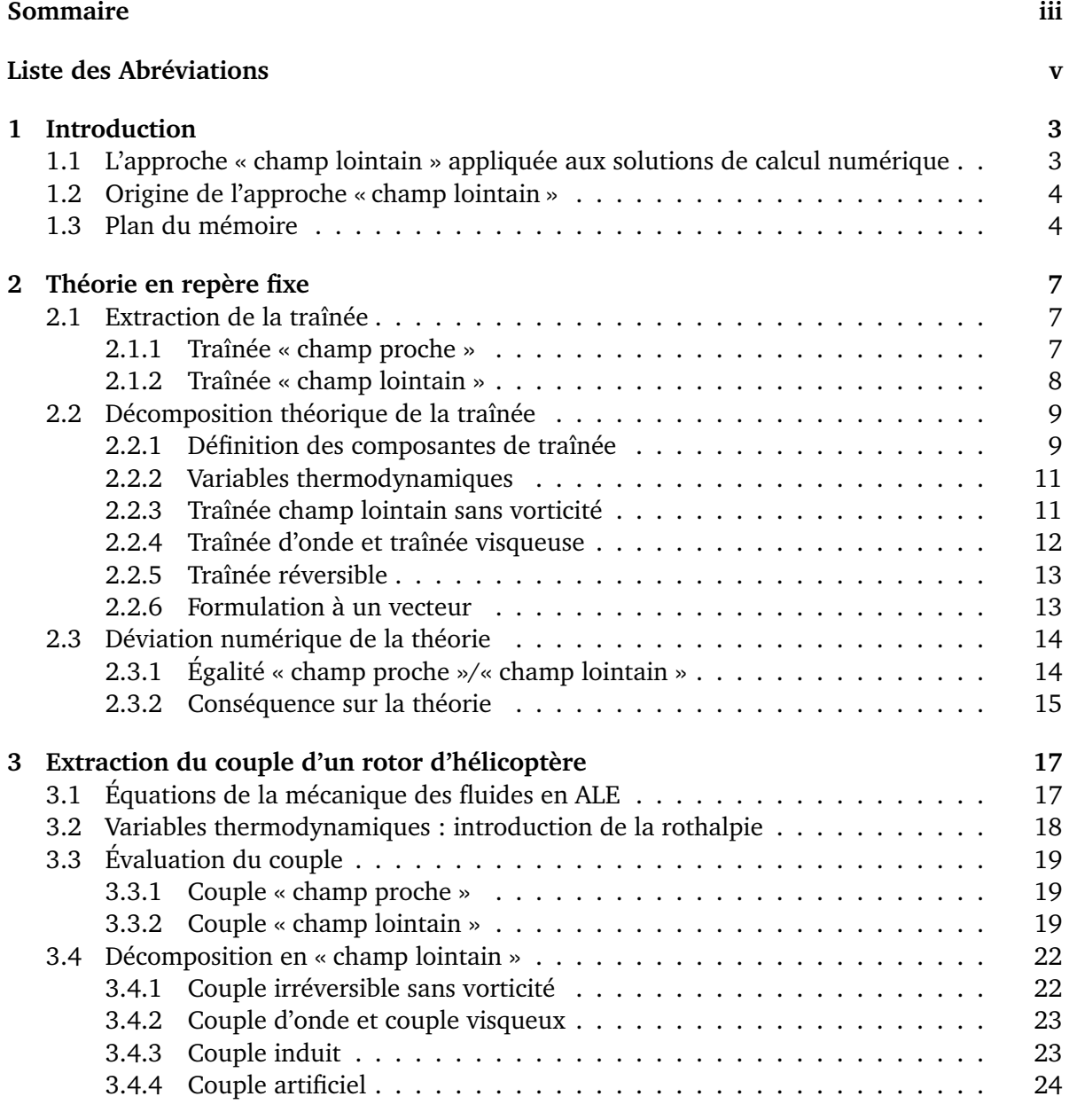

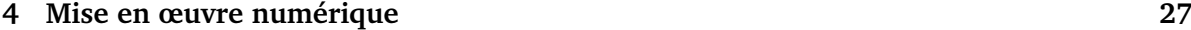

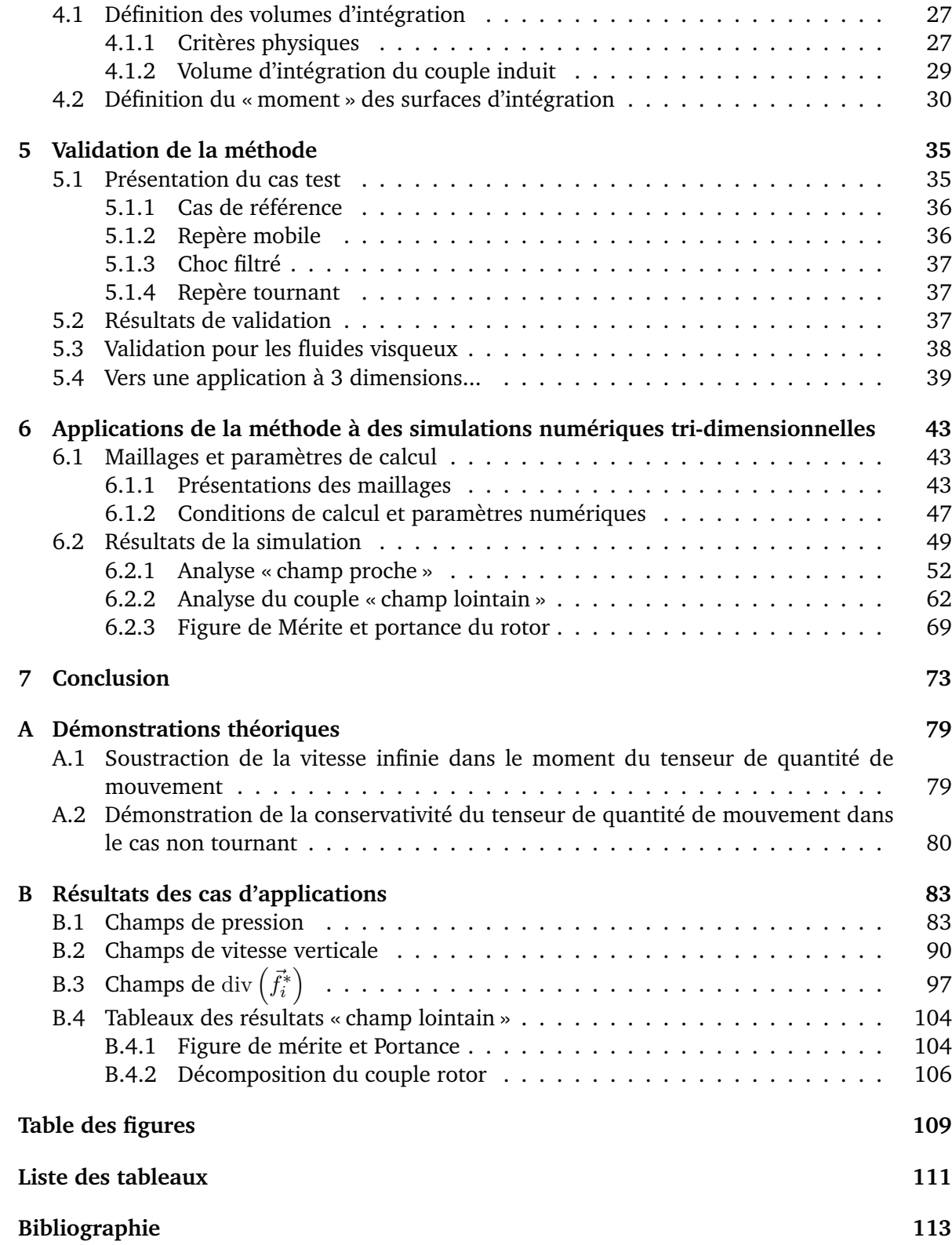

# Liste des Abréviations

#### <span id="page-10-0"></span>**Lettres grecques**

- *γ* Rapport des constantes de chaleur, *voir équation (2.8)*, *p.11*
- *ρ* Densité, *voir équation (2.4a)*, *p.8*
- *σ* Solidité du rotor, *voir équation (6.3)*, *p.51*
- $\Rightarrow$ *τ* Tenseur des contraintes visqueuses du fluide, *voir équation (2.3)*, *p.8*
- *~ϕ* Flux de chaleur, *voir équation (2.4c)*, *p.8*
- *~ω*(R′*/*R) Vitesse de rotation du repère tournant par rapport au repère fixe, *voir équation (3.8)*, *p.19*

### **Lettres latines**

- *a* Célérité du son, *voir équation (3.7)*, *p.19*
- *C* Couple rotor, *voir équation (3.7)*, *p.19*
- *c*¯ Corde moyenne d'une pale, *voir équation (6.3)*, *p.51*
- *c<sup>p</sup>* Capacité calorifique du fluide à pression constante, *voir équation (2.11)*, *p.11*
- *Cb* Coefficient de couple, *voir équation (6.1)*, *p.51*
- *D* Traînée, *voir équation (2.2)*, *p.8*
- *e* Énergie interne, *voir équation (2.4c)*, *p.8*
- *H* Enthalpie d'arrêt, *voir équation (2.9)*, *p.11*
- *I* Rothalpie, *voir équation (3.5)*, *p.18*
- *k* Signe de la vitesse de rotation projetée sur l'axe du rotor, *voir équation (3.10)*, *p.19*
- $\vec{M}_O$  Moment par rapport à *O*, voir équation (3.11), p.20
- *M* Nombre de Mach, *voir équation (2.10)*, *p.11*
- *µ* Viscosité laminaire, *voir équation (4.3)*, *p.28*
- *µ<sup>t</sup>* Viscosité turbulente, *voir équation (4.3)*, *p.28*
- *~n* Vecteur normal dirigé vers l'extérieur du volume considéré, *voir équation (2.2)*, *p.8*
- *npales* Nombre de pales, *voir équation (6.3)*, *p.51*
- *p* Pression statique, *voir équation (2.2)*, *p.8*
- $R(M)$  Coordonnée radiale du point M dans le repère  $(O, \vec{e}_r, \vec{e}_\theta, \vec{e}_z)$ , *voir équation (3.20)*, *p.21*
- *r* Constante spécifique de l'air, *voir équation (2.8)*, *p.11*
- R*pale* Rayon maximal des pales, *voir équation (4.5)*, *p.29*
- S Surface fermée délimitant un volume fluide, *voir équation (2.4c)*, *p.8*
- *~s* Vitesse d'entraînement du maillage, *voir équation (3.1c)*, *p.18*
- *s* Entropie, *voir équation (2.8)*, *p.11*
- S*<sup>c</sup>* Surface fermée enfermant le corps considéré, *voir équation (2.7)*, *p.9*
- S*<sup>o</sup>* Surface des frontières extérieures du calcul, *voir équation (2.14)*, *p.12*
- S*<sup>p</sup>* Surface de peau du corps, *voir équation (2.2)*, *p.8*
- *Spales* Surface des pales, *voir équation (6.3)*, *p.51*
- *Sref* Surface de référence, *voir équation (6.1)*, *p.51*
- *<sup>S</sup>rotor* Surface rotor (*π*R<sup>2</sup> *pale*), *voir équation (6.3)*, *p.51*
- *T* Traction ou portance du rotor, *voir équation (6.2)*, *p.51*
- $\bar{u}$  Vitesse fictive, *voir équation* (2.11), *p.11*
- *V~* Vecteur vitesse, *voir équation (2.1)*, *p.7*
- V Volume fluide, *voir équation (3.11)*, *p.20*
- $\bar{v}$  Vitesse fictive, *voir équation (3.33)*, *p.22*
- *v* Composante de la vitesse selon une direction spécifiée, *voir équation (2.5)*, *p.8*
- $Z(M)$  Coordonnée axiale du point M dans le repère  $(O, \vec{e}_r, \vec{e}_{\theta}, \vec{e}_z)$ , *voir équation (3.20)*, *p.21*
- *Zb* Coefficient de traction, *voir équation (6.2)*, *p.51*

#### **Indices**

- *θ* Composante tangentielle, *voir équation (3.7)*, *p.19*
- *f* Frottement, *voir équation (2.3)*, *p.8*
- *ff* Champ lointain, *voir équation (2.7)*, *p.9*
- *i* Composante induite, *voir équation (2.19)*, *p.13*
- ∞ État à l'infini, *voir équation (2.1)*, *p.7*
- *nf* Champ proche, *voir équation (2.7)*, *p.9*
- *p* Pression, *voir équation (2.2)*, *p.8*
- *r* Composante radiale « selon l'envergure », *voir équation (2.11)*, *p.11*
- *sp* Composante artificielle, *voir équation (2.26)*, *p.15*
- *v* Composante visqueuse, *voir équation (2.15)*, *p.12*
- *w* Composante d'onde, *voir équation (2.15)*, *p.12*
- *z* Composante axiale, *voir équation (3.7)*, *p.19*

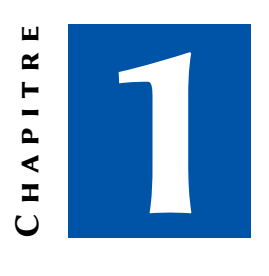

## **INTRODUCTION**

## <span id="page-14-1"></span><span id="page-14-0"></span>1.1 L'approche « champ lointain » appliquée aux solutions de calcul numérique

Le contexte économique actuel force les industries à une réduction du coût de production. Par ailleurs, la prise de conscience de l'importance de l'écologie dans le mode de vie amène les industries des transports à une réduction de la consommation énergétique des véhicules. Dans le domaine de l'aéronautique, la consommation des aéronefs est directement liée à leur résistance aérodynamique à l'avancement (traînée d'un avion, couple d'un rotor, etc.). Afin de répondre à ces deux contraintes en même temps, il s'avère indispensable d'avoir des outils permettant de bien comprendre ces mécanismes de résistance à l'avancement afin de pouvoir les réduire au maximum au moment des cycles de conception des aéronefs.

Toujours dans un but de réduction des coûts de production, la majorité des études aérodynamiques d'un avion lors des phases de conception est réalisée à l'aide de simulations numériques. Un outil permettant l'extraction et la décomposition phénoménologique de la traînée d'un avion à partir de résultats issus de la simulation numérique existe à l'Onera depuis de nombreuses années. Cette approche est communément appelée approche « champ lointain » par opposition à l'approche « champ proche » qui correspond à une évaluation de la traînée par intégration des efforts de pression et de frottement sur la paroi. En séparant les phénomènes physiques responsables de la traînée, l'approche « champ lointain » permet de répartir les contributions de chacun d'eux parmi les trois composantes qui la composent : la composante *d'onde*, la composante *visqueuse* et la composante *induite*. De plus, une fois ces composantes évaluées, il est possible d'obtenir la contribution des effets artificiels, dûs aux insuffisances de la résolution numérique de l'écoulement, et ainsi d'améliorer la précision des résultats.

Contrairement aux avions, la voilure d'un hélicoptère assure à la fois la sustentation et la propulsion de l'aéronef ce qui lui permet par exemple le vol stationnaire. C'est aussi cette voilure tournante qui apporte les complexités qui lui sont propres et pose les limites de l'hélicoptère. Même si les sources de consommation des hélicoptères sont dès lors plus diversifiées que celles d'un avion (forte traînée parasite), le couple rotor ne joue pas moins un rôle prépondérant sur leur consommation et leurs performances. Il est donc important d'avoir des outils facilitant la compréhension de l'origine de ce couple rotor afin d'être en mesure de l'analyser ou de le réduire.

Ainsi, cette thèse a pour but de d'évaluer la résistance au déplacement des pales d'un rotor d'hélicoptère en vol stationnaire. Par analogie avec la traînée qui est la force s'opposant à l'avancement des avions, on développe une méthode d'évaluation du couple rotor s'opposant à la rotation des pales. Plus précisément, l'objectif de cette thèse est d'étendre la méthode en « champ lointain » existante pour les avions au rotor d'hélicoptère en vol stationnaire [\[41\]](#page-128-0). Cela permettra notamment d'accéder à une décomposition phénoménologique du couple rotor en ses trois composantes et ainsi d'améliorer la précision de l'évaluation du couple rotor. Pour cela, on part de la théorie de van der Vooren [\[39\]](#page-128-1) que l'on adapte aux conditions du rotor d'hélicoptère en vol stationnaire. Ensuite, l'intégration de cette théorie est faite au sein du logiciel *FFD*72 afin de bénéficier du travail déjà effectué pour l'analyse des résultats de simulations numériques sur les avions.

### <span id="page-15-0"></span>1.2 Origine de l'approche « champ lointain »

*Inspiré des références [\[10\]](#page-125-0) et [\[9\]](#page-125-1)*

Si l'approche champ lointain est aujourd'hui utilisée principalement dans le monde de la simulation aérodynamique numérique, plus connue sous l'acronyme *CFD* pour « Computational Fluid Dynamics », elle lui est bien antérieure. Elle est apparue au milieu des années 1920 afin d'améliorer la précision des résultats d'évaluation de la traînée en soufflerie par sondage du sillage. Cependant, une analyse « champ lointain » plus complète nécessite l'acquisition d'un grand volume de données, souvent difficilement accessibles à l'expérience. Au contraire, une solution issue de la *CFD* permet l'accès à toutes les données du champ aérodynamique.

Les premiers codes de calcul adaptés au régime transsonique apparaissent dans les années 1970 [\[15,](#page-125-2) [20,](#page-126-0) [23,](#page-126-1) [31,](#page-127-0) [32\]](#page-127-1). On les utilise alors principalement pour prévoir des répartitions de pression et évaluer des charges [\[17\]](#page-125-3). Il faut attendre 1985 pour que J.W. Slooff publie un article titré *Computational Drag Analysis and Minimization : Mission Impossible ?* [\[28\]](#page-126-2) et fasse mention de résultats de traînée « champ lointain » issus de simulations numériques comme une méthode alternative intéressante à l'intégration des contraintes à la paroi. Une synthèse des éléments de la théorie de l'approche en « champ lointain » est publiée en 1990 par J. van der Vooren et J.W. Slooff [\[39\]](#page-128-1). Les avancées de cette approche au cours de la décade suivante sont rassemblées par van Dam en 1999 [\[36\]](#page-127-2). Destarac propose en 2008 une revue bibliographique approfondie des méthodes « champ lointain » existantes [\[10\]](#page-125-0) et introduit ensuite une variante de la théorie de van der Vooren en définissant la formulation mono-vecteur améliorant la fiabilité des résultats. C'est cette variante, implantée dans le logiciel *FFD*72, que le travail présenté dans ce mémoire utilise comme base de départ.

### <span id="page-15-1"></span>1.3 Plan du mémoire

Le chapitre suivant présente les bases de la théorie d'extraction de la traînée « champ lointain » qui servira de point de départ aux travaux de recherche présentés dans ce mémoire. Cette partie peut être considérée comme une partie bibliographique. A partir du chapitre [3,](#page-28-0) tout ce qui est présenté est le résultat du travail de recherche effectué durant cette thèse, s'appuyant sur les méthodes existantes dans l'outil logiciel *FFD*72 [\[12\]](#page-125-4). Ce chapitre présente la théorie de l'extraction de couple « champ lointain » d'un rotor d'hélicoptère en vol stationnaire. Dans le chapitre [4,](#page-38-0) on présente les méthodes numériques particulières mises en œuvre dans le logiciel. Un procédé de validation de la méthode et de son implantation logicielle est ensuite présenté dans le chapitre [5.](#page-46-0) Enfin, le chapitre [6](#page-54-0) expose les résultats de l'application de la méthode sur un cas réaliste. Le dernier chapitre conclut sur les résultats obtenus et propose des axes de recherche basés sur la méthode présentée.

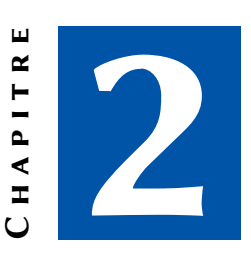

# Théorie en repère fixe

<span id="page-18-0"></span>Dans ce chapitre, on résume les bases de la théorie de l'extraction de traînée « champ lointain » en repère fixe de van der Vooren [\[37,](#page-127-3) [38\]](#page-128-2). La variante à un vecteur de cette théorie proposée par Destarac [\[9\]](#page-125-1) est présentée. Cette formulation mise en œuvre dans *FFD*72 a servi de point de départ aux développements en repère tournant qui font l'objet du chapitre [3.](#page-28-0)

### <span id="page-18-1"></span>2.1 Extraction de la traînée

La traînée, tout comme la portance, est une force aérodynamique due au fluide environnant le corps en mouvement. Elle correspond à la réaction du fluide qui s'oppose au mouvement du corps considéré, c.-à-d. à la force aérodynamique de résistance à l'avancement. Elle est donc, par définition, colinéaire et de sens opposé à la vitesse d'avancement. Elle peut être estimée de plusieurs manières, dépendant du regard porté sur le problème.

Afin de simplifier l'écriture des équations, on prendra, dans ce chapitre,  $\vec{x}$  comme la direction d'avancement du fluide à l'infini (point de vue de l'aérodynamicien) :

$$
\vec{x} = \frac{\vec{V}_{\infty}}{\|\vec{V}_{\infty}\|} \tag{2.1}
$$

#### <span id="page-18-2"></span>2.1.1 Traînée « champ proche »

On appelle méthode « champ proche », toute méthode d'évaluation des forces extérieures considérant uniquement l'interface entre le fluide et le corps, en d'autres termes, la surface mouillée. De ce point de vue, il découle deux composantes à la force de traînée : la composante due aux contraintes normales et la composante due aux contraintes tangentielles.

#### Traînée de pression

La traînée de pression correspond aux efforts normaux à la paroi projetés sur la direction d'avancement. On obtient la traînée de pression par l'intégrale suivante :

$$
D_p = \oiint_{\mathcal{S}_p} p \, \vec{n} \, \mathrm{d}\mathcal{S} \cdot \vec{x} \tag{2.2}
$$

#### Traînée de frottement

La traînée de frottement, quant à elle, correspond aux efforts tangentiels à la paroi, induits par le cisaillement du fluide. En effet, la condition d'adhérence du fluide à la paroi implique une zone d'adaptation des vitesses du fluide, appelée « couche limite », créée par le différentiel de vitesse entre la paroi et le fluide. On obtient la traînée de frottement par l'intégrale suivante :

$$
D_f = \oiint_{\mathcal{S}_p} (-\vec{\tau}) \cdot \vec{n} \, \mathrm{d}\mathcal{S} \cdot \vec{x} \tag{2.3}
$$

Cette composante de la traînée est souvent appelée, à tort, « traînée visqueuse » car elle n'existe que si l'on permet au fluide de résister au cisaillement par la viscosité. Elle n'est cependant due qu'au frottement lui-même, qui n'est qu'une partie de la traînée visqueuse comme il sera exposé dans la partie [2.2.4.](#page-23-0)

#### <span id="page-19-0"></span>2.1.2 Traînée « champ lointain »

Une façon indirecte d'évaluer les forces extérieures appliquées au corps en mouvement consiste à considérer les effets du corps sur le fluide. Dans ce cas, des volumes du fluide environnant le corps sont à considérer, et non plus son interface avec le corps uniquement. Ce changement de regard sur le problème est communément appelé méthode « champ lointain » étant donné que l'action du corps sur le fluide est étendue dans l'espace (sillages, ondes de choc, etc.).

Les différentes lois de conservation, ou équations de Navier-Stokes, s'écrivent comme suit dans le cas d'un corps immobile et d'un écoulement permanent :

$$
\begin{cases}\n\oiint_{S} \left( \rho \vec{V} \right) . \vec{n} \, dS = 0\n\end{cases}
$$
\n
$$
\left( \begin{array}{c} 2.4a \\ \oint_{\theta} \left( -\rho \vec{V} \otimes \vec{V} - n \vec{I} + \vec{\vec{\tau}} \right) \vec{n} \, dS = \vec{0}\n\end{array} \right)
$$
\n
$$
(2.4a)
$$

<span id="page-19-1"></span>
$$
\oiint_{S} \left( -\rho \vec{V} \otimes \vec{V} - p \overline{\vec{1}} + \vec{\vec{\tau}} \right) . \vec{n} dS = \vec{0}
$$
\n(2.4b)

<span id="page-19-3"></span><span id="page-19-2"></span>
$$
\oint_{\mathcal{S}} \left( \rho E \vec{V} + p \vec{V} - \vec{\tau} \cdot \vec{V} + \vec{\varphi} \right) . \vec{n} \, dS = 0 \tag{2.4c}
$$

où  $S$  est surface fermée limitant un volume ne contenant que du fluide.

A partir de la loi de conservation de la masse et de celle de la quantité de mouvement, équation [\(2.4a\)](#page-19-1) et équation [\(2.4b\)](#page-19-1), on pose la variable  $f$  telle que :

$$
\vec{f} = -\rho (v_x - v_\infty) \vec{V} - (p - p_\infty) \vec{x} + \vec{\tau}_x \tag{2.5}
$$

Les équations de continuité, équation [\(2.4a\)](#page-19-1), et de conservation de la quantité de mouvement, équation [\(2.4b\)](#page-19-1), montrent que le variable  $\vec{f}$  a la propriété d'être conservative :

$$
\operatorname{div}(\vec{f}) = 0 \tag{2.6}
$$

Cette propriété permet d'écrire, à partir du principe fondamental de la dynamique et de la traînée « champ proche », *Dnf*, la traînée « champ lointain », *Dff*, pour toute surface délimitant un volume contenant le corps, *Sc*, comme suit :

<span id="page-20-2"></span>
$$
D_{nf} = D_p + D_f = -\oiint_{\mathcal{S}_p} \vec{f} \cdot \vec{n} \, d\mathcal{S} = \oiint_{\mathcal{S}_c} \vec{f} \cdot \vec{n} \, d\mathcal{S} = D_{ff}
$$
\n(2.7)

### <span id="page-20-0"></span>2.2 Décomposition théorique de la traînée

#### <span id="page-20-1"></span>2.2.1 Définition des composantes de traînée

Cependant, l'approche « champ lointain » sous cette forme ne permet pas d'améliorer la précision du calcul de la traînée. Elle risque même, dans le cas d'une mauvaise convergence du calcul où  $div(f) \neq 0$ , de la détériorer. De plus, elle ne permet plus la décomposition mécanique entre traînée de pression et traînée de frottement.

La principale différence entre les deux approches réside dans le fait que l'on « regarde ce qui ce passe dans le fluide ». On peut alors analyser les phénomènes physiques présents et responsables de la traînée en les décomposant. En analysant l'écoulement autour d'un corps en mouvement, comme l'illustre la Figure [2.1,](#page-21-0) on peut distinguer trois phénomènes physiques responsables de la traînée, se séparant en deux catégories thermodynamiques :

- **la viscosité du fluide,** de nature thermodynamique irréversible. Elle constitue la composante *visqueuse* de la traînée.
- **les ondes de choc,** aussi de nature thermodynamique irréversible. Elle constitue la composante *d'onde* ou *de choc* de la traînée.
- **les nappes tourbillonnaires,** de nature thermodynamique réversible. Elles constituent la composante *induite* de la traînée.

La séparation de ces phénomènes en deux catégories à partir de leur nature thermodynamique est définit de la manière suivante :

- **irréversible** : modifiant l'état thermodynamique du fluide par la création d'entropie, comme les ondes de choc ou la viscosité ;
- **réversible** : ne modifiant que leur état mécanique sans production d'entropie, comme les nappes tourbillonnaires dans le modèle de Prandtl [\[26\]](#page-126-3).

Cette approche nécessite la définition de volumes fluides enfermant les phénomènes physiques présentés ci-dessus. Ainsi, V est un volume fluide d'étendue finie quelconque excluant le corps et de frontière extérieure S ; S est nécessairement fermée. On définit alors les volumes particuliers suivants, ainsi que leurs frontières extérieures :

 $V_v(\mathcal{S}_v)$  le volume enfermant l'ensemble des phénomènes visqueux;

 $V_w(S_w)$  le volume enfermant l'ensemble des ondes de choc;

 $V_i(S_i)$  le volume enfermant l'ensemble des phénomènes induits;

 $V_f(S_f)$  le volume délimité par les frontières extérieures du domaine de calcul;

 $V_{vw}(\mathcal{S}_{vw})$  la réunion des volumes  $V_v$  et  $V_w$  avec  $V_v \cap V_w = \emptyset$ .

Les surfaces ci-définies sont les surfaces des frontières extérieures de leurs volumes respectifs. A titre d'exemple, le volume  $V_f$  a pour frontière extérieure la surface  $S_f$  et pour frontière intérieure S*p*.

<span id="page-21-0"></span>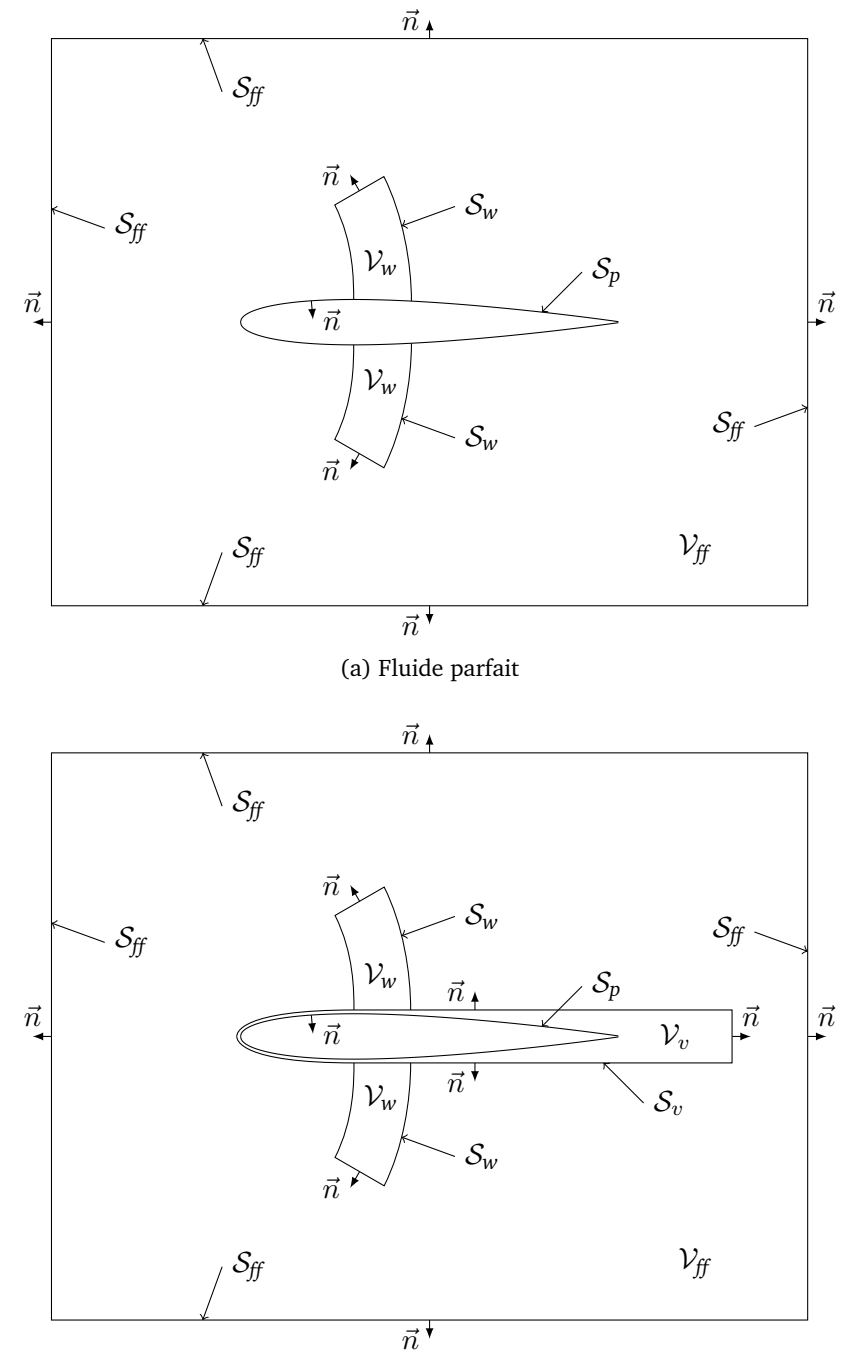

(b) Fluide visqueux

Figure 2.1: Schéma de la décomposition en champ lointain

La théorie de van der Vooren [\[38\]](#page-128-2) propose de quantifier d'abord les composantes de la traînée dues aux phénomènes de nature irréversible. La composante induite est définie comme la traînée qui n'est pas d'origine irréversible. Cette théorie permet alors de la quantifier de manière indirecte. Il existe d'autres définitions de cette composante de la traînée [\[22,](#page-126-4)[29,](#page-127-4)[30\]](#page-127-5). Spalart propose par exemple une définition permettant une quantification directe de cette composante. Cependant, cette méthode ne permet plus d'assurer l'égalité « champ proche »/« champ lointain ».

#### <span id="page-22-0"></span>2.2.2 Variables thermodynamiques

La première variable thermodynamique permettant de quantifier les pertes de nature irréversible est l'entropie. On écrit sa variation par rapport à l'état infini amont par :

<span id="page-22-2"></span>
$$
\Delta s = \frac{r}{\gamma - 1} \ln \left[ \frac{p}{p_{\infty}} \left( \frac{\rho_{\infty}}{\rho} \right)^{\gamma} \right]
$$
 (2.8)

La deuxième variable nécessaire à l'évaluation des pertes thermodynamiques est l'enthalpie d'arrêt et sa variation par rapport à l'état infini amont s'écrit :

<span id="page-22-3"></span>
$$
\Delta H = \frac{\gamma}{\gamma - 1} \left( \frac{p}{\rho} - \frac{p_{\infty}}{\rho_{\infty}} \right) + \frac{\Vert \vec{V} \Vert^2}{2} - \frac{\Vert \vec{V}_{\infty} \Vert^2}{2}
$$
\n(2.9)

La pression statique peut alors être exprimée en fonction de ∆*s*, ∆*H* et des composantes de la vitesse à partir des équations [\(2.8\)](#page-22-2), [\(2.9\)](#page-22-3) et de la loi des gaz parfaits :

<span id="page-22-4"></span>
$$
p = p_{\infty} e^{-\Delta s/r} \left[ 1 + \frac{(\gamma - 1)M_{\infty}^2}{2} \left( 1 - \frac{\|\vec{V}\|^2}{\|\vec{V}_{\infty}\|^2} + \frac{2\Delta H}{\|\vec{V}_{\infty}\|^2} \right) \right]^{\gamma/\gamma - 1}
$$
(2.10)

#### <span id="page-22-1"></span>2.2.3 Traînée champ lointain sans vorticité

Le cas d'un écoulement sans nappes tourbillonnaires est considéré dans ce paragraphe. Ainsi, seuls les phénomènes d'origine irréversible existent et doivent être pris en compte.

Dans ce cas particulier, on peut écrire que, suffisamment loin du corps en mouvement,  $v =$  $w = 0$ ,  $p = p_{\infty}$  et  $\vec{\tau} = 0$ . Il est alors possible d'écrire une vitesse fictive  $\bar{u}$  qu'aurait l'écoulement dans l'état décrit précédemment à partir de l'équation [\(2.10\)](#page-22-4), soit  $v(\Delta s, \Delta H, v = w = 0, p_{\infty})$ :

$$
\bar{u} = u_{\infty} \sqrt{1 + \frac{2\Delta H}{\|\vec{V}_{\infty}\|^2} - \frac{2}{(\gamma - 1)M_{\infty}^2} \left(e^{\Delta s/c_p} - 1\right)}
$$
(2.11)

Une discussion sur l'existence de  $\bar{u}$ , c.-à-d. sur le signe du terme sous la racine, est proposée par Méheut [\[24,](#page-126-5) [25\]](#page-126-6). Dans la pratique, il est toujours possible de trouver une surface d'intégration pour laquelle cette quantité est définie.

En définissant  $\Delta \bar{u} = \bar{u} - ||\vec{V}_{\infty}||$ , avec  $\bar{u}$  et  $||\vec{V}_{\infty}||$  portés par la même direction, van der Vooren introduit la variable vectorielle suivante :

$$
\vec{f}_{vw} = -\rho \Delta \bar{u} \vec{V} \tag{2.12}
$$

Afin de simplifier l'écriture et le codage de cette méthode, Destarac introduit alors en utilisant l'hypothèse que  $\vec{\tau}_x = \vec{0}$  aux frontières du volume d'intégration :

<span id="page-23-2"></span>
$$
\vec{f}_{vw}^* = -\rho \Delta \bar{u} \vec{V} + \vec{\tau}_x \tag{2.13}
$$

On écrit alors l'équation [\(2.7\)](#page-20-2) sous la forme :

$$
D = D_{ff} = \oiint_{S_o} \vec{f}_{vw}^* \cdot \vec{n} \, dS \tag{2.14}
$$

où S*<sup>o</sup>* est la frontière extérieure d'un volume contenant le corps et les phénomènes générateurs de traînéee (onde de choc, couches limites, sillages visqueux, etc.).

En effet, dans ce cas d'écoulement sans vorticité, seules les ondes de choc et la viscosité produisent de la traînée, *D<sup>v</sup>* et *Dw*, et sont d'origine irréversible. On définit V*<sup>v</sup>* le volume d'étendue finie contenant l'ensemble des sources de traînée visqueuse. Ce volume inclut entre autres la couche limite, les zones de décollement – plus généralement le sillage visqueux – et s'appuie sur le corps. Le volume V*w*, également d'étendue finie, contient uniquement le choc, c.-à-d. qu'il exclut le corps ; il peut s'appuyer sur ce dernier dans le cas d'un fluide parfait. À condition que ces phénomènes aient une extension finie dans l'espace, c.-à-d. puissent être contenus dans ces volumes d'étendue finie et que ces volumes soient eux-mêmes contenus dans un volume d'étendue finie quelconque  $V$ , de frontière  $S$ , on peut alors considérer le fluide comme non visqueux et sans transfert de chaleur à l'extérieur de ces volumes. Dans ce cas, ∆*s* et ∆*H* sont constants le long des lignes de courant et il n'y a aucune production de *u*¯ à l'intérieur de ces volumes  $\mathcal{V}_{ff} \setminus \mathcal{V}$ . On écrit alors, pour  $\mathcal{S}_{vw}$  la frontière du volume  $\mathcal{V}_v ∪ \mathcal{V}_w$ , la traînée de la manière suivante :

<span id="page-23-1"></span>
$$
D_{ff} = D_v + D_w = \oiint_{\mathcal{S}_{vw}} \vec{f}_{vw}^* \cdot \vec{n} \, d\mathcal{S}
$$
 (2.15)

#### <span id="page-23-0"></span>2.2.4 Traînée d'onde et traînée visqueuse

Van der Vooren [\[38\]](#page-128-2) propose d'étendre cette formulation au cas général avec nappes tourbillonaires, c.-à-d. avec traînée induite. L'équation [\(2.15\)](#page-23-1) ne quantifie alors plus que les composantes visqueuse et d'onde de la traînée totale qu'elle quantifiait complètement dans le cas particulier sans vorticité. On obtient alors la définition suivante :

$$
D_v + D_w = \oiint_{\mathcal{S}_{vw}} \vec{f}_{vw}^* \cdot \vec{n} \, d\mathcal{S}
$$
 (2.16)

Dans la mesure où l'on pose l'hypothèse  $V_v \cap V_w = \emptyset$ , et où les surfaces  $S_v$  et  $S_w$  sont leurs frontières respectives définies uniquement dans le fluide, la traînée visqueuse et la traînée d'onde sont définies par :

$$
D_v = \oiint_{\mathcal{S}_v} \vec{f}_{vw}^* \cdot \vec{n} \, \mathrm{d}\mathcal{S} \tag{2.17}
$$

$$
D_w = \oiint_{\mathcal{S}_w} \vec{f}_{vw}^* \cdot \vec{n} \, \mathrm{d}\mathcal{S} \tag{2.18}
$$

#### <span id="page-24-0"></span>2.2.5 Traînée réversible

Afin d'obtenir une expression de la traînée induite, il est intéressant de définir un troisième vecteur, *f* ∗ *i* , à partir des équations [\(2.5\)](#page-19-2) et [\(2.13\)](#page-23-2) tel que :

$$
\vec{f}_i^* = \vec{f} - \vec{f}_{vw}^* = -\rho(u - \|\vec{V}_{\infty}\| - \Delta \bar{u})\vec{V} - (p - p_{\infty})\vec{x}
$$
\n(2.19)

Si l'on reprend l'équation [\(2.7\)](#page-20-2),  $S$  étant n'importe quelle surface fermée dans le fluide, délimitant un volume qui contient le corps, on peut écrire pour le cas particulier où  $S = S_{vw}$ :

$$
D_p + D_f = \oiint_{S_{vw}} \vec{f} \cdot \vec{n} dS
$$
  
= 
$$
\oiint_{S_{vw}} \vec{f}_{vw} \cdot \vec{n} dS + \oiint_{S_{vw}} \vec{f}_i^* \cdot \vec{n} dS
$$
  
= 
$$
D_v + D_w + \oiint_{S_{vw}} \vec{f}_i^* \cdot \vec{n} dS
$$

Il en sort la définition de la traînée induite :

$$
D_i = \oiint_{\mathcal{S}_{vw}} \vec{f}_i^* . \vec{n} \, \mathrm{d}\mathcal{S} \tag{2.20}
$$

Cette définition, conjuguée à celles des deux autres composantes, garantit l'égalité « champ proche »/« champ lointain » :

<span id="page-24-5"></span>
$$
D_p + D_f = D_v + D_w + D_i \tag{2.21}
$$

#### <span id="page-24-1"></span>2.2.6 Formulation à un vecteur

Afin de simplifier à la fois l'écriture et le codage d'une telle méthode, Destarac [\[10\]](#page-125-0) propose d'exprimer, grâce à la propriété  $\mathrm{div}(\vec{f}\, ) = 0$  de l'équation [\(2.6\)](#page-19-3), toutes les composantes de la traînée en fonction de  $\vec{f}_i^*$  uniquement.

La traînée visqueuse s'écrit alors :

<span id="page-24-2"></span>
$$
D_v = -\oiint_{\mathcal{S}_v} \vec{f}_i^* \cdot \vec{n} \, d\mathcal{S} + D_p + D_f \tag{2.22}
$$

et la traînée de choc comme suit :

<span id="page-24-3"></span>
$$
D_w = -\oiint_{\mathcal{S}_w} \vec{f}_i^* \cdot \vec{n} \, \mathrm{d}\mathcal{S} \tag{2.23}
$$

La traînée de pression visqueuse, *Dv<sup>p</sup>* , la composante de la traînée visqueuse due à la pression uniquement, qui peut-être vue comme résultant de la différence du champ de pression entre un fluide avec et sans viscosité, s'exprime alors comme :

<span id="page-24-4"></span>
$$
D_{v_p} = -\oiint_{\mathcal{S}_v} \vec{f}_i^* \cdot \vec{n} \, d\mathcal{S} + D_p \tag{2.24}
$$

Les équations [\(2.22\)](#page-24-2), [\(2.23\)](#page-24-3) et [\(2.24\)](#page-24-4) constituent les équations de la formulation à un vecteur pour les composantes de la traînée en champ lointain. Cette formulation présente l'intérêt de ne pas faire apparaître  $\vec{\tau}_x$  dans les intégrales « champ lointain », celui-ci intervenant uniquement dans la composante champ proche *D<sup>f</sup>* . Il est donc possible d'écrire l'égalité champ lointain suivant :

$$
D_p = D_{v_p} + D_w + D_i \tag{2.25}
$$

### <span id="page-25-0"></span>2.3 Déviation numérique de la théorie

Toute simulation numérique des équations de la mécanique des fluides peut introduire des phénomènes non physiques et doivent être pris en compte dans la théorie. Des discussions sur leurs origines ou leurs conséquences peuvent être trouvées dans de nombreuses publications [\[8,](#page-124-1)[10,](#page-125-0)[11,](#page-125-5)[13,](#page-125-6)[21,](#page-126-7)[27\]](#page-126-8). On peut citer, entre autres, le défaut de convergence, la dissipation des schémas ou la qualité des maillages comme les principales sources de production de ces phénomènes artificiels. On s'attachera dans cette partie uniquement à prendre en compte l'existence de tels phénomènes dans la résolution numérique des équations de Navier-Stokes en vue d'améliorer la précision de la prévision de traînée.

### <span id="page-25-1"></span>2.3.1 Égalité « champ proche »/« champ lointain »

Les trois principaux phénomènes artificiels ayant un effet important sur la précision de l'extraction de traînée sont les suivants :

- la production d'entropie artificielle ;
- la dissipation numérique des tourbillons ;
- la traînée artificielle induite par les conditions aux limites de la simulation (en particulier pour les simulations 2D).

L'approche « champ lointain » permet de fortement limiter l'effet des deux premiers phénomènes sur la traînée et de neutraliser l'effet du troisième en 2D. La production des deux premières composantes artificielles de traînée a pour origine des processus irréversibles.

#### Production d'entropie artificielle

La production d'entropie artificielle est due à la fois à la viscosité artificielle introduite dans les schémas numériques afin de les stabiliser, et à la dissipation numérique due à l'aspect discret de la résolution numérique portée par la grille de calcul, la convergence en maillage étant très rarement atteinte en tridimensionnel. Leurs effets sur la traînée se concentrent essentiellement sur les zones de forts gradients, soit à proximité des points d'arrêt.

Comme expliqué dans ce chapitre, la formulation « champ lointain » ici présentée quantifie les phénomènes irréversibles responsables de la traînée en intégrant  $\vec{f}_{\nu w}^*$  ou  $\vec{f}_i^*$  sur le volume désigné. En choisissant de confiner les phénomènes physiques responsables de la traînée irréversible à des volumes déterminés grâce à des critères basés sur des grandeurs physiques, on vise à exclure la production de traînée due à cette production d'entropie artificielle. Elle n'aura donc d'effet sur la traînée que si elle est contenue dans le volume d'intégration d'une des composantes physiques de la traînée irréversible.

#### Dissipation numérique des tourbillons

Les tourbillons, étant des zones de fort gradient de vitesse, se dissipent plus vite dans la simulation numérique que dans un écoulement réel. Ce processus de dissipation est un processus irréversible qui transforme artificiellement une énergie mécanique, vitesse transverse à l'écoulement, en énergie calorifique avec une variation d'enthalpie ou d'entropie. Or ce n'est pas ce mécanisme de dissipation qui est à l'origine de la traînée, mais bien la création du tourbillon, générant, par définition, la traînée induite.

Afin de ne pas laisser un tel processus dégrader artificiellement la forme de l'énergie, il est nécessaire de limiter le volume d'intégration de la traînée induite au volume contenant l'ensemble des sources de traînée d'origine irréversible excepté celles qui résultent du processus lui-même, soit les volumes d'intégration des sources de traînée visqueuse, d'onde et de production d'entropie artificielle. Une autre solution consiste à réduire la dissipation des tourbillons dans la simulation, en ayant recours, par exemple, à des schémas d'intégration spatiale d'ordre élevé, à un raffinement local du maillage, au confinement tourbillonnaire  $[5, 14, 29]$  $[5, 14, 29]$  $[5, 14, 29]$  $[5, 14, 29]$  $[5, 14, 29]$ ...

#### <span id="page-26-0"></span>2.3.2 Conséquence sur la théorie

En définissant *Dsp* comme la composante artificielle de la traînée champ lointain, on peut récrire l'égalité [\(2.21\)](#page-24-5) comme suit :

$$
D_p + D_f = D_v + D_w + D_i + D_{sp}
$$
\n(2.26)

Ainsi, l'égalité « champ proche »/« champ lointain » de la traînée issue de la simulation numérique est respectée et l'approche « champ lointain » présentée ci-dessus permet d'identifier et ainsi d'éliminer une partie de la contribution des effets numériques au calcul de la traînée.

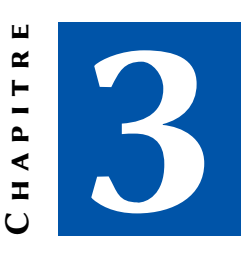

# <span id="page-28-0"></span>Extraction du couple d'un rotor d'hélicoptère

Dans ce chapitre, on propose une méthode d'extraction et de décomposition du couple d'un rotor d'hélicoptère en vol stationnaire. Cette méthode a pour point de départ la méthode d'extraction de la traînée issue de la théorie de van der Vooren [\[38\]](#page-128-2) et de la variante proposée par Destarac [\[10\]](#page-125-0) présentées au chapitre [2.](#page-18-0)

### <span id="page-28-1"></span>3.1 Équations de la mécanique des fluides en ALE

Pour la simulation d'une aile d'avion, on se place généralement dans un repère fixe, attaché à l'aile où est défini le maillage de calcul, et un écoulement à vitesse constante arrive de l'amont. Pour des raisons de simplicité, la méthode présentée au chapitre [2](#page-18-0) se place dans les mêmes conditions. Afin de généraliser cette méthode à un corps en mouvement uniforme (vitesses d'avancement et de rotation indépendantes du temps), il est intéressant d'utiliser la formulation ALE, pour *Arbitrary Lagragian-Eulerian*, des équations de Navier-Stokes proposée par Hirt et coll. [\[19\]](#page-126-9). On écrit alors ces équations de conservation en utilisant les vitesses absolues, projetées dans le repère relatif au corps en mouvement. Cette formulation présente les avantages suivants par rapport à la formulation « classique » :

- généralisation du mouvement d'un corps en conservant la possibilité de simuler un écoulement permanent ;
- utilisation des vitesses absolues, évitant ainsi les erreurs dues aux grandes vitesses relatives dans le cas de corps en rotation.

Afin de simplifier l'écriture des équations qui suivent, on écrira  $\vec{V}$ , la vitesse absolue projetée dans le repère relatif. De même, toutes les grandeurs sont exprimées dans le repère relatif. Les équations [\(2.4a\)](#page-19-1), [\(2.4b\)](#page-19-1) et [\(2.4c\)](#page-19-1) deviennent alors [\[1,](#page-124-3)[3,](#page-124-4)[4\]](#page-124-5) :

<span id="page-29-1"></span>
$$
\iint_{\mathcal{S}} \left[ \rho(\vec{V} - \vec{s}) \right] \cdot \vec{n} \, dS = 0 \tag{3.1a}
$$

$$
\begin{cases}\n\iint_{S} \left[\rho(V-s)\right] \cdot \vec{n} \, dS = 0 & (3.1a) \\
\oiint_{S} \left[-\rho \vec{V} \otimes (\vec{V}-\vec{s}) - p\,\overline{1} + \vec{\tau}\right] \cdot \vec{n} \, dS = \vec{\omega}_{(\mathcal{R}'/\mathcal{R})} \wedge \iiint_{\mathcal{V}(t)} \rho \vec{V} \, d\mathcal{V} & (3.1b)\n\end{cases}
$$

<span id="page-29-3"></span>
$$
\int_{\mathcal{S}}^{\mathcal{S}} \left[ \rho E(\vec{V} - \vec{s}) + p(\vec{V} - \vec{s}) - \vec{\tau} \cdot (\vec{V} - \vec{s}) + \vec{\varphi} \right] \cdot \vec{n} \, dS = 0 \tag{3.1c}
$$

A partir des équations [\(3.1a\)](#page-29-1) et [\(3.1b\)](#page-29-1), on écrit, par analogie au vecteur  $\vec{f}$ , le tenseur :

$$
\vec{\bar{f}} = -\rho(\vec{V} - \vec{V}_{\infty}) \otimes (\vec{V} - \vec{s}) - (p - p_{\infty})\vec{\bar{1}} + \vec{\bar{\tau}}
$$
\n(3.2)

et on montre qu'il est aussi conservatif dans le cas où  $\vec{\omega} = \vec{0}$  (voir [A.2\)](#page-91-0) :

$$
\overrightarrow{\text{div}}(\overrightarrow{f}) = \overrightarrow{0} \tag{3.3}
$$

En projetant  $\bar{\vec{f}}$  selon la direction  $\vec{a}=\vec{x}$ , opposée à la direction d'avancement, on retrouve alors la définition de  $\vec{f}$ , équation [\(2.5\)](#page-19-2), avec  $\vec{V} - \vec{s} = \vec{V}_{\text{relatif}}$ :

$$
\vec{\bar{f}}.\vec{a} = -\rho(v_a - v_{\infty})\vec{V}_{\text{relatif}} - (p - p_{\infty})\vec{a} + \vec{\tau}_a = \vec{f}
$$
\n(3.4)

### <span id="page-29-0"></span>3.2 Variables thermodynamiques : introduction de la rothalpie

La décomposition de traînée se base sur l'invariance globale de grandeurs le long d'une ligne de courant. Il est donc nécessaire d'utiliser des grandeurs invariantes dans un repère en mouvement. C'est dans cet objectif que l'on propose dans ce chapitre de remplacer l'enthalpie d'arrêt par la rothalpie, grandeur constante dans un repère en rotation uniforme. Ce repère peut, ou non, avoir avoir un mouvement uniforme de translation selon l'axe de rotation, qui vient s'ajouter à la rotation.

L'entropie est une variable d'état. Elle ne dépend que d'autres variables d'état (*p*, *ρ*) qui restent inchangées quel que soit le repère dans lequel elles sont exprimées. Ainsi, on conserve la définition de la variation d'entropie :

$$
\Delta s = \frac{r}{\gamma - 1} \ln \left[ \frac{p}{p_{\infty}} \left( \frac{\rho_{\infty}}{\rho} \right)^{\gamma} \right]
$$
 (2.8)

L'enthalpie d'arrêt, *H*, utilisée dans la définition de  $\bar{u}$  en repère fixe, n'est, quant à elle, pas une variable d'état. Ainsi, en choisissant d'exprimer les grandeurs dans un repère absolu, on ne peut plus utiliser cette variable. On utilise alors la rothalpie, *I*, définie pour être constante le long d'une ligne de courant dans un repère en mouvement permanent [\[18\]](#page-126-10) :

$$
I = e + \frac{p}{\rho} + \frac{\|\vec{V}\|^2}{2} - \vec{V}.\vec{s}
$$
\n(3.5)

On définit ainsi la variation de rothalpie par rapport à l'état infini amont par :

<span id="page-29-2"></span>
$$
\Delta I = \frac{\gamma}{\gamma - 1} \left( \frac{p}{\rho} - \frac{p_{\infty}}{\rho_{\infty}} \right) + \frac{\Vert \vec{V} \Vert^2 - \Vert \vec{V}_{\infty} \Vert^2}{2} - (\vec{V} - \vec{V}_{\infty}).\vec{s}
$$
(3.6)

Tout comme avec l'enthalpie, il est possible d'exprimer la pression en fonction de ∆*s*, ∆*I* et  $\vec{V}$  à partir des équations [\(2.8\)](#page-22-2), [\(3.6\)](#page-29-2) et de la relation des gaz parfaits :

<span id="page-30-3"></span>
$$
p = p_{\infty} e^{-\Delta s/r} \left[ 1 + \frac{\gamma - 1}{a_{\infty}^2} \left( \Delta I - \frac{\|\vec{V}\|^2 - \|\vec{V}_{\infty}\|^2}{2} + (\vec{V} - \vec{V}_{\infty}).\vec{s} \right) \right]^{\gamma/\gamma - 1}
$$
(3.7)

Dans le cas d'un rotor en vol stationnaire, on a  $\vec{V}_{\infty} = \vec{0}$  et  $\vec{s} = \vec{\omega} \wedge \vec{OM}$ 

### <span id="page-30-0"></span>3.3 Évaluation du couple

Cette thèse s'intéresse à la résistance au déplacement des corps. Dans le cas d'un mouvement de translation, cette force est la traînée. Un rotor en vol stationnaire a pour seul mouvement la rotation des pales. La résistance à leur mouvement est alors quantifiée par le couple rotor, c.-à-d. le couple selon l'axe de rotation du rotor. On prendra  $(0, \vec{e}_z)$  comme axe rotor orienté vers le haut dans le repère  $\mathcal{R}'$  définit par  $(O, \vec{e}_r, \vec{e}_{\theta}, \vec{e}_z)$ .

#### <span id="page-30-1"></span>3.3.1 Couple « champ proche »

De la même manière que pour l'obtention de la traînée, la méthode la plus directe et donc la plus répandue pour obtenir le couple rotor est l'intégration « champ proche ». Grâce à elle, on accède au couple de pression et de frottement par intégration des efforts, respectivement normaux et tangents à la paroi. On peut alors écrire :

$$
C_p = -\oiint_{\mathcal{S}_p} \overrightarrow{OM} \wedge (p\vec{n}) \, \mathrm{d}\mathcal{S} \cdot \vec{e}_z \tag{3.8}
$$

$$
C_f = -\iint_{\mathcal{S}_p} \overrightarrow{OM} \wedge \left( -\vec{\tau}.\vec{n} \right) \mathrm{d}\mathcal{S} \cdot \vec{e}_z \tag{3.9}
$$

*C<sup>p</sup>* et *C<sup>f</sup>* sont de signe opposé à celui de la vitesse de rotation projetée sur l'axe du rotor. Cela s'explique par le fait que l'on quantifie des couples résistants, donc opposés au mouvement des pales (ici, leur rotation).

Il est possible de généraliser le signe du couple en fonction du sens de rotation des pales en le multipliant par le coefficient suivant :

$$
k = \frac{\vec{\omega}_{(\mathcal{R}'/\mathcal{R})} \cdot \vec{e}_z}{\|\vec{\omega}_{(\mathcal{R}'/\mathcal{R})}\|} \tag{3.10}
$$

Par souci de clarté, ce coefficient n'apparaît pas dans les équations présentées dans ce chapitre.

#### <span id="page-30-2"></span>3.3.2 Couple « champ lointain »

L'approche « champ lointain » présentée au chapitre [2](#page-18-0) permet l'extraction de la traînée d'une voilure fixe en mouvement rectiligne uniforme. Ce concept peut être étendu aux voilures tournantes afin d'extraire le couple « champ lointain ». Cette approche permet par la suite d'accéder à une décomposition physique du couple, et d'améliorer la précision des résultats de calcul grâce à l'élimination du couple artificiel.

En appliquant le principe fondamental de la dynamique à un écoulement en rotation par rapport à un référentiel galiléen, l'équation du moment dynamique, par rapport aux efforts extérieurs au volume considéré, s'écrit dans un repère fixe, R, lié à ce référentiel galiléen :

<span id="page-31-0"></span>
$$
\sum \vec{M}_{O_{\text{extérieur}}} = \left. \frac{\mathrm{d}}{\mathrm{d}t} \right|_{\mathcal{R}} \iiint_{\mathcal{V}(t)} \overrightarrow{\mathrm{OM}} \wedge \rho \vec{V} \, \mathrm{d}\mathcal{V} + \oiint_{\mathcal{S}(t)} (\overrightarrow{\mathrm{OM}} \wedge \rho \vec{V}) (\vec{V} - \vec{s}) \cdot \vec{n} \, \mathrm{d}\mathcal{S}
$$
 (3.11)

En projetant la dérivée en temps dans le repère mobile,  $\mathcal{R}',$  relatif au corps en mouvement, on obtient à partir de la formule de dérivation en repère mobile :

$$
\frac{\mathrm{d}}{\mathrm{d}t}\Big|_{\mathcal{R}}\iiint_{\mathcal{V}(t)} (\overrightarrow{OM} \wedge \rho \vec{V}) \, \mathrm{d}V =
$$
\n
$$
\frac{\mathrm{d}}{\mathrm{d}t}\Big|_{\mathcal{R}'}\iiint_{\mathcal{V}(t)} (\overrightarrow{OM} \wedge \rho \vec{V}) \, \mathrm{d}V + \iiint_{\mathcal{V}(t)} \vec{\omega}_{(\mathcal{R}'/\mathcal{R})} \wedge (\overrightarrow{OM} \wedge \rho \vec{V}) \, \mathrm{d}V \quad (3.12)
$$

Dans le cas d'un volume constant,  $V_{(t)} = V$ , la dérivée temporelle totale devient une dérivée partielle et rentre sous l'intégrale. En prenant pour hypothèse un écoulement stationnaire dans le repère relatif au corps en mouvement uniforme, c.-à-d.  $\frac{\partial}{\partial t}\Big|_{\mathcal{R}'} = 0$  et  $\vec{\omega}_{(\mathcal{R}'/\mathcal{R})}$  constant, on obtient pour toute surface S enfermant le corps et de normale  $\vec{n}$  orientée vers l'extérieur du volume délimité par S :

$$
\sum \vec{M}_{O_{\text{extérieur}}} = \oiint_{\mathcal{S}} (\overrightarrow{OM} \wedge \rho \vec{V}) \left[ (\vec{V} - \vec{s}) \cdot \vec{n} \right] dS + \vec{\omega}_{(\mathcal{R}'/\mathcal{R})} \wedge \iiint_{\mathcal{V}} \overrightarrow{OM} \wedge \rho \vec{V} dV \tag{3.13}
$$

Les efforts extérieurs se décomposent, eux, en deux groupes :

- les efforts surfaciques ;
- les efforts volumiques.

On écrit les forces aérodynamiques de surface comme suit :

$$
\vec{M}_{O_{\text{surface}}} = -\Big[\oint\!\!\!\!\!\!\int_{\mathcal{S}_p} \overrightarrow{OM} \wedge p\vec{n} \, \mathrm{d}\mathcal{S} + \oint\!\!\!\!\!\int_{\mathcal{S}_p} \overrightarrow{OM} \wedge \left(-\vec{\tau}.\vec{n}\right) \mathrm{d}\mathcal{S}\Big] \tag{3.14}
$$

Comme généralement en aérodynamique, on néglige les forces volumiques, liées entre autre à la pesanteur :

<span id="page-31-1"></span>
$$
\vec{M}_{O_{\text{volume}}} = \vec{0} \tag{3.15}
$$

L'équation du moment dynamique [\(3.11\)](#page-31-0) s'écrit finalement :

$$
\oiint_{S} \left[ (\overrightarrow{OM} \wedge \rho \vec{V}) \left[ (\vec{V} - \vec{s}) \cdot \vec{n} \right] + \overrightarrow{OM} \wedge ((p \overline{1} - \vec{\tau}) \cdot \vec{n}) \right] dS = -\vec{\omega}_{(\mathcal{R}'/\mathcal{R})} \wedge \iiint_{\mathcal{V}} \overrightarrow{OM} \wedge \rho \vec{V} dV \tag{3.16}
$$

Afin d'extraire le couple rotor, on projette l'équation [\(3.16\)](#page-31-1) selon l'axe de rotation du rotor  $\vec{e}_z$ , ce qui donne :

<span id="page-31-2"></span>
$$
\oiint_{S} \left[ (\overrightarrow{OM} \wedge \rho \vec{V}) \left[ (\vec{V} - \vec{s}) \cdot \vec{n} \right] + \overrightarrow{OM} \wedge ((p \overrightarrow{I} - \vec{\tau}) \cdot \vec{n}) \right] dS \cdot \vec{e}_z =
$$
\n
$$
\left( -\vec{\omega}_{(\mathcal{R}'/\mathcal{R})} \wedge \iiint_{\mathcal{V}} \overrightarrow{OM} \wedge \rho \vec{V} dV \right) \cdot \vec{e}_z \quad (3.17)
$$

Le terme de droite est un produit mixte dont  $\vec{\omega}_{(\mathcal{R}'/\mathcal{R})} \parallel \vec{e}_z$ , il est donc nécessairement nul. Par ailleurs, en décomposant S en S*<sup>p</sup>* ∪ S*o*, correspondant respectivement à la surface de la pale et la frontière fluide extérieure, l'égalité [3.17](#page-31-2) devient :

$$
- \iint_{S_p} \left[ \overrightarrow{OM} \wedge ((p \overline{1} - \overrightarrow{\tau}) \cdot \overrightarrow{n}) \right] dS \cdot \overrightarrow{e}_z =
$$

$$
\iint_{S_o} \left[ (\overrightarrow{OM} \wedge \rho \overrightarrow{V}) \left[ (\overrightarrow{V} - \overrightarrow{s}) \cdot \overrightarrow{n} \right] + \overrightarrow{OM} \wedge ((p \overline{1} - \overrightarrow{\tau}) \cdot \overrightarrow{n}) \right] dS \cdot \overrightarrow{e}_z \quad (3.18)
$$

Le terme de gauche correspond au couple rotor en « champ proche »,  $C_p + C_f$ . L'intégrale au second membre correspond alors à l'évaluation du couple en « champ lointain » et s'écrit :

<span id="page-32-0"></span>
$$
-\oiint_{S_p} \left[ \overrightarrow{OM} \wedge ((p\overrightarrow{I} - \overrightarrow{\tau}) \cdot \overrightarrow{n}) \right] dS \cdot \overrightarrow{e}_z =
$$
\n
$$
\oiint_{S_e} \overrightarrow{OM} \wedge \left[ \left( \rho \overrightarrow{V} \otimes (\overrightarrow{V} - \overrightarrow{s}) + p \overrightarrow{I} - \overrightarrow{\overrightarrow{\tau}} \right) \cdot \overrightarrow{n} \right] dS \cdot \overrightarrow{e}_z \quad (3.19)
$$

On obtient ainsi un produit mixte au second membre de l'équation [\(3.19\)](#page-32-0). On peut le simplifier en l'exprimant en coordonnées cylindriques. On écrit le vecteur position sous la forme :

$$
\overrightarrow{OM} = R(M)\vec{e}_r + Z(M)\vec{e}_z \tag{3.20}
$$

La composante  $Z(M)\vec{e}_z$  s'annule donc et le couple « champ lointain » s'écrit alors :

$$
C_{ff} = \oiint_{\mathcal{S}_e} R(M) \left[ (\rho \vec{V} \otimes (\vec{V} - \vec{s}) + p \overline{\overline{1}} - \vec{\overline{\tau}}) . \vec{n} \right] . \vec{e}_{\theta} dS \tag{3.21}
$$

De plus, on a l'égalité suivante :

$$
\left[\rho \vec{V} \otimes (\vec{V} - \vec{s})\right] \cdot \vec{n} = \rho \vec{V} \left[ (\vec{V} - \vec{s}) \cdot \vec{n} \right]
$$
\n(3.22)

En la projetant selon  $\vec{e}_θ$ , on obtient :

$$
\rho \vec{V} \left[ (\vec{V} - \vec{s}) \cdot \vec{n} \right] \cdot \vec{e}_{\theta} = \rho v_{\theta} (\vec{V} - \vec{s}) \cdot \vec{n} \tag{3.23}
$$

Du fait de la symétrie des deux termes suivants, on peut également écrire les deux égalités :

$$
(p\overline{1} \cdot \vec{n}) \cdot \vec{e}_{\theta} = (p\overline{1} \cdot \vec{e}_{\theta}) \cdot \vec{n} = p\vec{e}_{\theta} \cdot \vec{n}
$$
\n(3.24)

$$
(\vec{\tau}.\vec{n}).\vec{e}_{\theta} = (\vec{\tau}.\vec{e}_{\theta}).\vec{n} = \vec{\tau}_{\theta}.\vec{n}
$$
\n(3.25)

En introduisant ces expressions dans l'équation [\(3.19\)](#page-32-0), le couple « champ lointain » s'écrit alors :

<span id="page-32-1"></span>
$$
C_{\mathit{ff}} = \oiint_{\mathcal{S}_{o}} R(M) \left[ \rho v_{\theta} (\vec{V} - \vec{s}) + p \vec{e}_{\theta} - \vec{\tau}_{\theta} \right] \cdot \vec{n} \, \mathrm{d}\mathcal{S} \tag{3.26}
$$

De l'identité vectorielle [\[3\]](#page-124-4), on déduit :

$$
\oiint_{S} \overrightarrow{OM} \wedge p_{\infty}.\vec{n} dS = \vec{0}
$$
\n(3.27)

La conservation de la masse, équation [\(3.1a\)](#page-29-1), permet de plus d'écrire (voir [A.1\)](#page-90-1) :

$$
\oiint_{\mathcal{S}} \left[ (\overrightarrow{OM} \wedge \vec{V}_{\infty}) \otimes (\vec{V} - \vec{s}) \right] \cdot \vec{n} \, dS = \vec{0}
$$
\n(3.28)

En soustrayant ces deux quantités au couple « champ lointain », équation [\(3.26\)](#page-32-1), on fait apparaître, en utilisant la définition de  $\overline{\vec{f}}$ , équation [\(3.2\)](#page-29-3), le vecteur  $\vec{f}_{\theta}$  défini par :

$$
\vec{f}_{\theta} = \vec{\vec{f}} \cdot \vec{e}_{\theta} = -\rho (v_{\theta} - v_{\theta_{\infty}}) (\vec{V} - \vec{s}) - (p - p_{\infty}) \vec{e}_{\theta} + \vec{\tau}_{\theta}
$$
\n(3.29)

Et le couple « champ lointain » s'écrit finalement :

$$
C_{ff} = \oiint_{\mathcal{S}_e} R(M) \vec{f}_{\theta} \cdot \vec{n} \, \mathrm{d}\mathcal{S} \tag{3.30}
$$

Par ailleurs, en procédant à la même transformation à partir du flux global, équation [\(3.19\)](#page-32-0), on montre que :

<span id="page-33-2"></span>
$$
\operatorname{div}\left(R(M)\vec{f}_{\theta}\right) = 0\tag{3.31}
$$

### <span id="page-33-0"></span>3.4 Décomposition en « champ lointain »

À l'instar de la traînée, il possible de décomposer le couple en des composantes réversible et irréversibles. Le couple total peut alors s'écrire grâce à l'équation [\(3.31\)](#page-33-2) :

<span id="page-33-3"></span>
$$
C_{\text{nf}} = C_p + C_f = C_w + C_v + C_i = C_{\text{ff}}
$$
\n(3.32)

#### <span id="page-33-1"></span>3.4.1 Couple irréversible sans vorticité

Il est nécessaire de redéfinir l'état sans vorticité vu au chapitre [2](#page-18-0) et de l'adapter au cas d'un écoulement en rotation afin d'obtenir une formulation du couple en l'absence de nappes tourbillonnaires. Dans ces conditions, les sources de production du couple sont d'origine irréversible uniquement.

On redéfinit l'état sans vorticité dans le repère cylindrique en posant les hypothèses suivantes :

- la vitesse radiale est nulle,  $v_r = 0$  (vitesse transversale pour les avions);
- la vitesse verticale est égale à la vitesse de translation (selon l'axe) du corps,  $v_z = \vec{s} \cdot \vec{e}_z$ . On ne s'attache ici qu'à l'évaluation du couple nécessaire à un rotor en vol stationnaire, on prendra alors  $v_z = \vec{s} \cdot \vec{e}_z = 0$ ;
- la pression et le tenseur de cisaillement correspondent aux conditions à l'infini,  $p =$  $p_{\infty}$ ,  $\overrightarrow{\tau} = \overrightarrow{0}$ .

A partir de la pression exprimée en fonction des variations d'entropie et de rothalpie (cf. équation [\(3.7\)](#page-30-3)), on peut alors écrire un déficit de vitesse par rapport à une vitesse fictive qu'aurait eue l'écoulement s'il n'avait subi que des processus réversibles. Ce déficit de vitesse est alors nécessairement porté par  $\vec{e}_\theta$  :

$$
\Delta \bar{v}_{\theta} = \sqrt{2\left(\Delta I - \frac{a_{\infty}^2}{\gamma - 1}(e^{\Delta s/c_p} - 1)\right) + ||\vec{s}||^2} - ||\vec{s}|| \tag{3.33}
$$

De la même manière que pour  $\Delta\bar{u}$ , il est toujours possible de trouver une surface d'intégration pour laquelle Δ $\bar{v}_\theta$  est définie, c.-à-d. avec le terme sous la racine positif et en particulier aux frontières du domaine de calcul. On redéfinit alors les vecteurs  $\vec{f}_{vw}^*$  et  $\vec{f}_i^*$  tels que :

$$
\vec{f}_{vw}^* = \rho \Delta \bar{v}_{\theta} \vec{V} - \vec{\tau}_{\theta}
$$
\n(3.34)\n
$$
\vec{f}_i^* = \vec{f}_{\theta} - \vec{f}_{vw}^* = \rho (v_{\theta} - v_{\theta_{\infty}} - \Delta \bar{v}_{\theta}) \vec{V} - (p - p_{\infty}) \vec{e}_{\theta}
$$
\n(3.35)

Dans la mesure où seuls les phénomènes d'origine irréversible produisent du couple dans un tel écoulement, on peut écrire :

$$
C = C_{ff} = \oiint_{S_o} R(M) \vec{f}_{vw} \cdot \vec{n} \, dS \tag{3.36}
$$

∆*s* et ∆*I* sont constants sur les lignes de courant ne subissant pas de processus irréversible, c.-à-d. à l'extérieur des volumes contenant de tels phénomènes, et aucune production de Δ $\bar{v}_θ$ n'est alors possible. À condition que ces phénomènes irréversibles, ondes de choc et couches visqueuses, puissent être contenues dans des volumes d'extension finie, respectivement  $V_w$  et  $V_v$ , on peut réduire le volume d'intégration de  $C_f$  à la réunion de ces deux volumes,  $V_v ∩ V_w =$ V*vw* et on écrit :

$$
C_{ff} = C_v + C_w = \oiint_{\mathcal{S}_{vw}} R(M) \vec{f}_{vw}^* . \vec{n} \, d\mathcal{S}
$$
\n(3.37)

#### <span id="page-34-0"></span>3.4.2 Couple d'onde et couple visqueux

On étend le cas particulier d'un écoulement sans vorticité au cas général en se basant sur le fait que la composante induite du couple est créée par des phénomènes réversibles, qui ne produisent pas de ∆¯*vθ*. L'équation [\(3.32\)](#page-33-3) s'écrit alors :

$$
C_{ff} = C_w + C_v + C_i = \oiint_{\mathcal{S}_{vw}} R(M) \vec{f}_{vw}^* \cdot \vec{n} \, dS + C_i
$$
\n(3.38)

En prenant les mêmes hypothèses que pour la traînée,  $\mathcal{V}_v \cap \mathcal{V}_w = \emptyset$  et les surfaces  $\mathcal{S}_v$  et  $\mathcal{S}_w$ sont leurs enveloppes respectives définies uniquement dans le fluide, et en utilisant la propriété [\(3.31\)](#page-33-2), le couple visqueux et le couple d'onde sont définis en utilisant le vecteur  $\vec{f}_i^*$  par :

$$
C_v = -\iint_{S_v} R(M) \vec{f}_i^* \cdot \vec{n} \, dS + C_p + C_f \tag{3.39}
$$

$$
C_w = -\oiint_{\mathcal{S}_w} R(M) \vec{f}_i^* \cdot \vec{n} \, \mathrm{d}\mathcal{S} \tag{3.40}
$$

#### <span id="page-34-1"></span>3.4.3 Couple induit

Le couple induit dont il est question dans ce mémoire est défini de manière anologue à la traînée induite définie au point [2.2.1](#page-20-1) : c'est la composante du couple qui est d'origine réversible. Par définition,  $\vec{f}_i^*$  est la différence entre le couple total et le couple d'origine irréversible. Dans le cas où la surface d'intégration inclut l'ensemble des sources de couple irréversible, comme  $S_{vw}$ ,  $\vec{f}_i^*$  quantifie le couple réversible. On obtient alors la définition suivante :

$$
C_i = \oiint_{\mathcal{S}_{vw}} R(M) \vec{f}_i^* . \vec{n} \, \mathrm{d}\mathcal{S} \tag{3.41}
$$

Comme on l'a exposé dans la section [2.3,](#page-25-0) des effets numériques viennent modifier l'égalité « champ proche »/« champ lointain », en ajoutant artificiellement des sources de traînée irréversible, localisées généralement au niveau du bord d'attaque et du bord de fuite du profil. Afin de rétablir cette égalité, il est donc nécessaire de prendre en compte ces phénomènes dans le volume d'intégration de la composante induite afin qu'ils soient bien comptabilisés comme du couple d'origine irréversible. Il est de plus nécessaire d'exclure du volume d'intégration de cette composante la dissipation numérique des tourbillons d'extrémité de pale afin d'éviter la transformation artificielle de ces tourbillons en chaleur. On définit alors le volume V*<sup>i</sup>* incluant toutes les sources de couple d'origine irréversible, physiques et artificielles, et excluant les tourbillons marginaux après leur création et on obtient alors la définition de la composante induite du couple suivante :

$$
C_i = \oiint_{\mathcal{S}_i} R(M) \vec{f}_i^* \cdot \vec{n} \, \mathrm{d}\mathcal{S} \tag{3.42}
$$

La définition de  $\mathcal{S}_i$ , frontière extérieure du volume  $\mathcal{V}_i$ , est explicitée au chapitre [4.](#page-38-0)

#### <span id="page-35-0"></span>3.4.4 Couple artificiel

La décomposition du couple est faite de la même manière que celle de la traînée, c'est à dire qu'elle est basée sur la localisation et la quantification des sources de couple irréversible. Ainsi, les composantes d'onde et visqueuse du couple sont quantifiées de manière directe, c.-àd. en intégrant les sources irréversibles sur des volumes de contrôle physique. La composante induite correspond au couple d'origine réversible généré dans ces mêmes zones. Le couple artificiel correspond à la différence entre le couple « champ proche » et le couple « champ lointain », autrement dit la somme de ces trois composantes. On le définit par :

$$
C_{sp} = C_{\text{nf}} - C_{\text{ff}} \tag{3.43}
$$

Exprimée en fonction des autres composantes du couple, la composante artificielle du couple devient :

$$
C_{sp} = C_p + C_f - C_v - C_w - C_i \tag{3.44}
$$

Cette définition revient en fait à quantifier la production de couple irréversible se trouvant en dehors de zones désignées comme sources de production de couple d'origine physique. Ce couple irréversible est donc, par définition, d'origine non-physique et est dû aux erreurs numériques.
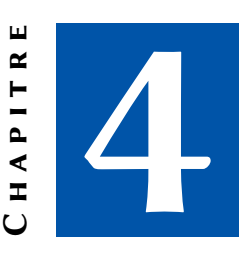

# Mise en œuvre numérique

La partie numérique de la méthode contribue pour une part importante à la précision que l'on peut obtenir avec tout logiciel. Ce chapitre a pour but de détailler certains points nécessaires à l'obtention d'un résultat précis et de discuter de leur influence sur ce résultat.

# 4.1 Définition des volumes d'intégration

La méthode présentée au chapitre précédent repose sur un certain nombre de critères. Ces critères sont complètement dissociés de la méthode proposée mais conditionnent néanmoins sa fiabilité. Ils servent en effet à déterminer les contours d'intégration de chacune des composantes du couple et à attribuer aux phénomènes observés une de ces composantes. L'expérience *FFD*72 a servi de base de départ à ce travail et les méthodes numériques communes aux deux formulations, en repère fixe et en repère mobile, ne sont pas détaillées ici. On pourra les retrouver dans [\[12\]](#page-125-0).

### 4.1.1 Critères physiques

Afin d'assurer une décomposition physique du couple (tout comme de la traînée), la méthode se base sur des critères construits à partir de grandeurs physiques, comme le gradient de pression, le tenseur de cisaillement, etc. permettant de détecter les chocs ou les couches visqueuses. Les critères utilisés sont pris dans la littérature et relèvent du savoir-faire de l'Onera quant à leur mise en place.

## <span id="page-38-0"></span>Critère de choc

Le volume d'intégration du couple d'onde est basé sur l'indicateur de choc, *Fchoc*, défini par la référence [\[35\]](#page-127-0) :

$$
F_{choc} = \frac{\vec{V} \cdot \vec{\nabla p}}{a \|\vec{\nabla p}\|} \tag{4.1}
$$

Celui-ci est basé sur le gradient de pression adimensionné par sa norme et sur le nombre de Mach orienté selon la direction d'avancement. Ainsi, la fonction *Fchoc* est négative dans les zones de détente, excluant nécessairement les cellules concernées, et positive dans les zones de compression. De plus, lorsque le gradient est orienté dans une direction proche de celle de la vitesse et que le nombre de Mach local est proche de 1, la fonction se rapproche de 1. Tognaccini propose l'utilisation d'une valeur seuil,*Kchoc*, pour laquelle *Fchoc > Kchoc* correspond à une zone de choc définissant ainsi un critère de choc. C'est cette zone qui est définit comme volume de contrôle pour l'évaluation de la composante d'onde du couple.

La vitesse utilisée dans cet indicateur est nécessairement une vitesse relative au corps en mouvement (nécessaire pour avoir un nombre de Mach supérieur à 1 dans les zones de choc). Dans le cas d'un repère en rotation, la vitesse relative augmente de manière linéaire avec le rayon, ce qui conduit à de très grands nombres de Mach aux frontières du domaine de calcul. C'est d'ailleurs la raison pour laquelle la vitesse absolue est utilisée dans ce genre de simulation. On comprend dès lors que dans cette partie du domaine, *Fchoc* aura la possibilité d'être supérieur à 1 alors qu'aucun choc n'existe. Il devient alors indispensable de filtrer la fonction *Fchoc* et la NASA [\[42\]](#page-128-0) propose de filtrer cette fonction en forçant le critère à 0, c.-à-d. pas de choc détecté, si :

$$
\|\vec{\nabla}p\| < K_{\text{filter}} \gamma p_{\infty} \tag{4.2}
$$

Plusieurs approches ont été testées pour obtenir une sélection simple des cellules définissant le volume du choc mais restant aussi proche que possible d'un cas où le filtre n'est pas nécessaire.

Une approche basée sur des critères géométriques a été mise en place. Dans ce cas, on force le volume de choc à ne pas être « trop éloigné » de la pale. Cependant, la sensibilité aux paramètres numériques est alors trop élevée pour obtenir des résultats fiables.

Le filtre proposé par la NASA et présenté ci-dessus est simple à mettre en œuvre et permet de contrôler la zone de choc à travers un unique coefficient, *Kfiltre*. Cependant, contrairement à la méthode géométrique, il modifie légèrement cette zone de sélection par rapport au critère seul sur un cas où le filtre n'est pas nécessaire. Devant la très faible erreur engendrée par ce filtre, c'est cette approche qui a été choisie et implantée dans le logiciel *FFD*72.

#### Critère visqueux

La définition du contour visqueux est plus difficile à obtenir. Il est nécessaire d'utiliser plusieurs indicateurs auxquels on ajoute des paramètres géométriques pour y parvenir. En réalité, le volume final correspond à l'union des volumes obtenus par chacun des indicateurs.

Le premier indicateur est basé sur le rapport de viscosité  $\mu_t/\mu$  qui permet de localiser les zones pour lesquelles la viscosité turbulente est forte. Toujours d'après Tognaccini [\[35\]](#page-127-0), le volume de contrôle de cet indicateur correspond alors simplement à la zone où :

$$
\frac{\mu_t}{\mu} > K_{turb} \tag{4.3}
$$

On utilise le tenseur de cisaillement,  $\vec{\tau}$ , pour construire un deuxième indicateur. En repère

fixe, on définit la norme adimensionnée suivante :

$$
\|\vec{\tau}\|_{ad} = \frac{2}{\rho_{\infty}v_{\infty}^2} \sqrt{\tau_{xx}^2 + \tau_{yy}^2 + \tau_{zz}^2 + \tau_{xy}^2 + \tau_{xz}^2 + \tau_{yz}^2}
$$
(4.4)

On utilisera dans le cas d'un rotor en vol stationnaire la variante suivante :

$$
\|\vec{\tau}\|_{ad} = \frac{2}{\rho_{\infty}(\omega \mathcal{R}_{pale})^2} \sqrt{\tau_{xx}^2 + \tau_{yy}^2 + \tau_{zz}^2 + \tau_{xy}^2 + \tau_{xz}^2 + \tau_{yz}^2}
$$
(4.5)

En prenant *τ paroi* comme la valeur moyenne à la paroi de la norme présentée ci-dessus, on définit alors le deuxième volume de contrôle par :

$$
\frac{\|\vec{\tau}\|_{ad}}{\overline{\tau}_{paroi}} > K_{tau} \tag{4.6}
$$

Pour chacun des indicateurs définis ci-dessus, on ajoute aux volumes définis une marge de protection basée sur un nombre de cellules supplémentaires dans le but d'absorber les possibles oscillations existant à la frontière de ces volumes.

Afin de s'assurer que la sous-couche laminaire de la couche limite, parfois non prise en compte par les deux critères précédents, soit nécessairement dans le volume de contrôle de la composante visqueuse, il est nécessaire d'ajouter un volume d'une certaine épaisseur à l'interface fluide/solide. Dans le logiciel *FFD*72, cela revient à ajouter un certain nombre de « couches » de cellules autour de la paroi.

Comme précédemment expliqué, section [2.2.1,](#page-20-0) la résolution numérique dissipe artificiellement les tourbillons. En laissant un tel processus opérer dans le volume d'intégration de la composante visqueuse, on comptabiliserait à tort une partie de la composante induite du couple dans sa composante visqueuse. En effet, les phénomènes responsables de la composante induite sont d'origine réversible. Or, la convection des nappes tourbillonnaires dans une simulation numérique les diffuse à travers un processus irréversible artificiel, grandement dû à la dissipation inhérente aux schémas numériques. Ces phénomènes seraient alors comptabilisés comme des phénomènes d'origine irréversible. Afin d'assurer la précision de la méthode d'extraction du couple en « champ lointain », il est alors nécessaire d'exclure ce processus artificiel de la réunion des trois volumes précédemment décrits en éliminant toutes les parties excédant une abscisse donnée en aval du corps considéré.

#### 4.1.2 Volume d'intégration du couple induit

La théorie exposée au Chapitre [2](#page-18-0) définit le contour du volume d'intégration de la traînée induite comme la réunion de l'ensemble des contours des volumes incluant des sources de traînée irréversible :

<span id="page-40-0"></span>
$$
S_i = S_w \cup S_v \tag{4.7}
$$

Cependant, compte-tenu de la déviation numérique de cette théorie, il est aussi nécessaire d'y ajouter les sources de couple artificiel (d'origine irréversible). L'équation [\(4.7\)](#page-40-0) devient alors :

$$
S_i = S_w \cup S_v \cup S_{sp} \tag{4.8}
$$

Or il n'existe pas de moyen fiable permettant de localiser de telles sources. Ainsi, dans la version « avion », un volume allant de l'infini amont à une certaine distance assez proche en aval du corps considéré est pris comme source de traînée artificielle. Une telle approche est possible dans ce cas car aucune source de traînée irréversible n'est à exclure en amont du corps étudié.

Le cas d'un corps en rotation implique intrinsèquement le retour d'un sillage en amont du corps considéré. Il n'est dès lors plus possible de définir le volume contenant les sources de couple artificiel de premier type [\[11\]](#page-125-1) depuis la frontière amont, comme sur la Figure [4.1a,](#page-42-0) celle-ci correspondant à la frontière aval de la pale précédente. On est alors contraint de définir empiriquement un volume générique contenant *a priori* ces sources de production de couple irréversible artificiel de premier type décrites par Destarac. Cela revient à inclure les régions du bord d'attaque et du bord de fuite de la pale dans ce volume. Le volume alors défini, Figure [4.1b,](#page-42-1) est un parallélépipède rectangle incluant la pale en rotation, tronqué juste endessous de l'intrados afin d'éviter d'y inclure le sillage émis par la pale précédente.

## 4.2 Définition du « moment » des surfaces d'intégration

*Cette partie est grandement basée sur la référence [\[3\]](#page-124-0).*

Dans le cadre de méthode d'évaluation précise du couple rotor, il est impératif pour la qualité des résultats de quantifier de manière exacte les flux aux interfaces des cellules. Le calcul de ces flux est réalisé par le produit de la surface orientée avec la quantité vectorielle convectée, ici la vitesse. Dans le cas présent, la grille de calcul a un mouvement de rotation imposé et la contribution de sa vitesse aux flux peut être calculée de manière exacte en faisant le moins d'hypothèses possible sur la géométrie de la surface. Boniface [\[3\]](#page-124-0) définit cette quantité, qui correspond au moment de la surface orienté et qu'il nomme alors ainsi, par :

$$
\vec{s} = \vec{\omega} \wedge \vec{OM} \tag{4.9}
$$

On sait que sur toute surface fermée *Γ*, on a :

$$
\oiint_{\Gamma} \vec{n} \, d\Gamma = \vec{0} \tag{4.10}
$$

et

$$
\oiint_{\Gamma} \vec{s}.\vec{n} \, d\Gamma = \vec{0} \tag{4.11}
$$

On en déduit que le moment d'une surface fermée est nul :

$$
\oint_{\Gamma} \overrightarrow{OM} \wedge \vec{n} \, d\Gamma = \vec{0} \tag{4.12}
$$

Les faces d'une cellule hexaédrique sont des quadrangles. Ils sont définis dans un espace à trois dimensions et seront pris de manière générale comme des surfaces gauches. On prend alors pour hypothèse que les côtés des quadrangles soient droits et que chaque demi-face est

<span id="page-42-1"></span><span id="page-42-0"></span>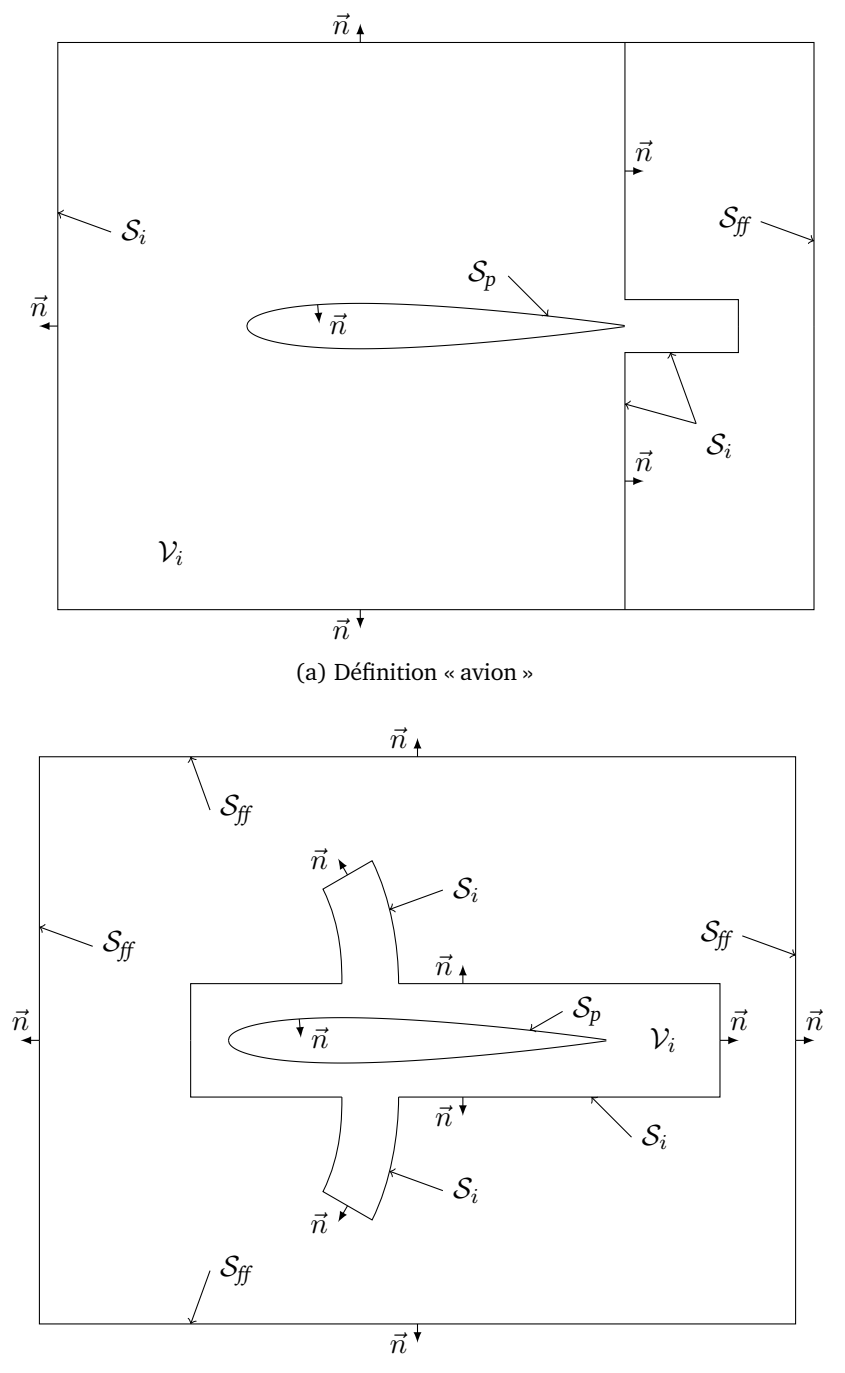

(b) Définition « hélicoptère »

Figure 4.1: Schéma du volume d'intégration de la composante induite.

un triangle de surface plane. On définit ces demi-faces par *Γ*<sup>1234</sup> = *Γ*123∪*Γ*<sup>134</sup> et *Γ*123∩*Γ*<sup>134</sup> = ∅ où *M*1*, M*2*, M*3*, M*<sup>4</sup> sont les sommets de la face. On calcule alors leur surface orientée et leur moment de la manière suivante :

$$
\vec{n}_{123} = \oiint_{\Gamma_{123}} \vec{n} \, d\Gamma = \frac{1}{2} (\overrightarrow{OM}_2 - \overrightarrow{OM}_1) \wedge (\overrightarrow{OM}_3 - \overrightarrow{OM}_1)
$$
\n(4.13)

$$
\vec{m}_{123} = \oiint_{\Gamma_{123}} \overrightarrow{OM} \wedge \vec{n} \, d\Gamma = \overrightarrow{OM}_{123} \wedge \vec{n}_{123} \tag{4.14}
$$

où

$$
\overrightarrow{OM}_{123} = \frac{1}{3}(\overrightarrow{OM}_1 + \overrightarrow{OM}_2 + \overrightarrow{OM}_3) \tag{4.15}
$$

On peut alors écrire que :

$$
\vec{n}_{1234} = \oiint_{\Gamma_{1234}} \vec{n} \, d\Gamma = \frac{1}{2} (\overrightarrow{OM}_3 - \overrightarrow{OM}_1) \wedge (\overrightarrow{OM}_4 - \overrightarrow{OM}_2)
$$
\n(4.16)

et

$$
\vec{m}_{1234} = \oiint_{\Gamma_{1234}} \overrightarrow{OM} \wedge \vec{n} d\Gamma = \overrightarrow{OM}_{123} \wedge \vec{n}_{123} + \overrightarrow{OM}_{134} \wedge \vec{n}_{134} \n= \frac{1}{6} \left[ (\overrightarrow{OM}_1 + \overrightarrow{OM}_2) \wedge (\overrightarrow{OM}_1 + \overrightarrow{OM}_2) + (\overrightarrow{OM}_2 + \overrightarrow{OM}_3) \wedge (\overrightarrow{OM}_2 + \overrightarrow{OM}_3) \n+ (\overrightarrow{OM}_3 + \overrightarrow{OM}_4) \wedge (\overrightarrow{OM}_3 + \overrightarrow{OM}_4) + (\overrightarrow{OM}_1 + \overrightarrow{OM}_4) \wedge (\overrightarrow{OM}_1 + \overrightarrow{OM}_4) \right]
$$
\n(4.17)

Cette expression du moment de la surface *Γ*<sup>1234</sup> permet de calculer précisément la contribution de la vitesse d'entraînement sur chaque face :

$$
\vec{s}.\vec{n} = (\vec{\omega} \wedge \vec{OM}) \cdot \vec{n} \, d\Gamma = \vec{\omega} \cdot \vec{m}_{1234}
$$
\n
$$
= \frac{1}{6} \left[ \vec{\omega} \wedge (\vec{OM}_1 + \vec{OM}_2) \cdot (\vec{OM}_1 + \vec{OM}_2) + \vec{\omega} \wedge (\vec{OM}_2 + \vec{OM}_3) \cdot (\vec{OM}_2 + \vec{OM}_3) + \vec{\omega} \wedge (\vec{OM}_3 + \vec{OM}_4) \cdot (\vec{OM}_3 + \vec{OM}_4) + \vec{\omega} \wedge (\vec{OM}_1 + \vec{OM}_4) \cdot (\vec{OM}_1 + \vec{OM}_4) \right]
$$
\n(4.18)

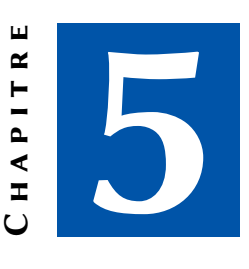

# Validation de la méthode

<span id="page-46-0"></span>On ne trouve aucune méthode d'extraction de couple « champ lointain » à partir d'essais en soufflerie contrairement au cas de la traînée d'un avion [\[24\]](#page-126-0). De plus, si un calcul *CFD* est une simulation numérique, un essai en soufflerie est pour sa part une simulation technologique et ne constitue pas une référence indiscutable. Enfin, la décomposition physique de la traînée telle qu'elle est présentée dans la référence [\[38\]](#page-128-1) n'est applicable qu'à l'analyse de résultats issus de la simulation numérique. La nouveauté de la formulation « champ lointain » en repère tournant impose alors une étude initiale de validation à partir de l'expérience accumulée avec le logiciel *FFD*72 en repère fixe.

## 5.1 Présentation du cas test

Un cas test est spécialement conçu pour cela. Il permet de passer pas à pas du cas de vol rectiligne (avion) au cas de vol en rotation (rotor). Un unique calcul Euler à un nombre de Mach de 0,8 (transsonique) est réalisé sur un profil NACA0012 non-portant, permettant ainsi d'isoler l'effet de l'onde de choc seule sur une grille 2D, dont la partie proche du profil est fournie par Vassberg et Jameson [\[40\]](#page-128-2). Elle se compose de 513 points sur le profil et 225 points dans le fluide (Figure [5.1\)](#page-47-0) et est obtenue par transformation conforme afin d'obtenir des mailles aussi régulières que possible, c.-à-d. ayant un rapport d'aspect le plus proche de 1. La simulation est réalisée à l'aide du logiciel *elsA* [\[1,](#page-124-1)[4\]](#page-124-2), comme toutes les simulations présentées dans ce mémoire.

Le résultat est ensuite adapté à d'autres formulations par post-traitement en vue d'être cohérent avec celles-ci. Les champs de densité et de pression statique sont inchangés dans les cas de post-traitement. On a donc égalité théorique entre les intégrations de pression *CDp*. Comme le montre la Figure [5.2,](#page-47-1) l'énergie cinétique est transférée du fluide à la grille lors du passage « repère fixe » à « repère mobile ». Seule la direction du fluide est ensuite modifiée lors de la projection en repère tournant.

<span id="page-47-0"></span>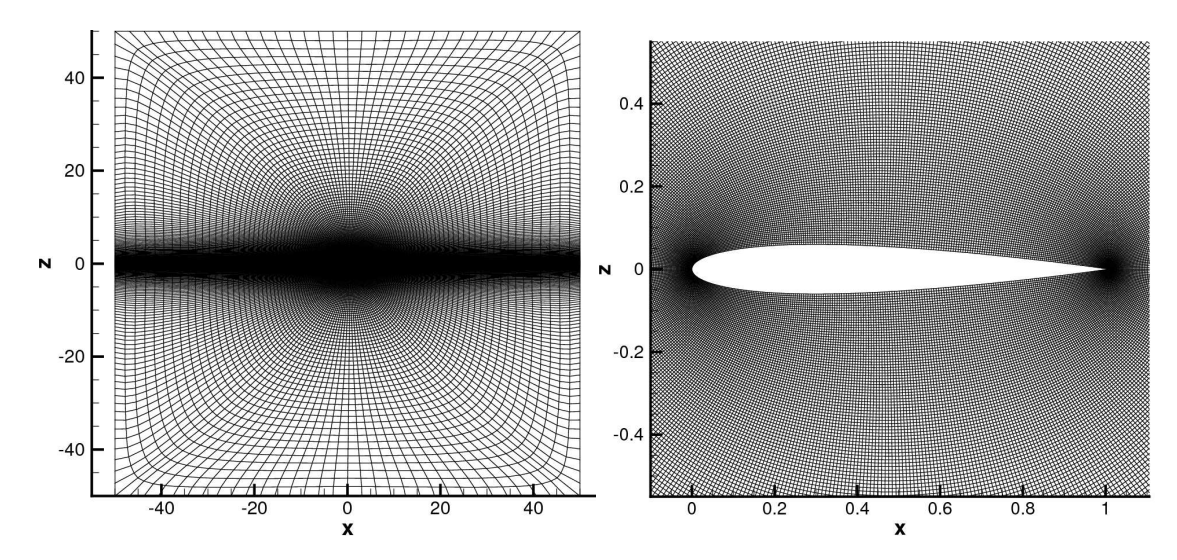

Figure 5.1: Maillage Euler du profil NACA0012 (512 x 224).

<span id="page-47-1"></span>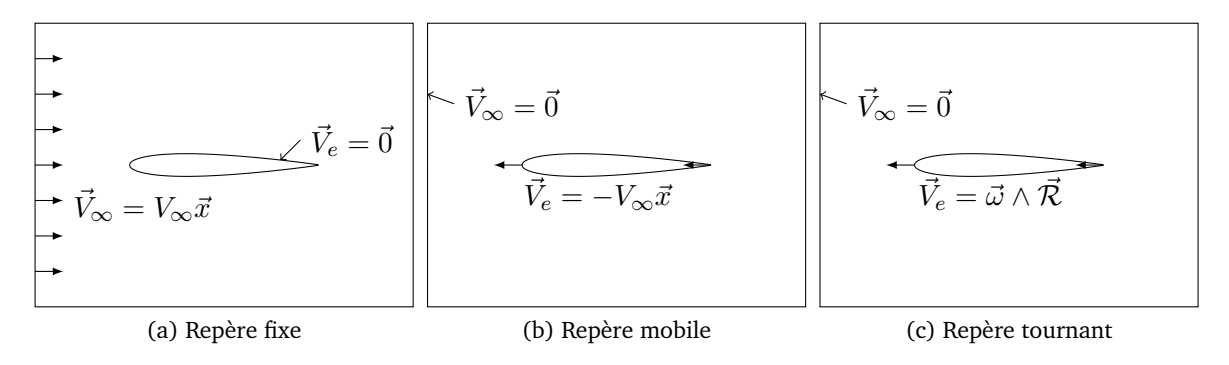

Figure 5.2: Schéma des repères de calcul

## 5.1.1 Cas de référence

Le cas de référence correspond aux conditions usuelles d'un calcul de profil 2D : les grandeurs de calcul sont exprimées dans le repère lié au profil, fixe par rapport au référentiel supposé galiléen. Le maillage est alors fixe et le fluide a un nombre de Mach amont non nul imposé (ici, 0,8). On est dans une situation similaire à un essai en soufflerie. Dans le cas d'un calcul fluide parfait, seule l'onde de choc produit alors de la traînée physique.

### 5.1.2 Repère mobile

Dans ce cas, le profil est mobile. Il est soumis à une vitesse d'avancement opposée à la vitesse amont du fluide du cas de référence. Les grandeurs restent exprimées dans le repère lié au profil, mais celui-ci est alors en mouvement par rapport au référentiel galiléen. On adapte la solution en soustrayant la vitesse d'entraînement à la vitesse du fluide. Aux limites du domaine de calcul, le fluide est au repos. On est dans ce cas dans la situation d'un avion en vol. Cette étape permet de valider le changement de repère, c.-à-d. la formulation « ALE ». Tout restant égal par ailleurs, les résultats doivent être rigoureusement les mêmes que pour le

cas de référence.

## 5.1.3 Choc filtré

Comme expliqué au point [4.1.1,](#page-38-0) il est nécessaire de filtrer le senseur de choc en vue d'une utilisation en repère tournant. On applique alors ce filtre sur le cas en repère mobile afin d'avoir une cohérence avec le senseur utilisé pour le cas en repère tournant. Ce filtre a pour conséquence de diminuer le nombre de cellules sélectionnées pour la zone de choc.

#### 5.1.4 Repère tournant

Enfin, la dernière étape consiste à projeter la grille de calcul sur un cylindre en rotation où *ω*R = *M*∞. Il devient alors nécessaire d'adapter les composantes de la vitesse afin d'obtenir un écoulement 2D (*θ, z*) et non plus 2D (*x, z*). On est alors dans les conditions d'un rotor en vol stationnaire avec des vitesses absolues exprimées dans le repère lié au profil en rotation. Dès lors, la force de traînée n'a plus de sens en « champ lointain » car la direction d'avancement du profil est locale. Cependant, le rayon du cylindre est pris suffisamment grand devant la corde du profil pour permettre d'approximer la direction d'avancement par le vecteur perpendiculaire au rayon et à l'axe de rotation. Ainsi, les cellules des volumes d'intégration pourront être considérées comme appartenant à un plan. On a ici assimilé la direction d'avancement au vecteur  $\vec{x}$  pour pouvoir comparer les résultats à ceux des deux cas précédents.

# 5.2 Résultats de validation

Le Tableau [5.1](#page-48-0) rassemble les résultats obtenus à chaque étape de la validation. Ils sont donnés en points de traînée, *CD*. Le point de traînée correspond à 1*.*10−<sup>4</sup> *CD*. *N<sup>w</sup>* est le nombre de cellules sélectionnées par le senseur de choc et utilisées pour définir le volume de contrôle pour l'intégration de la traînée d'onde.

Le cas test ayant été conçu pour ne produire que de la traînée d'onde, le couple « champ lointain » est égal à la composante d'onde, *CDw*, dans ce cas particulier. De même, étant en fluide parfait, le couple « champ proche » est égal à la composante de pression, *CDp*. Par définition, la différence entre les approches « champ proche » et « champ lointain » correspond à la traînée artificielle produite par la simulation numérique, se résumant dans ce cas particulier à la différence entre *CD<sup>p</sup>* et *CDw*. Les erreurs relatives sont calculées par rapport à la traînée « champ lointain ».

<span id="page-48-0"></span>

|                              | $CD_n$ | $CD_w$ | $N_w$  | $CD_{sp}$ | $\varepsilon$ |
|------------------------------|--------|--------|--------|-----------|---------------|
| CAS                          | (pt)   | (pt)   | (cell) | (pt)      | (%)           |
| Cas de référence             | 84.0   | 80.1   | 1022   | 3.9       |               |
| Repère mobile                | 84.0   | 80,1   | 1022   | 3.9       | 0,0           |
| Repère mobile et choc filtré | 84,0   | 79.9   | 1018   | 4.1       | 0,2           |
| Repère en rotation           | 84.0   | 79.6   | 1018   | 4,4       | 0,6           |
|                              |        |        |        |           |               |

Tableau 5.1: Résultats de verification

Les résultats du cas de référence obtenus sont comparables à ceux présentés dans la référence [\[40\]](#page-128-2), où la traînée extrapolée pour un maillage infiniment raffiné serait de 83,42171 pt, soit une erreur relative de 0,7%. Cela permet de valider la première étape de ce processus de validation. Le passage du repère fixe au repère mobile ne modifie en rien les résultats ce qui valide la deuxième étape (passage au repère mobile, ALE).

L'introduction du filtre sur le senseur de choc retire ici 4 cellules au volume d'intégration de la traînée d'onde. Il en résulte une diminution de cette composante. L'égalité « champ proche »/« champ lointain » augmente alors la composante artificielle de la traînée. Cet exemple met en évidence un mécanisme de vases communiquants : la traînée produite est bien constante mais sa répartition diffère en fonction de la décomposition physique.

Enfin, une légère différence sur la contribution du choc apparaît lors du passage au repère tournant. Au regard de sa valeur, cette différence n'a pas été considérée comme bloquante pour la suite du travail et n'a donc pas fait l'objet d'une analyse appronfondie. Cependant, plusieurs pistes peuvent être avancées. Tout d'abord, comme expliqué dans la présentation des différents repères, la grandeur analysée est la traînée. Cette traînée est évaluée grâce au vecteur  $\vec{f}_i^*$  qui nécessite la propriété suivante :  ${\rm div\,}(\vec{f}_i^*)=0.$  Or, comme expliqué au chapitre [3,](#page-28-0) dans le cas d'un repère en mouvement, cette propriété n'est vérifiée que si  $\vec{\omega} = 0$ . Ainsi, il est possible qu'une erreur d'approximation soit introduite dans le cas du repère tournant de par la non-conservativité de la grandeur *j*<sup>\*</sup>, D'autre part, la projection sur un cylindre introduit une légère différence sur la contribution du choc. Ceci n'est pas dû à la méthode en elle-même, mais aux opérations nécessaires pour adapter le cas 2D au cas du cylindre. En effet, pour des raisons techniques, le maillage utilisé pour le calcul 2D a en fait une "épaisseur". De cette épaisseur résulte une différence de rayon lors de la projection sur un maillage cylindrique (un cylindre interne et un externe). Ainsi, la vitesse d'entraînement du maillage n'est plus constante sur le maillage et son calcul est moins précis que dans le cas 2D. Le nombre de cellules contenant le choc est le même que pour le cas précédent. Les résultats obtenus sont donc à mettre en regard de ces derniers et non du cas de référence, ce qui ramène l'erreur relative à 0,3% pour la traînée « champ lointain ».

# 5.3 Validation pour les fluides visqueux

La formulation développée au chapitre [3](#page-28-0) utilise la même grandeur  $\vec{f}_i^*$  pour quantifier toutes les composantes de la traînée. Dès lors, la validation d'une composante permet de valider la formulation en elle-même. Cependant, il est nécessaire de vérifier aussi son implémentation dans le code *FFD*72. C'est la raison pour laquelle la même méthode est mise en place dans le cas d'un fluide visqueux également. Une unique simulation RANS est réalisée pour le même nombre de Mach de 0,8 sur un maillage adapté à ce type de simulation (Fig. [5.3\)](#page-50-0) et l'on procède exactement comme pour le cas en fluide parfait.

Le critère de sélection des zones contribuant à la composante visqueuse reste inchangé par rapport à celui habituellement utilisé dans le cas d'un avion, il n'y a donc pas d'étape supplémentaire de filtrage pour ce critère.

Les résultats obtenus par le processus de validation en fluide visqueux sont encore présentés en points de traînée et les erreurs relatives sont toujours calculées par rapport à la traînée « champ lointain », c.-à-d. *CD<sup>w</sup>* + *CDvp* + *CD<sup>f</sup>* . Ces résultats sont regroupés dans le Tableau [5.2.](#page-50-1)

<span id="page-50-0"></span>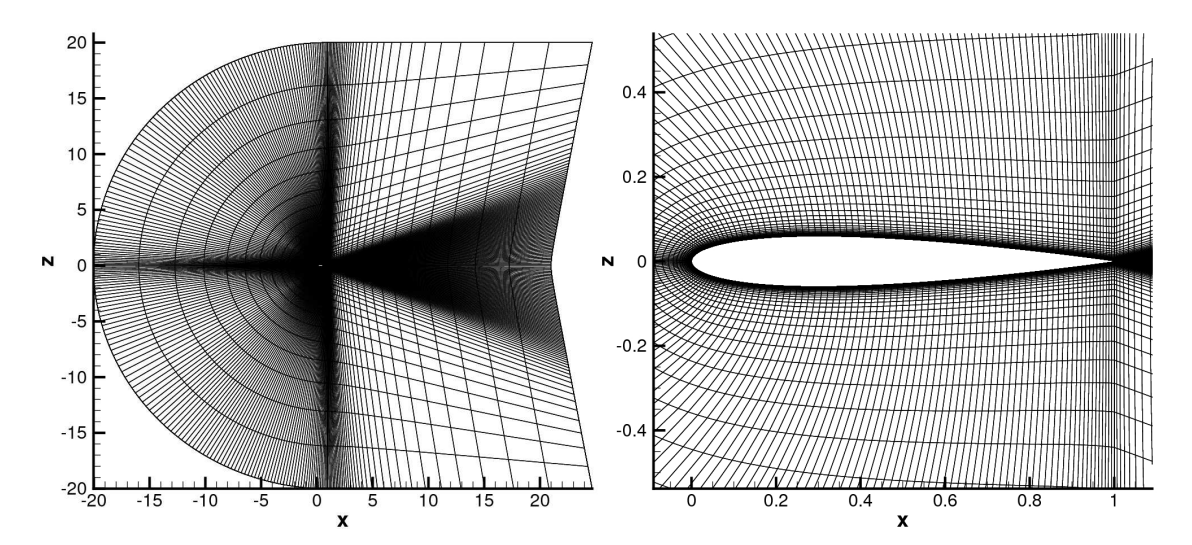

Figure 5.3: Maillage Navier-Stokes du profil NACA0012 (192x64).

<span id="page-50-1"></span>

|                              | $CD_n$ | $CD_f$ | $CD_w$ | $CD_{vp}$ | $CD_{sp}$ | $\varepsilon$ |
|------------------------------|--------|--------|--------|-----------|-----------|---------------|
| CAS                          | (pt)   | (pt)   | (pt)   | (pt)      | (pt)      | (%)           |
| Cas de référence             | 112,8  | 68,4   | 57,5   | 53,3      | 2,0       |               |
| Repère mobile                | 112,8  | 68,4   | 57,5   | 53,3      | 2,0       | 0,0           |
| Repère mobile et choc filtré | 112,8  | 68,4   | 57,5   | 53,3      | 2,0       | 0,0           |
| Repère en rotation           | 112,8  | 68,4   | 57,5   | 53,0      | 2,3       | 0,3           |

Tableau 5.2: Validation des composantes d'onde et visqueuse

On remarque que les résultats en repère mobile sont identiques au cas de référence ce qui valide une nouvelle fois le changement de repère de la formulation. Dans le cas présent, le filtre de choc ne modifie pas le contour d'intégration du choc et les résultats de la troisième étape restent inchangés.

Enfin, de la même manière que pour le cas non visqueux, on remarque le même écart sur la composante visqueuse et donc aussi sur la composante artificielle de la traînée introduit par le passage au repère en rotation. Devant la faible valeur de l'erreur engendrée, cette différence n'a pas non plus été considérée comme bloquante pour la suite du travail.

# 5.4 Vers une application à 3 dimensions...

Les résultats présentés dans ce chapitre permettent de valider plusieurs points cruciaux pour l'application de la méthode d'extraction du couple en « champ lointain ».

D'une part, ils valident le passage d'une formulation en repère fixe utilisant des vitesses relatives à une formulation en repère mobile utilisant des vitesses absolues. D'autre part, ils permettent de confirmer la formulation présentée au chapitre [3](#page-28-0) appliquée au couple rotor, notamment l'utilisation de la grandeur  $\Delta \bar{v}_{\theta}$ .

De plus, ils valident directement l'implantation de cette nouvelle formulation dans le logiciel *FFD*72 et l'adaptation nécessaire à l'analyse de solutions de type « rotor d'hélicoptère ». Ainsi, les composantes de couple d'onde et de pression visqueuse sont validées.

Cependant, ce cas test ne permet pas de valider la composante induite de la traînée. La validation de cette composante sera discutée dans le chapitre [6.](#page-54-0) Néanmoins, l'écriture des vecteurs  $\vec{f}$  et  $\vec{f}_i^*$  en formulation ALE est validée. Il reste donc à valider la définition du contour d'intégration induit et l'implantation logicielle de la détermination de ce contour et de la formulation du terme *j*<sup>\*</sup><sub>*i*</sub> appliqué à ce contour.

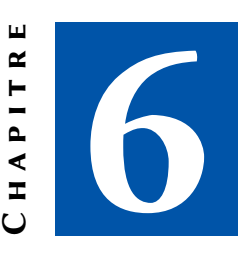

# <span id="page-54-0"></span>Applications de la méthode à des simulations numériques tri-dimensionnelles

Le chapitre précédent vérifie la nouvelle formulation pour les simulations en repère tournant en formulation ALE mais aussi l'implantation logicielle des couples d'onde et visqueux. Ce chapitre présente les résultats obtenus sur des cas tridimensionnels et permet ainsi de vérifier la troisième composante physique du couple, le couple induit.

Comme dans le chapitre [5,](#page-46-0) toutes les simulations numériques sont réalisées à l'aide du logiciel *elsA*.

Le rotor étudié dans ce chapitre a une géométrie très simple et peut être qualifié de rotor académique. Il a été conçu pour réaliser ce travail et ne correspond pas à un rotor réaliste. Il possède quatre pales qui sont rectangulaires, non vrillées, à profil et à corde constants (NACA0012) et d'allongement  $\frac{R}{\bar{c}} = 15$ .

# 6.1 Maillages et paramètres de calcul

Une part importante de la qualité des résultats numériques dépend de la qualité du maillage et des paramètres de calcul utilisés. Afin de pouvoir montrer l'effet de certains paramètres sur les résultats obtenus, il est important d'avoir une solution de référence de bonne qualité. C'est la raison pour laquelle le maillage présenté par la suite peut paraître très volumineux, tout au moins par rapport à la pratique courante en *CFD*.

## 6.1.1 Présentations des maillages

Il a été nécessaire de construire entièrement ce maillage sans utiliser les outils classiques, en particulier le mailleur analytique pour les rotors d'hélicoptères disponible à l'Onera qui n'aurait pu produire un maillage de cette qualité.

<span id="page-55-0"></span>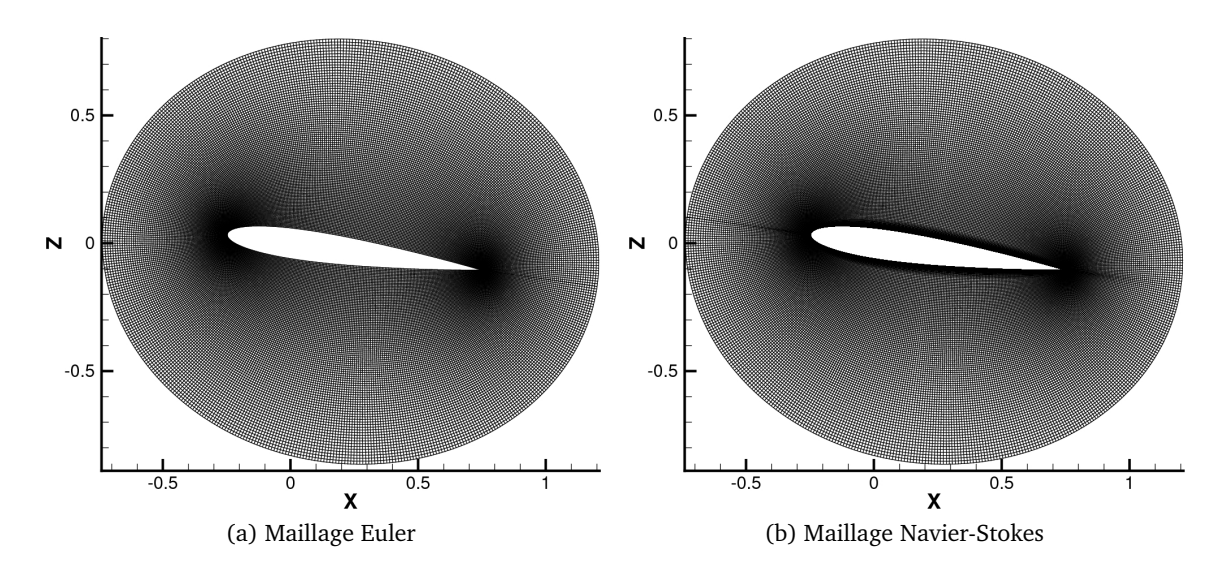

Figure 6.1: Sections "profil" des maillages 3D.

<span id="page-55-1"></span>De l'expérience issue de la décomposition de la traînée des avions, on sait qu'il est très important d'avoir un maillage particulièrement régulier dans les zones de forte courbure, zones de production d'entropie artificielle associée à la présence de forts gradients. Le maillage de Vassberg et Jameson présenté Figure [5.1](#page-47-0) est alors utilisé pour sa grande qualité afin de générer la géométrie de la pale et son maillage proche par extrusion suivant le rayon. Ce maillage est limité ici à une extension d'environ une corde dans la direction normale à la paroi comme le montre la Figure [6.1.](#page-55-0)

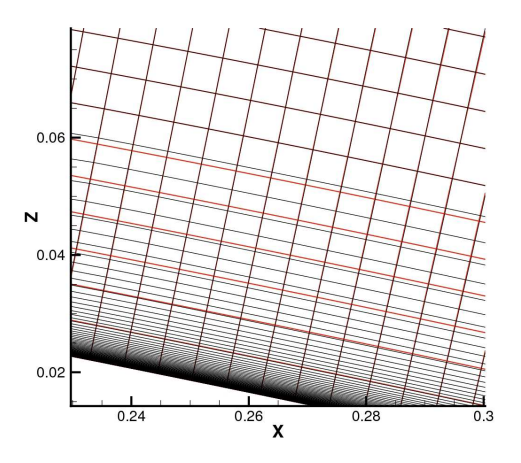

Figure 6.2: Comparaison des sections "profil" des maillages Euler et Navier-Stokes.

Le maillage Navier-Stokes est généré à partir du maillage Euler sur lequel la couche limite est maillée à l'aide du logiciel Pointwise. Comme le montre la Figure [6.2,](#page-55-1) les 7 premières cellules du maillage Euler, en rouge, sont remplacées par le maillage de la couche limite, en noir, qui vient s'appuyer sur les cellules communes aux deux maillages.

Un empilement de ce maillage le long du rayon forme un bloc "O", Figure [6.3,](#page-56-0) ce qui constitue la base du maillage 3D. Le reste est construit à partir de ce bloc à l'aide du logiciel Pointwise.

<span id="page-56-0"></span>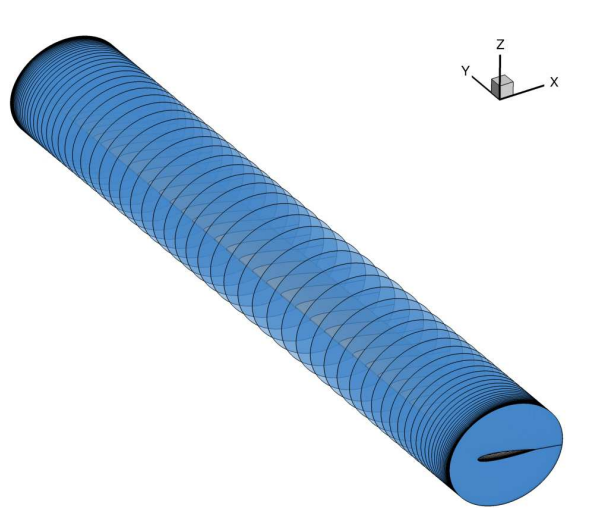

Figure 6.3: Empilement des sections "profil".

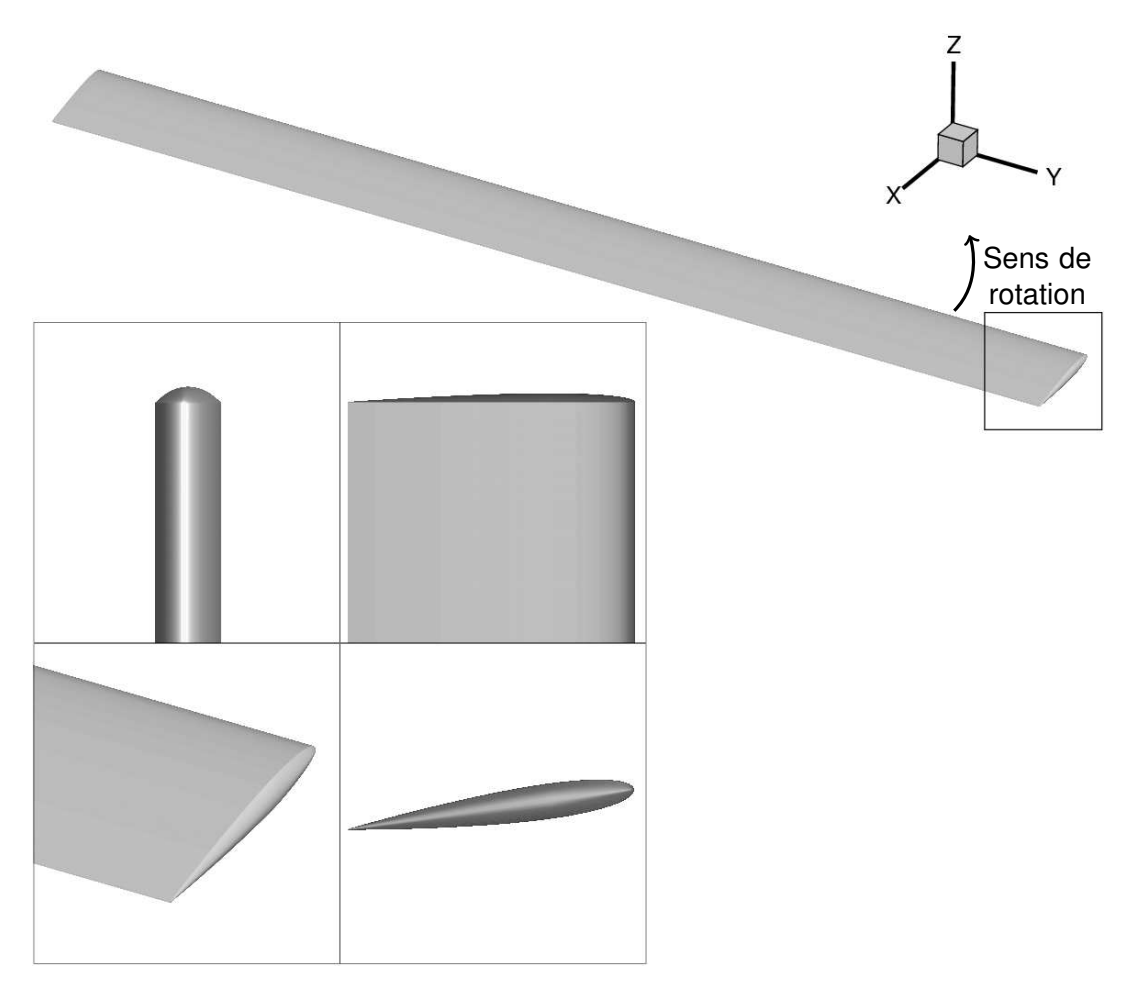

Figure 6.4: Vues de la géométrie de la pale.

La géométrie de la pale est réduite à la partie « portante » de la pale, c.-à-d. où les sections sont profilées. Ainsi, le moyeu du pied de pale et les diverses parties mécaniques (biellette, levier de pas, etc.) ne sont pas modélisés. Le pied de pale est alors noyé dans le fluide et un bord franc est maillé pour la fermeture du corps. En extrémité de pale, le saumon est fermé et maillé en « arrondi » afin de faciliter le calcul en fluide parfait. De plus, afin de réduire le coût des simulations numériques, seuls une pale et le quart du cylindre fluide l'environnant sont maillés et des conditions de périodicité sont utilisées pour assurer la jonction entre les frontières amont et aval.

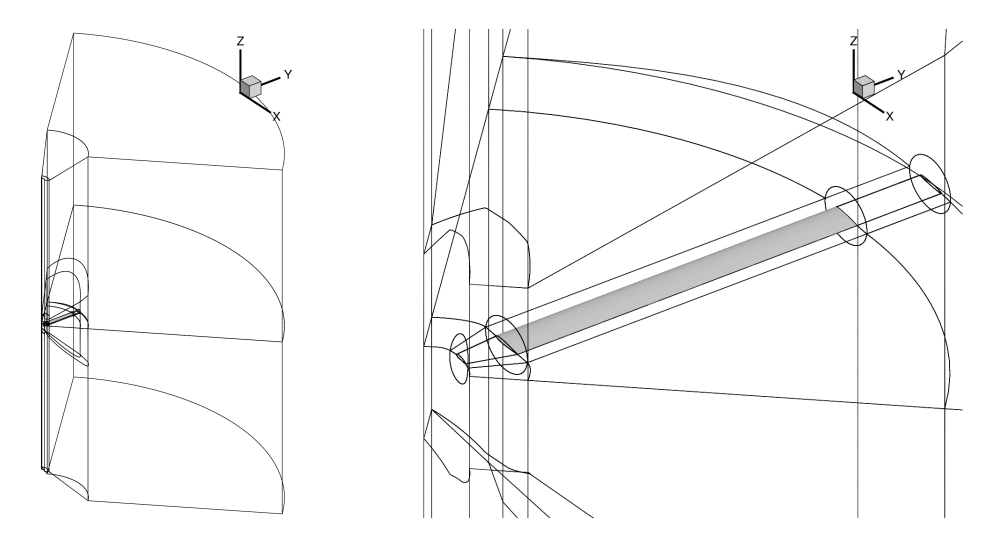

Figure 6.5: Topologie des maillages 3D.

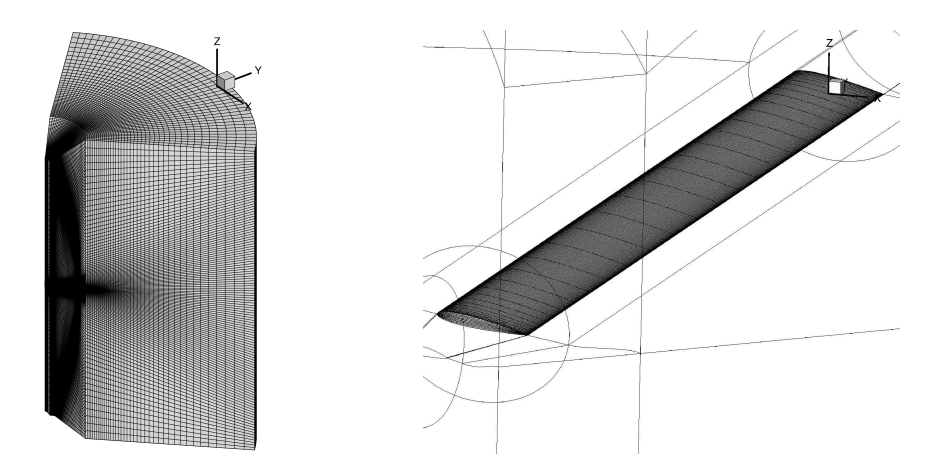

Figure 6.6: Vue isométrique du maillage Euler.

La topologie en "O" est conservée pour l'extension jusqu'aux frontières périodiques. Un bloc en "H" y est juxtaposé au-dessus et en-dessous afin d'éloigner suffisamment les frontières de calcul de la pale. Cette topologie est utilisée au pied de pale et au saumon, un bloc en "H" étant ajouté à l'intérieur du "O" pour remplacer la pale. Cette extension se fait sur une distance d'une corde en pied de pale et de trois cordes au saumon dans la direction radiale. Un bloc en 'H" non coïncident est accolé aux différents blocs afin d'étendre en rayon la taille du domaine de calcul. Ce choix s'est fait afin de maximiser le nombre de points dans les zones de fort gradient, et non dans une zone de vitesse faible. Cependant, la frontière non-coïncidente, Figure [6.10d,](#page-61-0)

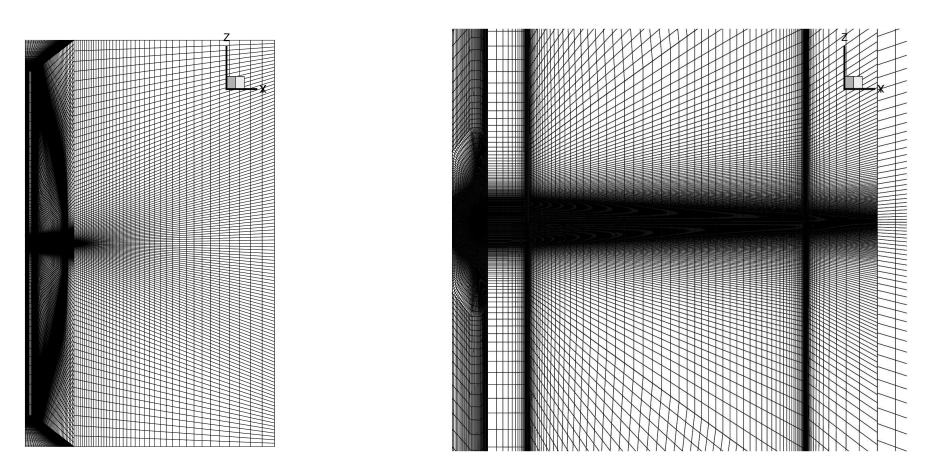

Figure 6.7: Vue (R*, z*) du maillage Euler.

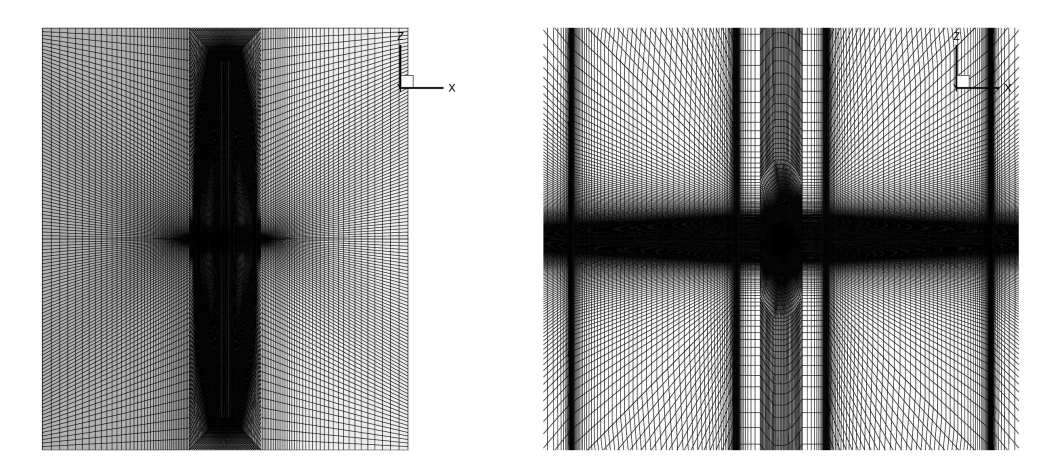

Figure 6.8: Vue (*x, z*) du maillage Euler.

est un cylindre régulier afin de garantir la conservation des flux à travers cette frontière. Au final, les frontières de calcul extérieures se trouvent à une distance de cinq rayons de la pale.

Le maillage initial, conçu pour une simulation en fluide parfait précise, a un total d'environ 9 millions de points dont 4 pour le maillage proche seulement (premier "O" autour de la pale). De ce maillage découlent deux grilles plus grossières, une de 1 million et une de 150 000 points, obtenues par déraffinement isotrope d'un point sur deux consécutivement.

Le bloc en "O" autour de la pale est raffiné et adapté pour une simulation en fluide visqueux. 90 points sont ajoutés afin de définir précisément la couche limite, augmentant ainsi le nombre de points total à 16 millions. Les maillages plus grossiers sont obtenus de la même manière qu'en fluide parfait, c.-à-d. en ne prenant qu'un point sur deux ou sur quatre dans chaque direction.

## 6.1.2 Conditions de calcul et paramètres numériques

Deux types de simulation sont réalisés dans ce chapitre :

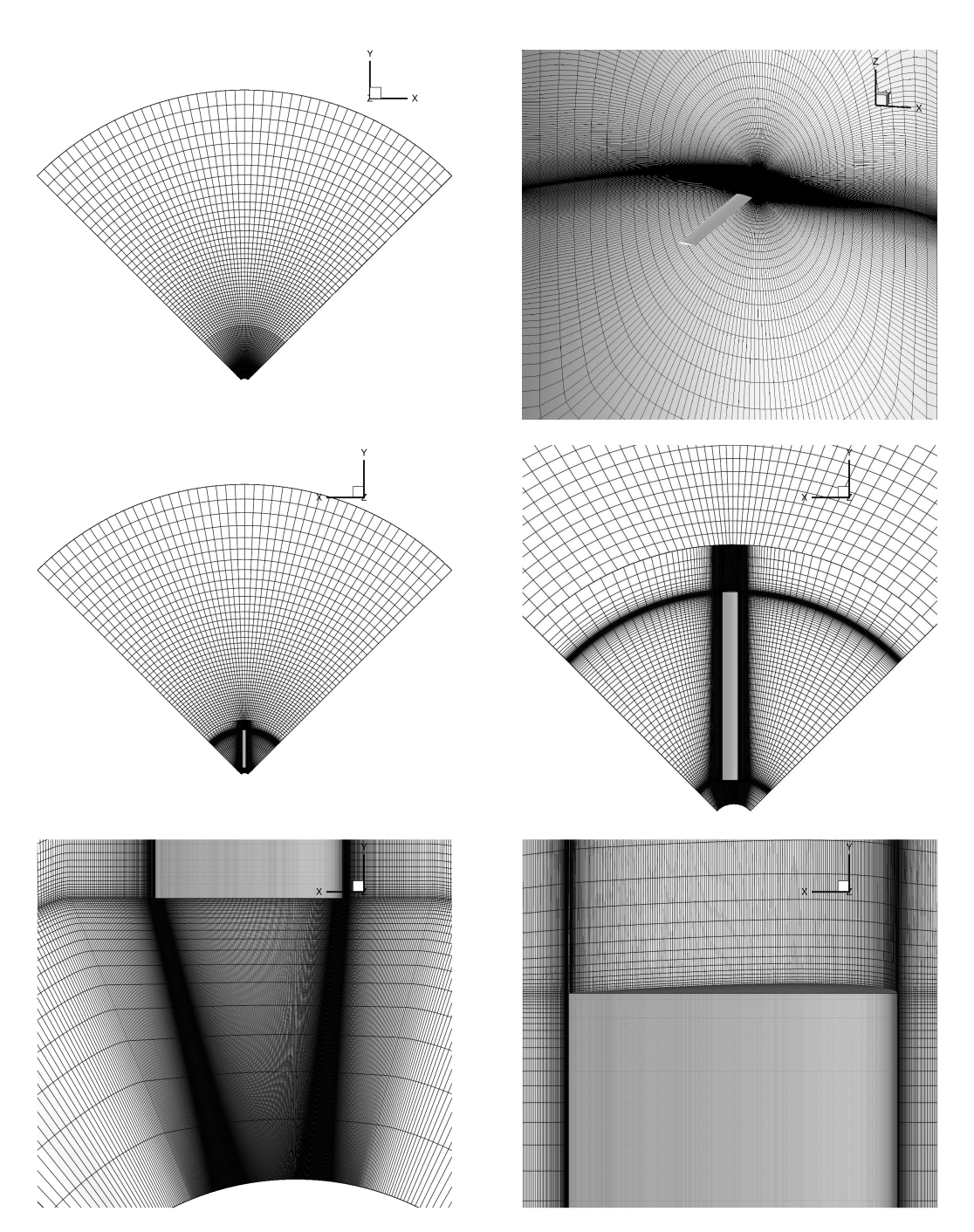

Figure 6.9: Vue (*x, y*) du maillage Euler.

- **Cas périodique :** correspond à une simulation de type rotor mais calculé sur un unique secteur avec les conditions de périodicité pour assurer la continuité azimutale du champ ;
- **Cas « pale isolée » :** correspond à une simulation d'une pale en rotation mais évoluant dans des conditions similaires à une voilure fixe ; l'état amont ne comporte aucune perturbation (pas de sillage). Pour cela, on n'applique donc pas la condition de périodicité mais une condition de non-réflexion.

Trois différents nombres de Mach de rotation, *<sup>ω</sup>*R*pale a*∞ , sont simulés afin d'obtenir différentes conditions d'écoulement qui, pour ce rotor, peuvent être définies par :

- **Mach = 0,5** : écoulement purement subsonique ne produisant que du couple induit dans un fluide parfait ;
- **Mach = 0,7** : écoulement faiblement transsonique faisant apparaître un choc de faible intensité ;

**Mach = 0,8** : écoulement fortement transsonique.

Chaque Mach de rotation est simulé en fluide parfait et en fluide visqueux sur chacune des grilles correspondantes présentées précédemment.

De nombreux tests sur les paramètres de calcul ont été nécessaires pour obtenir la solution numérique la plus précise possible, en particulier sur le choix des conditions aux limites. Comme le montre la Figure [6.10,](#page-61-1) une condition aux limites basée sur la théorie monodimensionnelle de Froude [\[1\]](#page-124-1) est utilisée pour les frontières lointaines (haute, basse, externe). Cette condition utilise la force verticale résultante sur la pale pour imposer deux états :

- une vitesse d'éjection du fluide sur la frontière située sous le rotor et de direction normale au plan de rotation du rotor. Cet état est appliqué sur cette frontière uniquement aux cellules incluses dans le disque de rayon <del>∧<sup>*n*<sub>nde</sub></sup></del>  $\frac{ale}{2}$  centré sur l'axe de rotation ;
- une vitesse d'injection et une direction locales basées sur un couple puits/source pour les autres frontières externes.

L'une des particularités du maillage utilisé est d'avoir noyé le pied de pale dans le fluide. Ainsi, il n'est pas cohérent d'utiliser une condition de paroi glissante au niveau du moyeu comme il l'est généralement fait sur ce genre de simulations. Une condition de non-réflexion [\[1,](#page-124-1) [18\]](#page-126-1) est alors imposée sur la frontière extérieure interne,  $R_{\text{min}}$ , mais avec deux états différents repérés par un code couleur sur la Figure [6.10c](#page-61-2) :

- **rose** : La partie située au-dessus de la pale est basée sur les conditions du fluide au repos. La direction d'injection est normale à la frontière et la vitesse est nulle.
- **orange** : La partie située en-dessous est basée sur les conditions de sortie de la condition de Froude. La direction d'éjection est orientée vers le bas et sa vitesse est la même que celle calculée par la condition de Froude.

Cela permet notamment d'éviter au fluide d'entrer par cette frontière, ce qui ne serait pas conforme à la réalité.

Les calculs « pale isolée » sont réalisés en utilisant les mêmes conditions de vol. Dans ce cas, les frontières périodiques (amont et aval), les conditions de Froude et la condition de nonréflexion située sous la pale sont remplacées par des conditions de non-réflexion afin de ne pas introduire le sillage de la pale précédente. Cet état fictif cherche à reproduire les conditions d'un écoulement proche de celui d'une aile fixe pour laquelle la méthode d'extraction de traînée en « champ lointain » originalement développée a été largement validée.

# 6.2 Résultats de la simulation

Tous les résultats de simulation ne sont pas présentés exhaustivement dans cette partie, seuls les plus représentatifs des phénomènes décrits le sont pour plus de clarté. L'intégralité des résultats est présenté en annexe [B.](#page-94-0)

<span id="page-61-2"></span><span id="page-61-1"></span>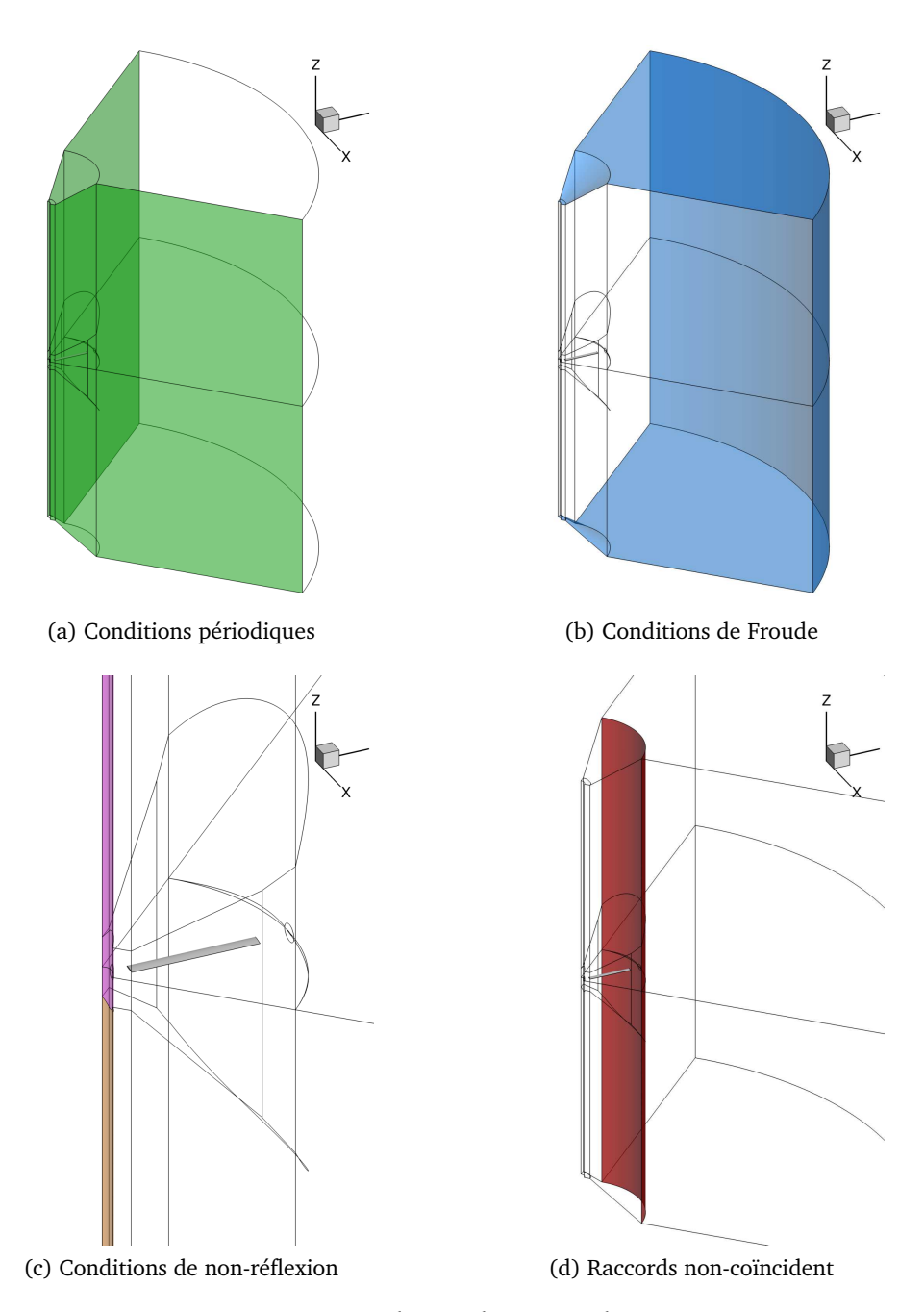

<span id="page-61-0"></span>Figure 6.10: Vues des conditions aux limites.

Les calculs sont réalisés jusqu'à obtention d'une convergence jugée « suffisante ». Les résidus perdent environ cinq ordres de grandeur avant d'atteindre un plateau. La convergence est alors jugée sur les grandeurs globales et en particulier sur les performances du rotor évaluées en « champ proche », c.-à-d. le couple *Cbnf* et la traction *Zb*. On définit les coefficients de couple

<span id="page-62-0"></span>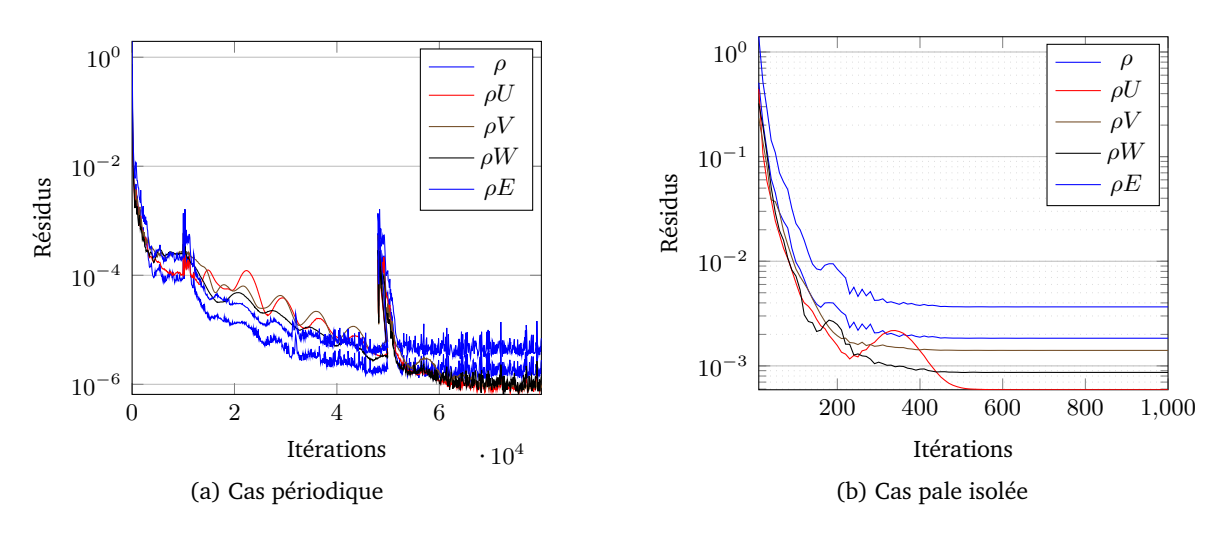

Figure 6.11: Convergence des résidus en fluide parfait à Mach = 0.8

<span id="page-62-1"></span>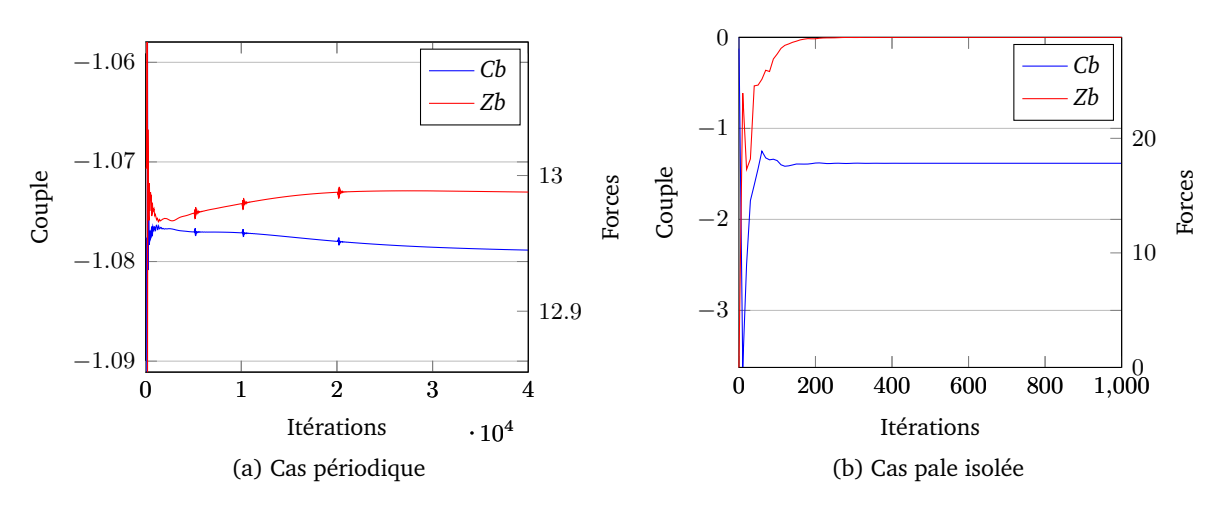

Figure 6.12: Convergence des efforts en fluide parfait à Mach = 0.8

*Cb* et de traction *Zb* de la manière suivante :

$$
Cb = \frac{100C}{\frac{1}{2}\rho_{\infty}(\Omega \mathcal{R}_{pale})^2 S_{\text{ref}} \sigma \mathcal{R}_{pale}}
$$
\n(6.1)

et

$$
Zb = \frac{100T}{\frac{1}{2}\rho_{\infty}(\Omega \mathcal{R}_{pale})^2 S_{ref} \sigma}
$$
(6.2)

avec

$$
\sigma = \frac{S_{\text{pales}}}{S_{\text{rotor}}} = \frac{n_{\text{pales}} \mathcal{R}_{\text{pale}} \bar{c}}{\pi \mathcal{R}_{\text{pale}}^2} \tag{6.3}
$$

Sur les figures qui suivent, les résultats des simulations en fluide non-visqueux sont présentés avant ceux des simulations en fluide visqueux. Les colonnes de gauche correspondent aux simulations périodiques quand celles de droite correspondent à des simulations sans retour de sillage (pale isolée).

Des courbes de convergence typiques sont tracées sur les Figures [6.11](#page-62-0) et [6.12,](#page-62-1) respectivement les résidus et les efforts (couple et portance).

La simulation « pale isolée » pour le nombre de Mach de rotation de 0,8 en fluide visqueux n'a pas pu être réalisée. Le choc crée un décollement beaucoup plus fort que dans le cas avec périodicité et nécessiterait d'autres types de simulations, telles que des simulations instationnaires pour le résoudre. L'analyse « champ lointain » de ce genre de simulation n'est actuellement pratiquée à l'Onera que de manière exploratoire [\[2\]](#page-124-3).

Une analyse classique « champ proche » est tout d'abord présentée dans cette partie. Elle se focalise grandement sur les cas périodiques, c.-à-d. avec des frontières périodiques en amont et en aval. Elle est ensuite confrontée à une décomposition « champ lointain » permettant l'analyse phénoménologique des simulations.

#### 6.2.1 Analyse « champ proche »

La portance du rotor est tout d'abord analysée, puis le couple « champ proche » dans une deuxième partie.

Les figures [6.13](#page-64-0) et [6.14](#page-65-0) présentent les distributions radiales des coefficients de couple et de portance de la pale pour les trois niveaux de maillages. La portance et la traînée sont obtenues en intégrant par section la pression sur la pale. Le couple est obtenu en multipliant la traînée par le nombre de Mach de rotation local. Le couple, *CxM*<sup>3</sup> , est tracé en noir et correspond à l'ordonnée de gauche alors que la portance, *CzM*<sup>2</sup> , est en gris et correspond à l'ordonnée de droite.

Pour aider à l'analyse et à la compréhension de la portance et du couple rotor « champ proche », les figures [6.15,](#page-66-0) [6.16,](#page-67-0) [6.18](#page-69-0) et [6.19](#page-70-0) présentent les distributions de pression respectivement selon x et z sur le profil à 95% de l'envergure en fluide parfait puis en fluide visqueux.

#### Portance du rotor

Les effets du maillage sur la répartition de portance sont très faibles pour les cas « pale isolée » en non-visqueux comme en visqueux. Il en est de même pour les distributions de pression sur le profil à 95% de l'envergure (Figure [6.15](#page-66-0) et [6.16\)](#page-67-0). Au contraire, dans le cas périodique, ces effets apparaissent de manière très similaire pour chaque niveau de maillage dans les simulations non-visqueuses. Le pic de portance croît en effet de façon monotone. Dans l'ensemble, plus le maillage est fin, plus la portance augmente en extrémité de pale. Ces effets de maillage sont bien mis en évidence dans les cas où un choc est présent : Mach 0,7 et Mach 0,8. On observe alors, dans le cas « pale isolée » en fluide non visqueux, un simple raidissement du choc sans modification de sa position ni de la répartition de pression autour de celui-ci. Dans le cas d'une simulation en fluide visqueux d'une « pale isolée », l'interaction onde de choc–couche limite atténue l'effet du choc de faible intensité sur la répartition de pression autour du profil malgré le raidissement du choc apparent sur la Figure [6.22](#page-73-0) alors que le fort décollement présent à Mach 0,8 fait échoué de la simulation.

Les répartitions de pression du cas périodique à Mach 0,5 et  $r/R = 95\%$  présentent les mêmes caractéristiques en fluide parfait et visqueux : une augmentation de l'incidence aéro-

<span id="page-64-0"></span>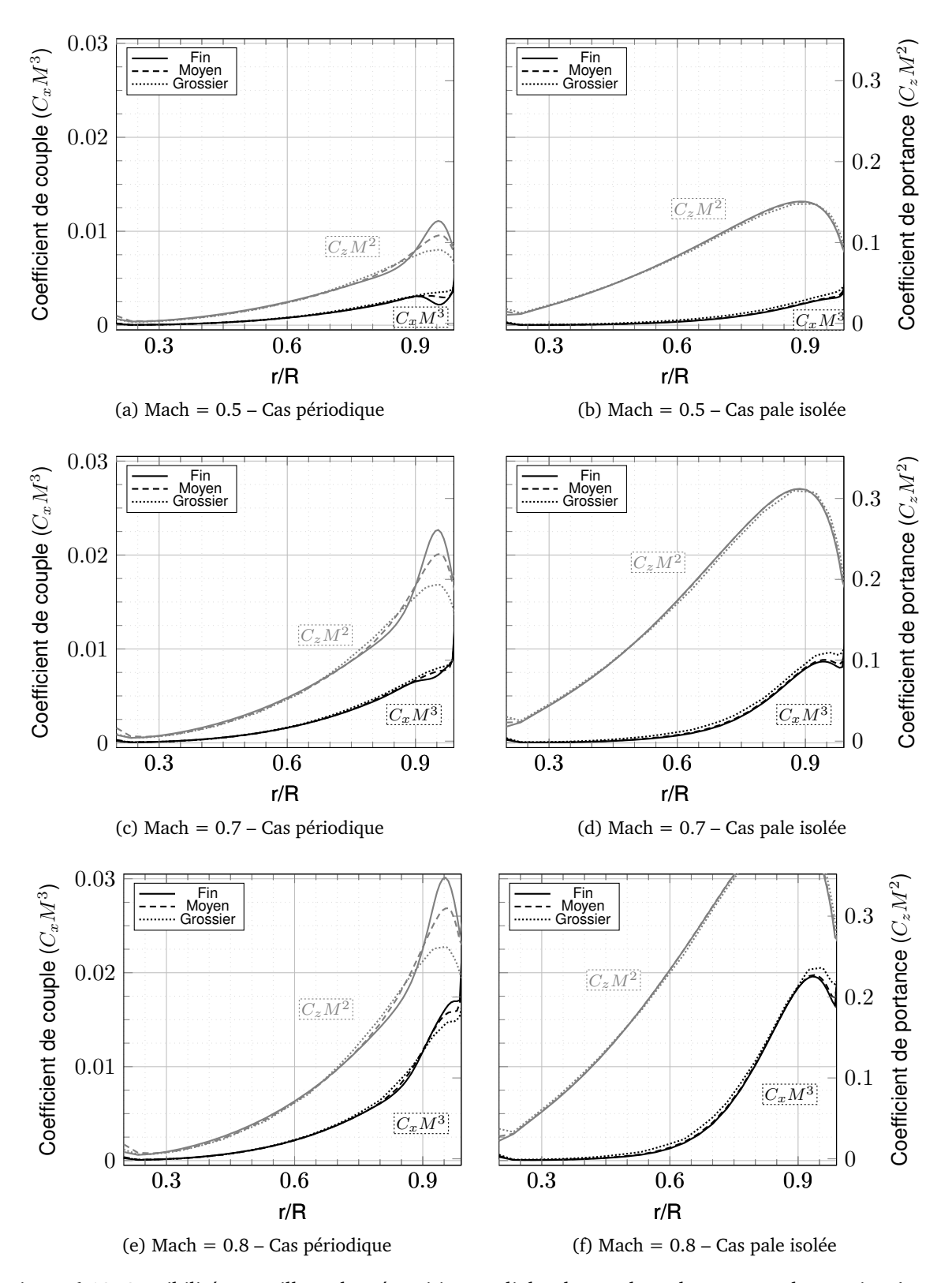

Figure 6.13: Sensibilité au maillage des répartitions radiales de couple et de portance de pression (Nonvisqueux)

<span id="page-65-0"></span>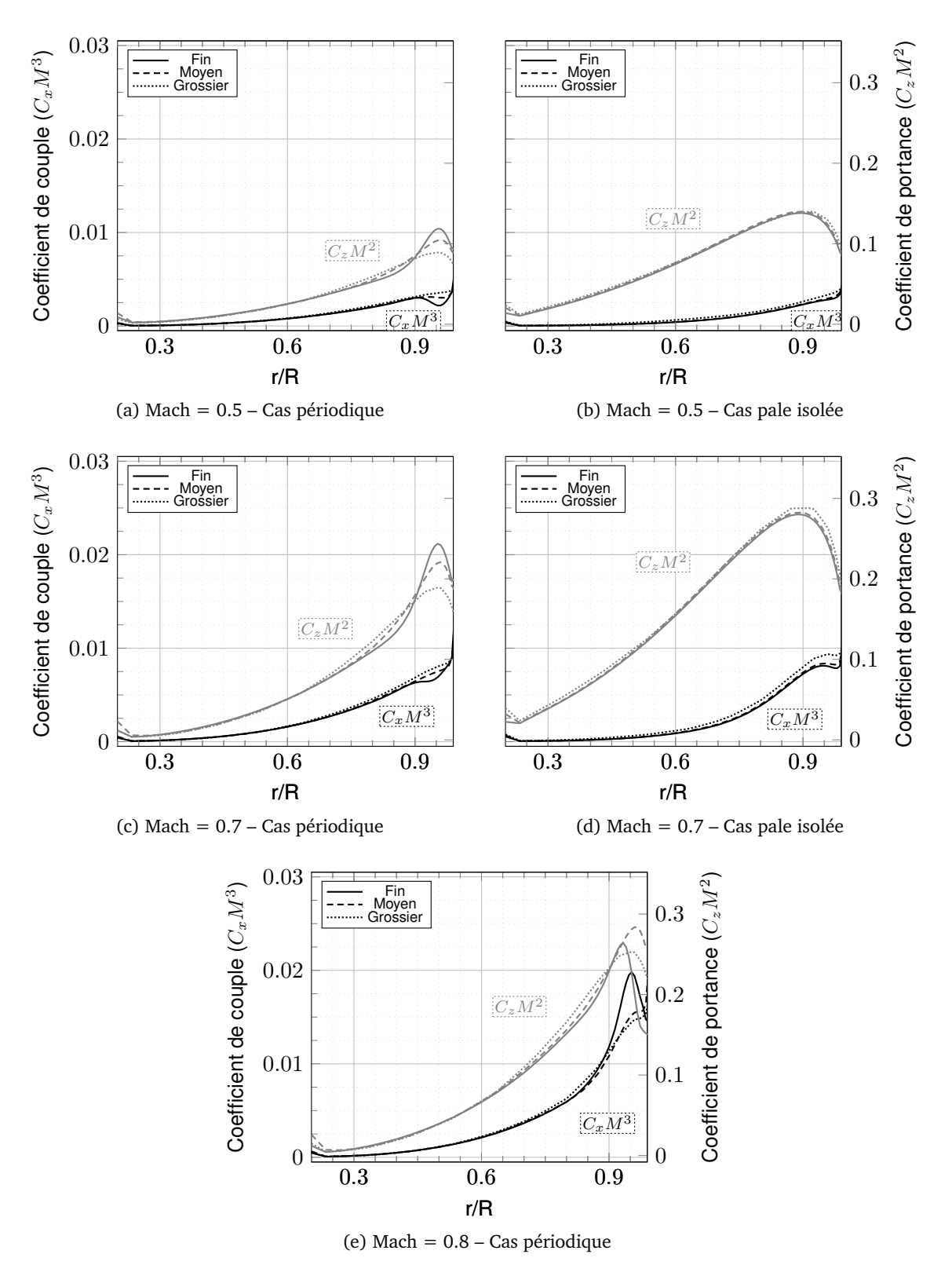

Figure 6.14: Sensibilité au maillage des répartitions radiales de couple et de portance de pression (Visqueux)

<span id="page-66-0"></span>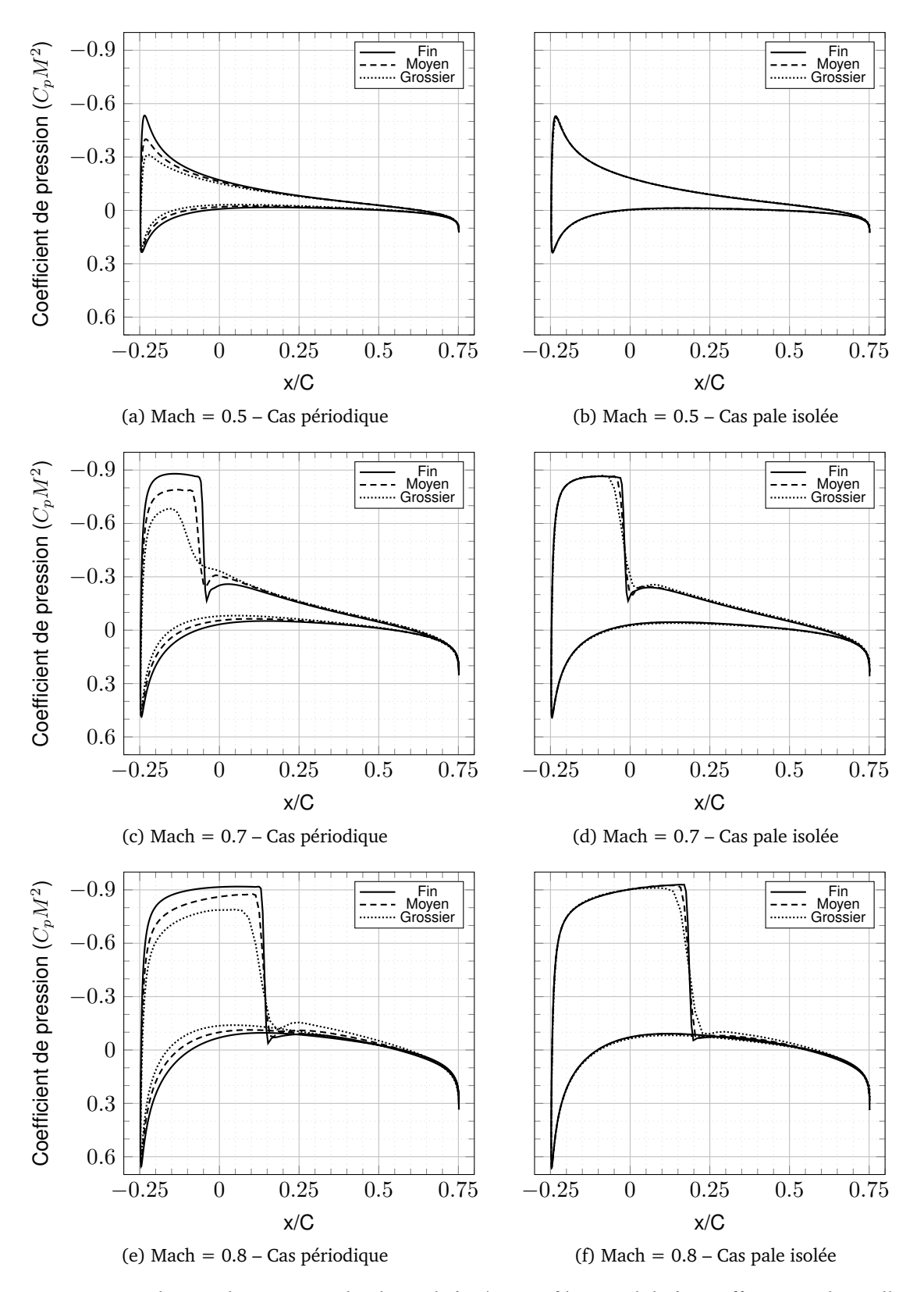

Figure 6.15: Distribution de pression selon la corde à *r/R* = 95% – sensibilité au raffinement de maillage (non-visqueux).

<span id="page-67-0"></span>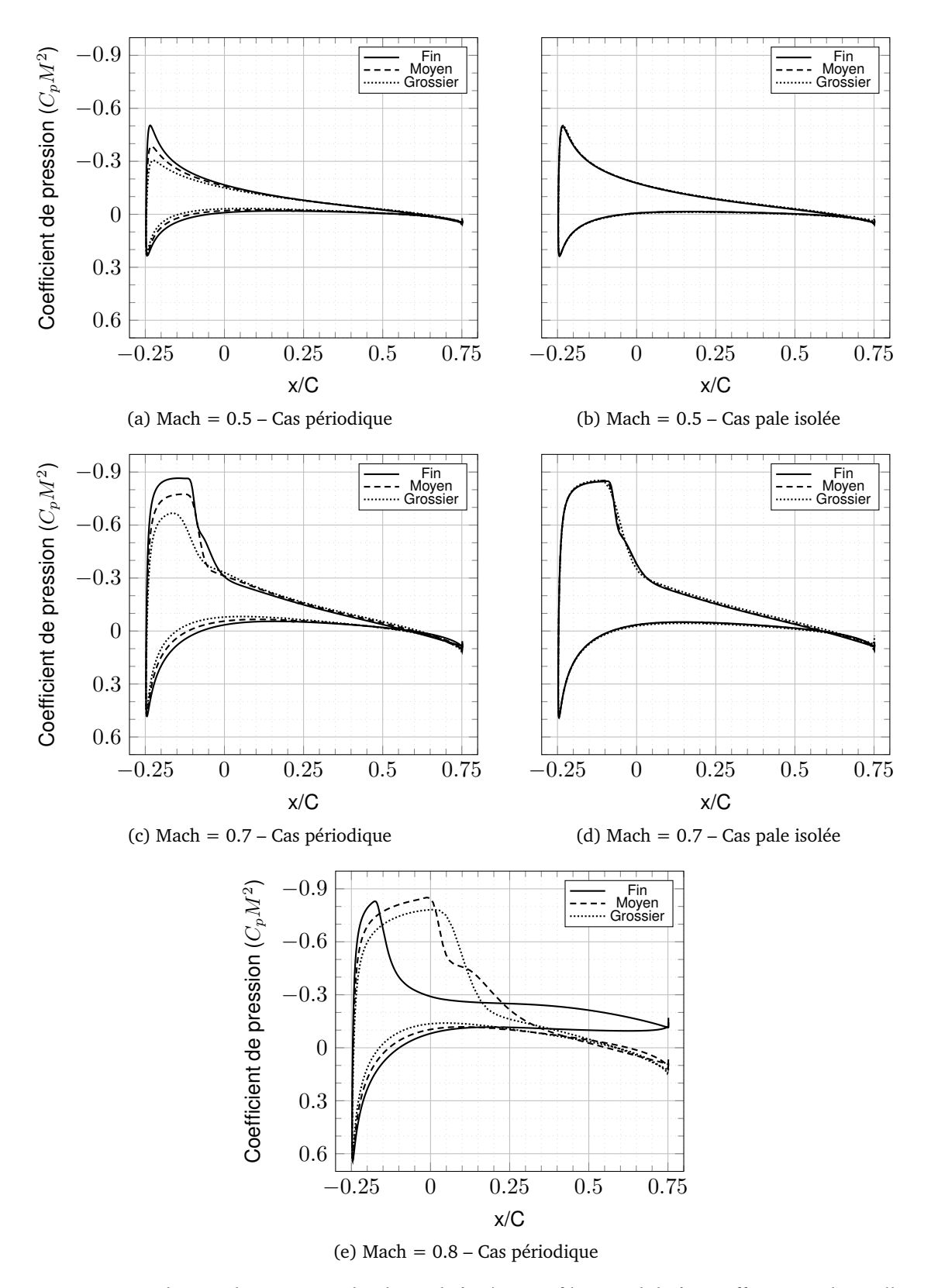

<span id="page-67-1"></span>Figure 6.16: Distribution de pression selon la corde à *r/R* = 95% – sensibilité au raffinement de maillage (visqueux).

dynamique avec le raffinement du maillage. Dans le cas à Mach 0,7, un choc apparaît avec le raffinement du maillage : la recompression de l'écoulement n'est plus isentropique et s'opère à travers un choc. On distingue aussi un léger changement de la position du choc entre les deux maillages les plus fins, le choc se déplaçant vers l'aval lorsque son intensité croît. Cela est d'autant plus évident pour le cas à Mach 0,8 en fluide parfait où le raffinement du maillage se traduit simplement par la modification de l'intensité et de la position du choc. Quelques différences apparaissent pour le cas critique à Mach 0,8 en fluide visqueux où l'on peut observer un effet de décollement sur le maillage le plus raffiné dû à l'interaction onde de choc–couche limite, Figure [6.22.](#page-73-0)

## Couple « champ proche »

<span id="page-68-0"></span>Pour rappel, les figures [6.18](#page-69-0) et [6.19](#page-70-0) présentent les distributions de pression selon z sur le profil à 95% de l'envergure en fluide parfait puis en fluide visqueux. Elles seront utiles pour analyser l'évolution du couple.

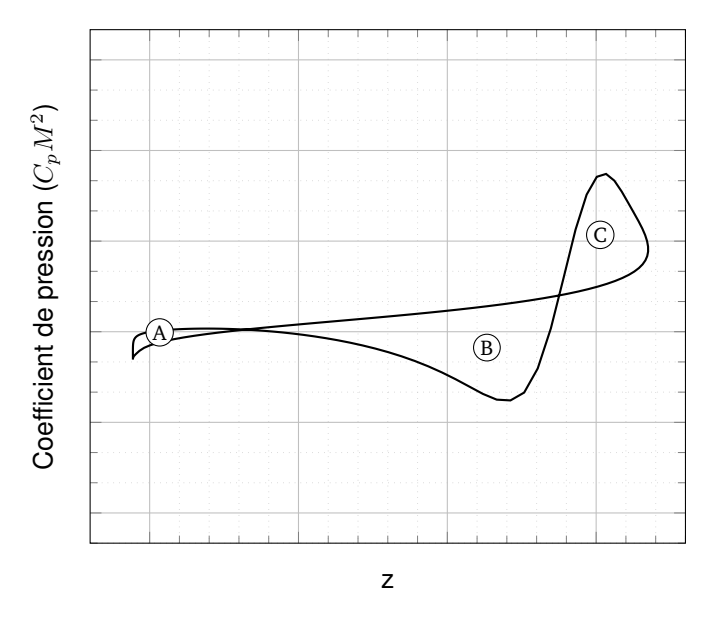

Figure 6.17: Exemple de répartition axiale de pression

La répartition radiale de couple des simulations sans retour de sillage est un peu plus sensible au raffinement du maillage que la répartition radiale de portance. Des écarts apparaissent entre les trois niveaux de maillage : le maillage le plus grossier a tendance à surestimer le couple en extrémité de pale. En effet, sur un tel maillage, le tourbillon marginal généré est moins intense que sur un maillage fin. L'incidence du profil en extrémité de pale est alors augmentée, et par voie de conséquence, le couple qu'il produit. On remarque sur les Figures [6.18d](#page-69-1) et [6.18f](#page-69-2) le simple raidissement du choc avec le raffinement du maillage. En fluide visqueux, l'effet du maillage sur la répartition de pression est très peu visible.

Dans le cas périodique, à Mach = 0.5, le raffinement du maillage fait correspondre à l'augmentation de portance en bout de pale une diminution du couple. À Mach =  $0.8$ , c'est l'inverse qui se produit : on observe une augmentation du couple avec l'augmentation de la portance en raffinant le maillage. Le cas à Mach=0,7 se trouve entre les deux : les répartitions de couple se superposent presque.

<span id="page-69-0"></span>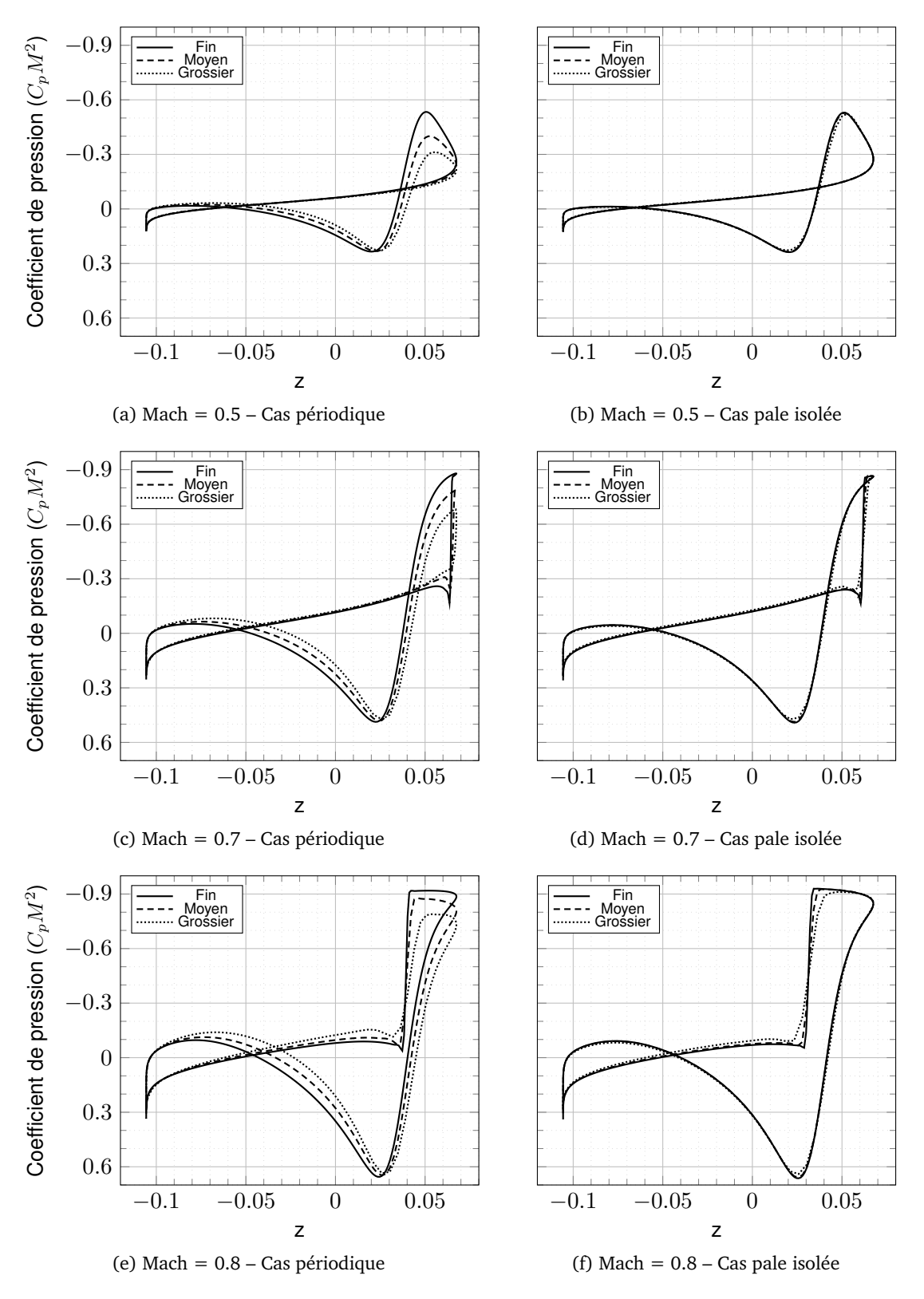

<span id="page-69-3"></span><span id="page-69-2"></span><span id="page-69-1"></span>Figure 6.18: Distribution de pression axiale à *r/R* = 95% – sensibilité au raffinement de maillage (nonvisqueux).

<span id="page-70-0"></span>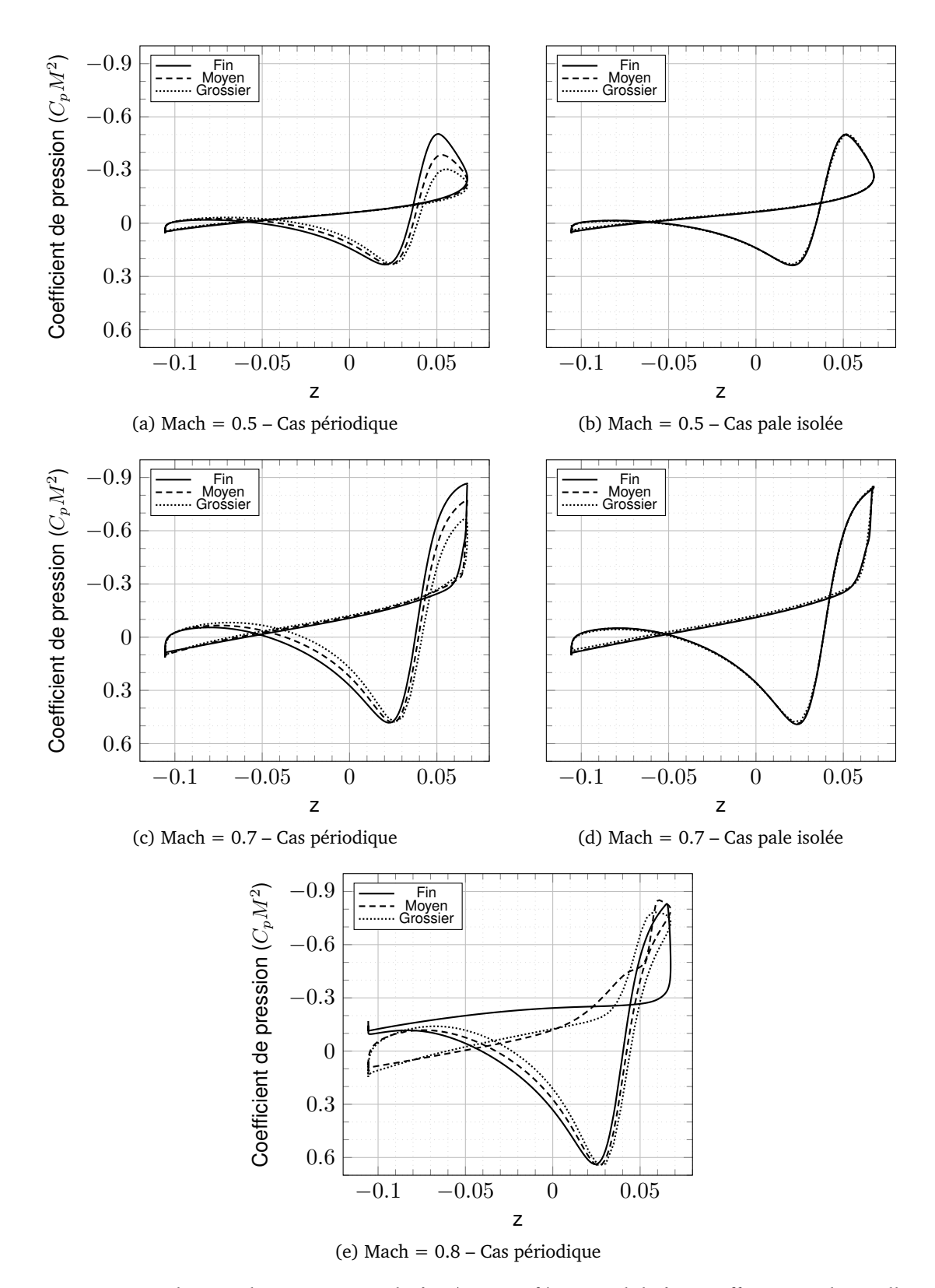

<span id="page-70-1"></span>Figure 6.19: Distribution de pression axiale à  $r/R = 95\%$  – sensibilité au raffinement de maillage (visqueux).

Afin d'expliquer ces effets de maillage, les Figures [6.18](#page-69-0) et [6.19](#page-70-0) présentent les répartitions de pression autour du profil à 95% de l'envergure selon l'axe  $\vec{z}$ . On obtient le coefficient de traînée de pression de la section en intégrant ces courbes.

Pour les cas Mach = 0.5 et Mach = 0.7, on observe trois « boucles », leur contribution à la traînée change de signe d'une boucle à l'autre. Elles sont schématisées sur la Figure [6.17](#page-68-0) : la boucle centrale,(B), produit une traînée quand les deux autres boucles (plus petites),(A,C) produisent de la poussée. Elles se situent dans la partie haute et dans la partie basse (bord de fuite) du profil en incidence. Le bord d'attaque se situe quant à lui au maximum de pression, au point d'arrêt, soit dans la partie traînante du profil.

La partie haute du profil, boucle de droite (C), est la partie la plus sensible à la discrétisation spatiale : à Mach 0,5, la valeur de l'intégrale de cette boule (C) augmente de 165% en raffinant le maillage. Cette augmentation est égale à la valeur de la traînée totale en maillage fin, qui elle augmente de 35%. À Mach 0,7, sa valeur augmente seulement de 10% alors que la boucle (C) augmente de 120% soit 30% de la traînée totale du maillage fin. À Mach 0,8, en fluide parfait, la zone supersonique de l'écoulement est plus étendue au point de faire disparaître la partie « propulsive » de la répartion de traînée sur l'extrados (C). Dans ce cas, même si la Figure [6.18e](#page-69-3) montre une forte sensibilité de la répartition de pression au maillage, l'intégrale de ces courbes, correspondant à la traînée, ne varie que faiblement (10%).

Les effets non-linéaires du raffinement de maillage sont mis en évidence en fluide visqueux, Figure [6.19e.](#page-70-1) On observe pour les maillages les plus grossiers les mêmes phénomènes qu'en fluide parfait, à savoir une augmentation de la partie propulsive de la partie haute du profil pour les nombres de Mach de rotation de 0,5 et 0,7.

Pour un nombre de Mach de rotation de 0,8, le comportement est très différent en fluide visqueux et en fluide parfait, excepté pour le maillage grossier où les résultats restent très proches. En raffinant le maillage (maillage moyen), un choc moins fort qu'en fluide parfait apparaît, causé par un léger décollement. Cependant, sur l'arrière du profil, l'écoulement reste attaché et on observe des résultats proches de ceux du cas en fluide parfait. Sur le maillage fin, la Figure [6.16e](#page-67-1) montre que le profil conserve une partie propulsive à l'extrados (C) et que le choc provoque un décollement qui le déplace vers l'amont du profil par rapport aux maillages plus grossiers. Ce décollement, capturé grâce au maillage fin, ramène le fluide à des faibles vitesses et augmente ainsi la pression dans la zone décollée. Cette augmentation de pression sur l'arrière du profil fait disparaître la partie propulsive (A) existante pour les deux autres niveaux de raffinement.

## Effet du maillage sur l'incidence locale

Une grande partie de ces phénomènes s'explique par la convection du sillage dans les simulations numériques.

Comme le montre la Figure [6.20,](#page-72-0) le tourbillon émis par la pale précédente, de par son sens de rotation, vient augmenter l'incidence locale de la pale du côté du saumon alors qu'il vient la diminuer du côté de l'axe rotor. Ainsi, moins le tourbillon est dissipé comme dans le cas du maillage fin, plus il modifiera l'incidence locale vue par la pale ainsi qu'on peut le voir dans la Figure [6.21](#page-72-1) où les zones bleues correspondent à des vitesses descendantes et les zones orange à des vitesses montantes. Dans certaines conditions, le tourbillon augmente l'incidence locale au point de faire décrocher le profil, comme on peut l'observer dans la simulation en
<span id="page-72-0"></span>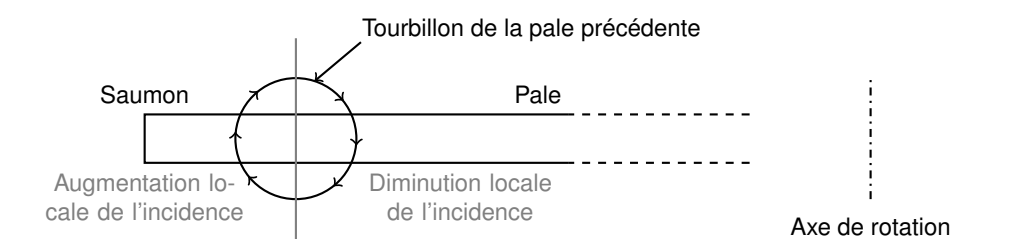

Figure 6.20: Schéma explicatif de l'incidence induite par le tourbillon de la pale précédente

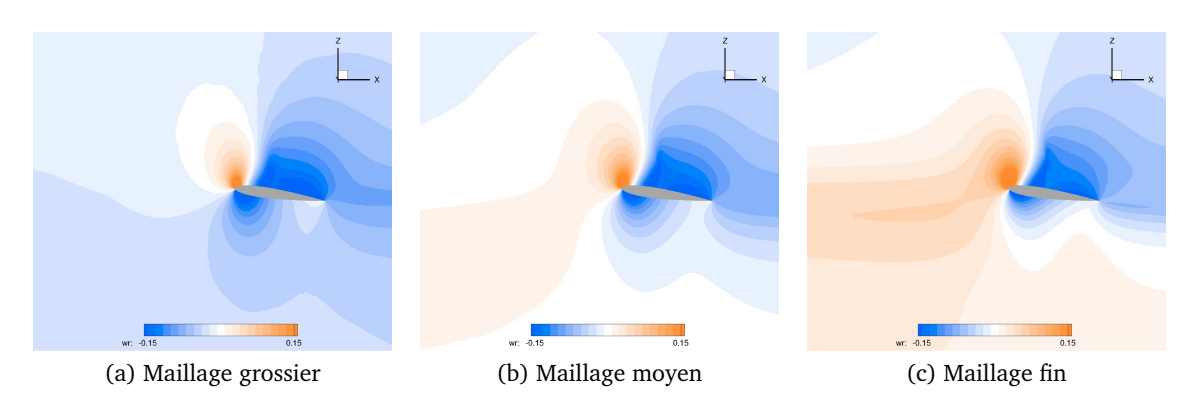

Figure 6.21: Coupe radiale à *r/R* = 95% des champs de vitesse verticale en fluide parfait

fluide visqueux à un nombre de Mach de 0,8. À cela vient s'ajouter l'effet du raffinement du maillage autour du profil. En effet, comme l'explique [\[6,](#page-124-0) [16\]](#page-125-0), un simple raffinement de maillage peut fortement modifier la capture les phénomènes responsables du décrochage à cause de la dissipation numérique. Comme le montre le champ de pression autour du profil de la section *r/R* = 95% (Fig. [6.22\)](#page-73-0), on obtient alors, pour les mêmes conditions de calcul, des solutions avec une physique de l'écoulement radicalement différente. L'effet du maillage sur les répartitions de pression devient alors clairement non-linéaire.

La Figure [6.23](#page-74-0) présente les iso-contours d'entropie du cas à Mach = 0.5 en fluide parfait pour les valeurs suivantes :

- maillage grossier (rouge), ∆*s/r* = 0*.*0018
- maillage moyen (orange),  $\Delta s/r = 0.0023$
- maillage fin (bleu), ∆*s/r* = 0*.*0038

On observe que plus le maillage est fin, plus la valeur de ∆*s/r* utilisée pour avoir un isocontour similaire est grande, ce qui montre une meilleure convection du tourbillon qui est moins diffusé dans le calcul. De plus, moins le tourbillon se dissipe, plus il est proche de la pale ce qui va atténuer son effet sur l'incidence locale vue par la pale.

#### Synthèse des résultats « champ proche »

Les résultats obtenus sont dans l'ensemble de bonne qualité, même pour les maillages de faible densité. Comme le montre la Figure [6.24,](#page-75-0) l'effet de succion du rotor est assez homogène sur toute la pale et donc assez peu dépendant du raffinement du maillage. La contraction du sillage est plus dépendante du maillage utilisé, même si elle reste globalement assez similaire. Seuls les phénomènes locaux, comme les tourbillons d'extrémité de pale, ne sont pas résolus

<span id="page-73-0"></span>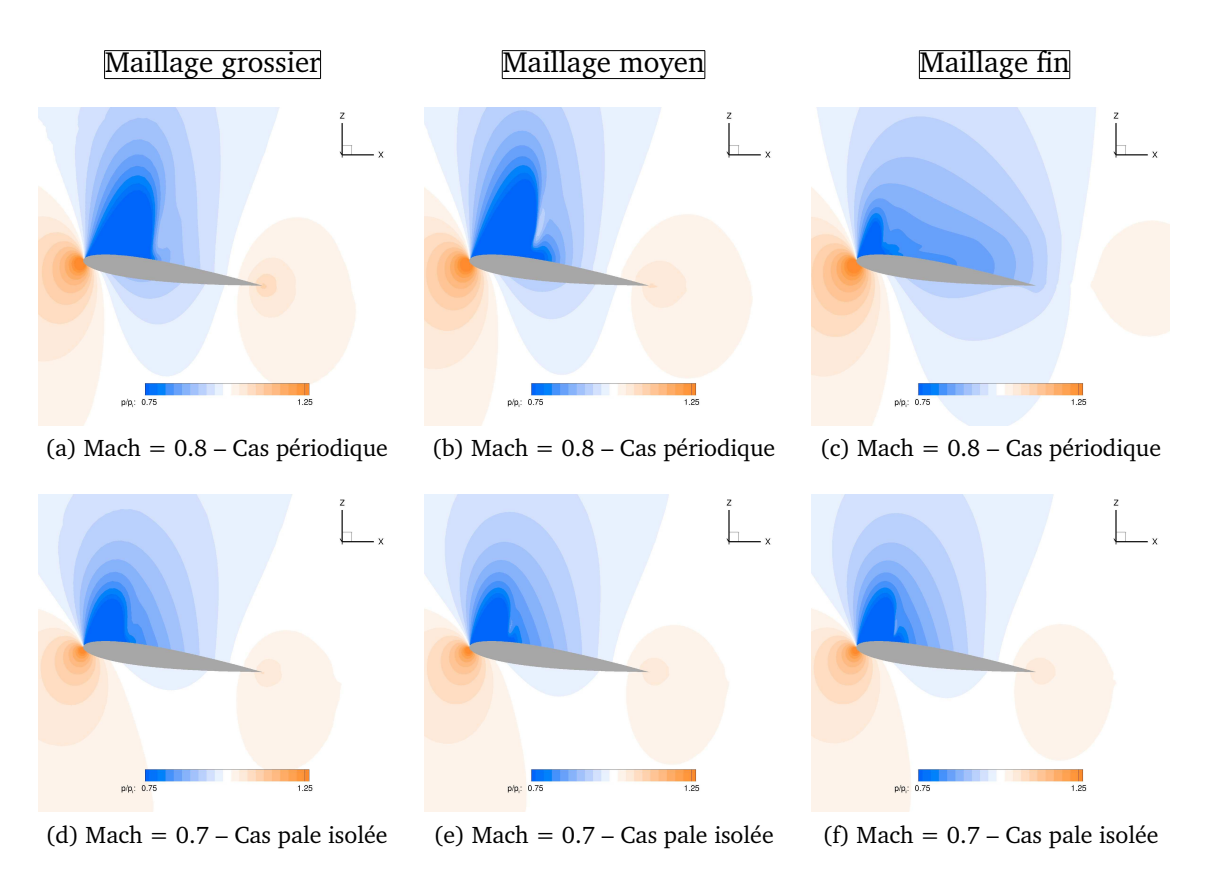

Figure 6.22: Coupe radiale à  $r/R = 95\%$  des champs de  $p_s$  en fluide visqueux

de la même manière. Ils modifient localement la vitesse du fluide et par voie de conséquence, le sillage.

L'analyse « champ proche » montre que la majeure partie de la sensibilité du couple rotor au raffinement du maillage se situe sur la partie haute du profil, là où apparaissent les plus forts efforts de succion. Cet effet est principalement dû à la sensibilité de la convection du tourbillon générée par la pale précédente. Ceci met en évidence la principale différence entre la simulation aérodynamique d'une voilure fixe et celle d'une voilure tournante. Ces différences de comportement vont se retrouver dans l'analyse « champ lointain » qui, de plus, permet de mieux comprendre les mécanismes en jeu.

#### 6.2.2 Analyse du couple « champ lointain »

Dans cette partie, les composantes phénoménologiques du couple (choc, visqueuse, induite) sont présentées sous la forme de coefficients adimensionnés, respectivement *Cbw*,*Cbv*,*Cb<sup>i</sup>* .

La sensibilité au maillage du champ de pression pour les simulations où un choc est présent se traduit principalement par un raidissement du choc et un agrandissement de la zone sonique avec le raffinement du maillage.

La Figure [6.25](#page-76-0) montre des iso-contours de la quantité  $\mathrm{div}(\vec{f}_i^*)$ . Cette quantité est un indicateur de production ou de destruction de couple. Sa visualisation n'est que qualitative et ne permet d'avoir qu'un aperçu des zones où le couple est généré. En effet, il y a une alternance

<span id="page-74-0"></span>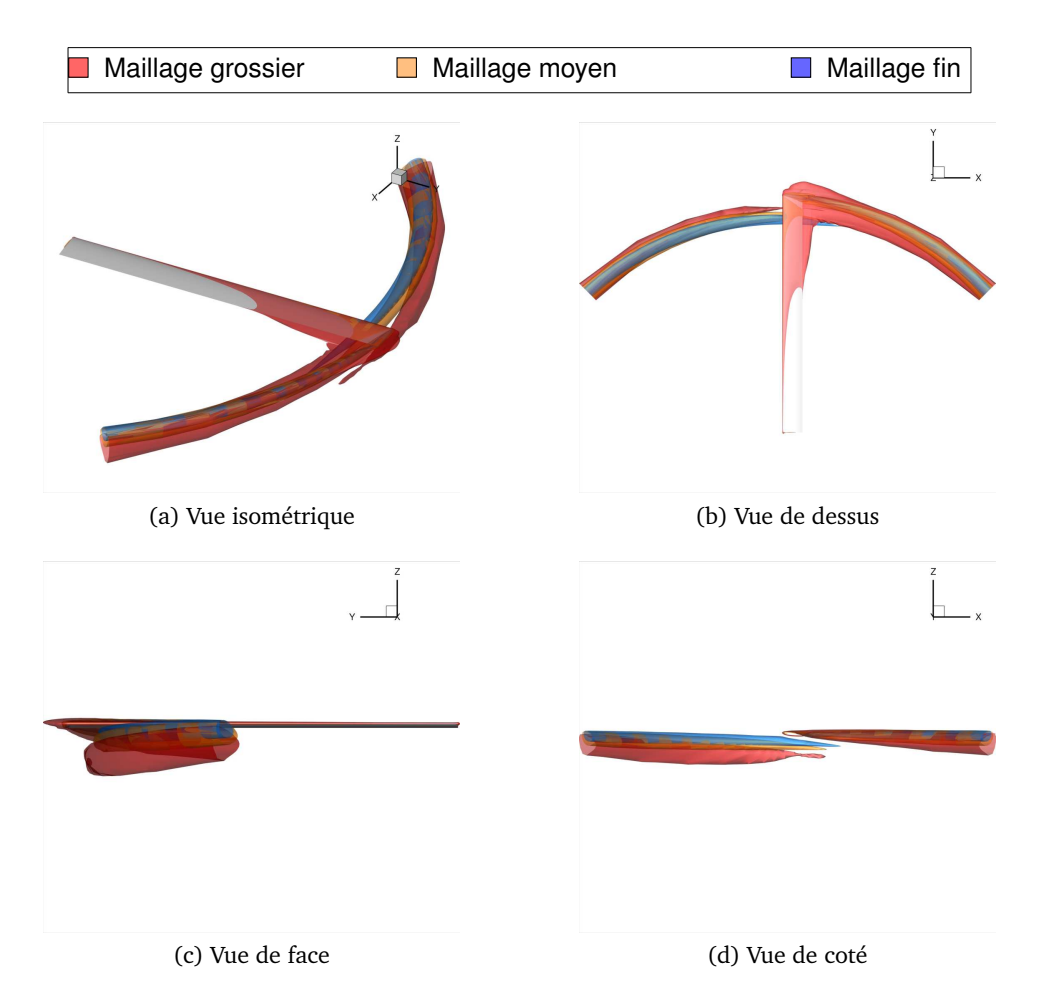

Figure 6.23: Sensibilité du tourbillon d'extrémité de pale au maillage

entre les zones de production et les zones de destruction de  $\vec{f}_i^*$ . Ainsi, seule l'intégrale sur le volume approprié permet de quantifier le couple généré. En fluide parfait, à un Mach de rotation de 0,5, il n'y a théoriquement pas de production de couple irréversible. On peut néanmoins noter la présence d'une zone de production/destruction de  $\vec{f}_i^*$  au voisinage des bords d'attaque et de fuite sur les Figures [6.25a,](#page-76-1) [6.25c](#page-76-2) et [6.25e.](#page-76-3) C'est dans ces zones que se génère la majorité du couple artificiel. De plus, la figure met en évidence la plus grande sensibilité de cette grandeur au raffinement du maillage par rapport au champ de pression : ces zones sont significativement réduites et moins étendues sur les maillages les plus fins. Sur les Figures [6.25b,](#page-76-4) [6.25d](#page-76-5) et [6.25f,](#page-76-6) les couples d'onde, visqueux et artificiel apparaissent. Les mêmes zones de production du couple artificiel sont présentes aux bords d'attaque et de fuite, mais elles se superposent partiellement avec la zone de production du couple visqueux. La zone de production du couple d'onde se superpose, quant à elle, avec le choc, visible sur le champ de pression (Fig. [6.22\)](#page-73-0). Les effets du maillage sont particulièrement bien visibles sur ce cas : le raidissement du choc ainsi que le décollement sur le maillage fin sont mis en évidence.

Toutes les composantes des couples « champ proche » et « champ lointain » sont présentées Figures [6.26](#page-77-0) et [6.27.](#page-78-0) Les mêmes couleurs sont utilisées pour les lignes et les zones correspondant à la composante qu'elles quantifient.

<span id="page-75-0"></span>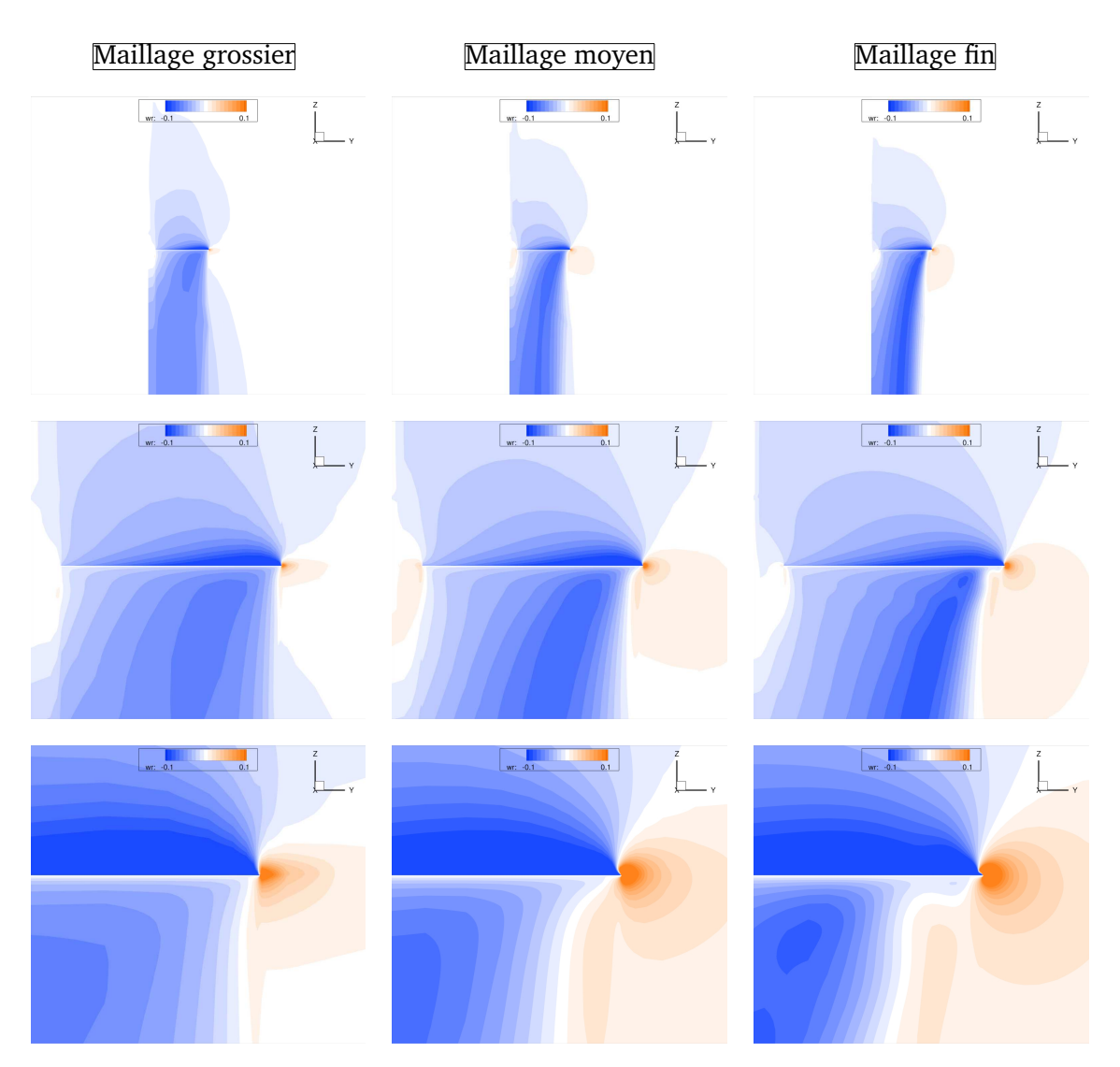

Figure 6.24: Coupe méridienne à *x/C* = 95% des champs de vitesse verticale en fluide parfait à  $Mach = 0.8$ 

#### Mach 0,5

Comme évoqué dans la description des Figures [6.15a](#page-66-0) et [6.18a,](#page-69-0) aucun choc n'est présent dans l'écoulement à Mach = 0.5. Dans la décomposition « champ lointain » du couple, la composante d'onde, ligne et zone bleues, est alors nulle. Pour les simulations en fluide parfait (pas de composante visqueuse), on a l'égalité couple « champ lointain » = couple induit. Ainsi, on met en évidence la présence de couple artificiel résultant de la différence entre les couples « champ proche » et « champ lointain ». Le couple induit, ligne grise, apparaît comme peu dépendant du raffinement du maillage ce que corrobore la Figure [6.24](#page-75-0) où le souffle du rotor est globalement semblable pour tous les niveaux de maillage. Au contraire, le couple artificiel, ligne et zone orange, très lié à la qualité du maillage, a une forte dépendance au raffinement du maillage. Le couple de pression, égal au couple « champ proche » en tirets noirs, est lui aussi très dépendant du raffinement du maillage ce qui fait bien apparaître son lien avec le couple

<span id="page-76-4"></span><span id="page-76-2"></span><span id="page-76-1"></span><span id="page-76-0"></span>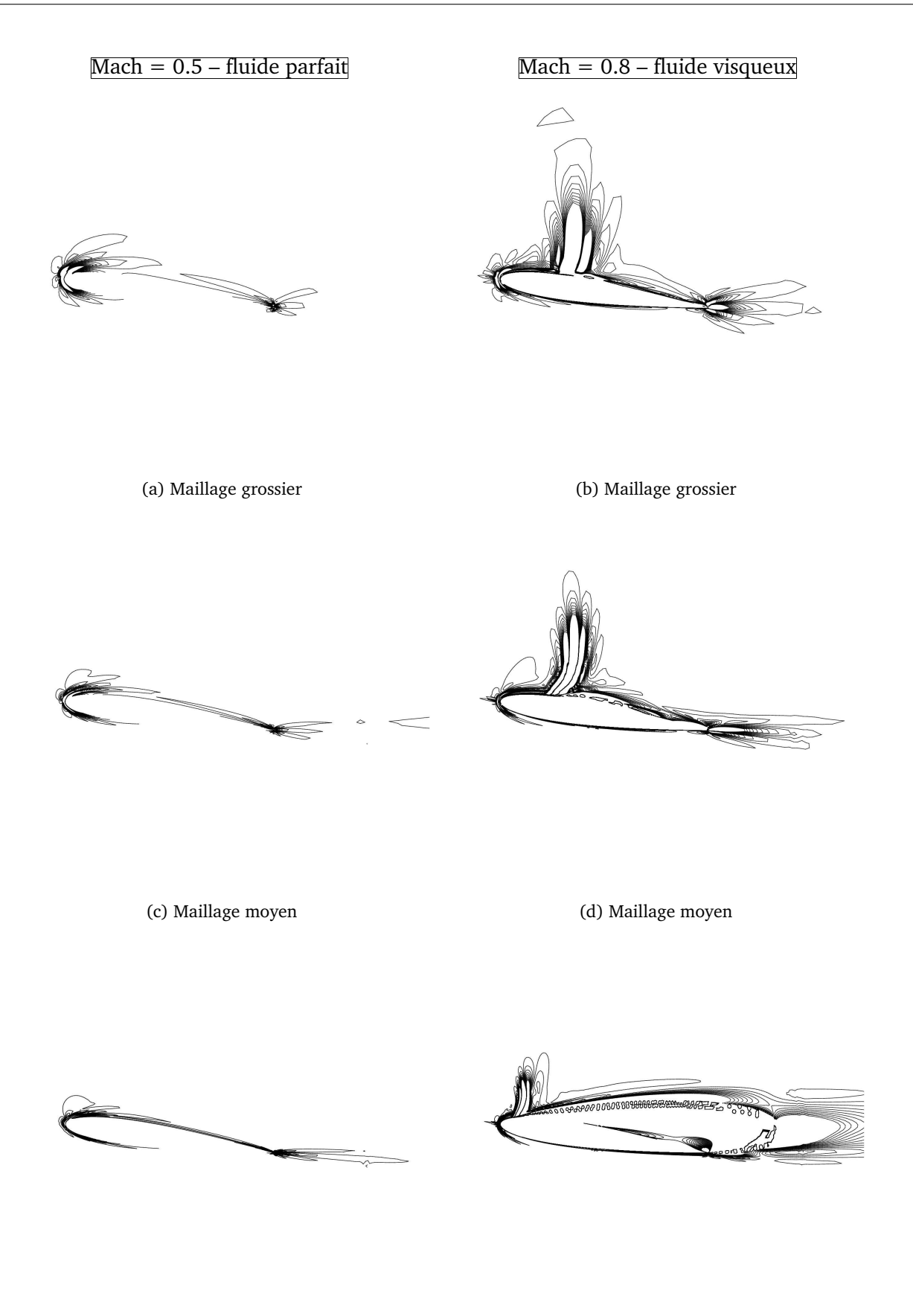

<span id="page-76-6"></span><span id="page-76-5"></span><span id="page-76-3"></span>(e) Maillage fin (f) Maillage fin Figure 6.25: Coupe radiale à  $r/R = 95\%$  des champs de vitesse verticale  $\mathrm{div}(\vec{f}_i^*)$ 

<span id="page-77-0"></span>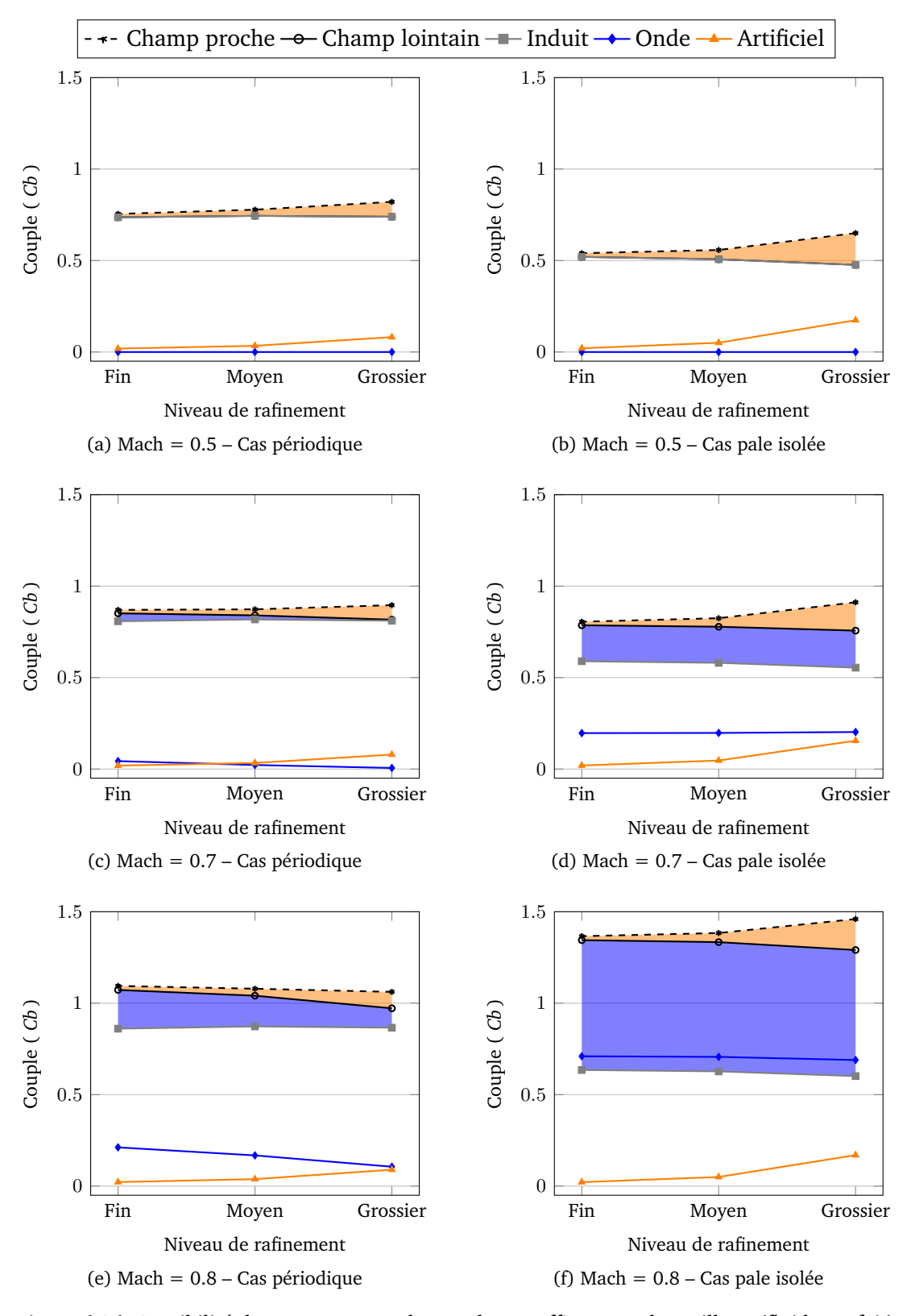

<span id="page-77-1"></span>Figure 6.26: Sensibilité des composantes du couple au raffinement de maillage (fluide parfait)

<span id="page-78-0"></span>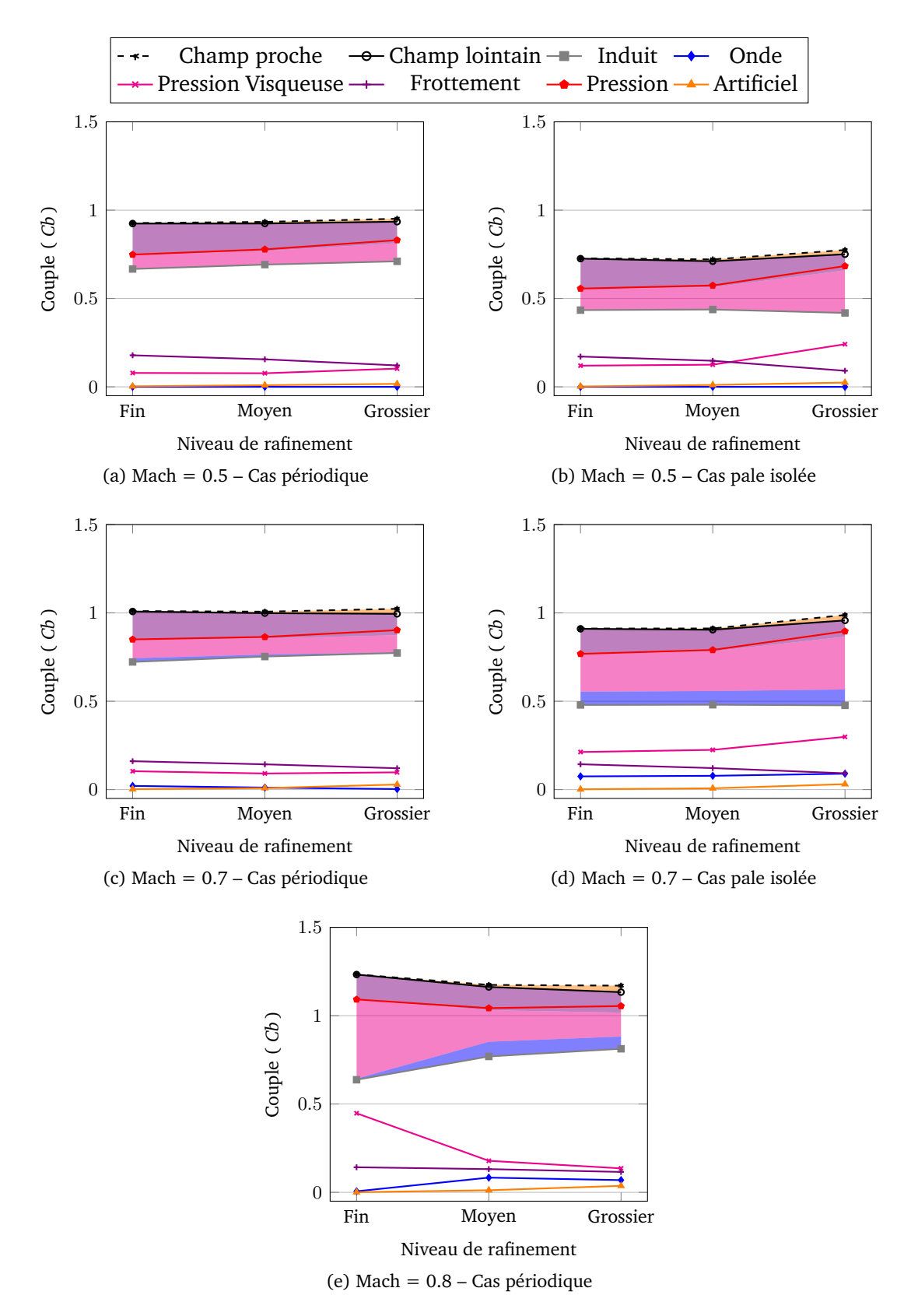

<span id="page-78-1"></span>Figure 6.27: Sensibilité des composantes du couple au raffinement de maillage (fluide visqueux)

artificiel. Pour les simulations visqueuses, s'ajoutent au couple induit les couples de pression visqueuse, en magenta, et de frottement, en violet. Les évolutions de ces deux composantes se compensent mutuellement. Ainsi, le couple « champ lointain » est quasiment constant. Le couple artificiel est petit, ce qui implique des couples « champ lointain » et « champ proche » très peu différents. Cela est dû à la grande qualité des maillages qui ont servi pour réaliser ces simulations. Cette qualité est nécessaire pour pouvoir vérifier la méthode sur un cas 3D étant donné qu'aucun résultat expérimental n'était à disposition. Cependant, il serait intéressant d'appliquer la méthode proposée ici sur un cas utilisé couramment pour les simulations de rotor en vol stationnaire, à l'Onera ou dans l'industrie. Il est probable que la moindre qualité des maillages serait à la source de couple artificiel significativement plus important.

On remarque que la composante du couple de pression, ligne rouge, n'est pas exactement superposée avec la séparation des zones des composantes de pression visqueuse et de frottement. L'écart correspond en fait au couple artificiel. En effet, cette séparation correspond à la somme des composantes du champ lointain, excepté la composante du couple de frottement qui est issue du « champ proche ».

Ces effets sont d'autant plus visibles sur les simulations avec « pale isolée ». En effet, l'absence de souffle rotor augmente l'incidence aérodynamique de la pale. Ceci a pour effet de renforcer les accélérations subies par le fluide au bord d'attaque ainsi que la dissipation numérique, fortement liée aux gradients de la vitesse. La production de couple artificiel, et par voie de conséquence sa dépendance au maillage, s'en trouvent fortement augmentées.

#### Mach 0,7

Sur les simulations en fluide parfait à un nombre de Mach = 0.7, le couple induit reste constant pour tous les niveaux de maillage et une dépendance au maillage apparaît pour le couple d'onde. Un choc apparaît sur les grilles fine et moyenne, se réduisant à une recompression isentropique sur la grille grossière comme les Figures [6.15c](#page-66-1) et [6.18c](#page-69-1) le montrent. Ainsi, une dépendance au maillage du couple « champ lointain » apparaît. Elle est liée à la conservation du tourbillon d'extrémité émis par la pale précédente, influence expliquée dans la section précédente (cf. Figure [6.20\)](#page-72-0). Pour les mêmes raisons qu'à Mach = 0.5, le couple artificiel est dépendant de la qualité du maillage et diminue lorsqu'on raffine le maillage. Dans le cas présent, une compensation des dépendances au maillage de ces deux composantes diminue en apparence la dépendance du couple « champ proche ». Cette faible dépendance n'est autre qu'une compensation d'erreurs et n'est pas présente dans le cas « pale isolée » où le couple de choc est le même sur toutes les grilles. C'est une différence notable de comportement entre les deux applications de la méthode (avion et hélicoptère).

Le même phénomène se produit pour les simulations en fluide visqueux pour lesquelles le couple de pression visqueuse est constant et n'a donc aucun effet sur la dépendance au maillage du couple « champ lointain ».

#### Mach 0,8

Cette compensation d'erreurs existe aussi pour Mach = 0.8 en fluide parfait. Dans ce cas particulier, il y a presque équivalence entre les variations des couples d'onde et artificiel. Le couple « champ proche » est alors fortuitement constant pour tous les niveaux de maillage.

Encore une fois, cet effet n'existe pas dans le cas « pale isolée », le couple de choc n'étant pas dépendant du maillage.

La simulation en fluide visqueux à Mach = 0.8 montre un autre phénomène. Dans ce cas, la physique de l'écoulement change entre le maillage le plus fin et les maillages plus grossiers. Sur ces derniers, les résultats sont dans la continuité des analyses précédentes, le choc étant plus fort. Sur le maillage fin, le couple de choc est presque nul et le couple de pression visqueuse augmente fortement, ce que corrobore l'analyse de la Figure [6.19e.](#page-70-0) L'incidence du profil à cette section a provoqué un décollement, ce qui augmente significativement le couple de pression visqueuse, et le décollement a rapproché le choc du bord d'attaque, ce qui a diminué son intensité (Fig. [6.16e\)](#page-67-0).

#### 6.2.3 Figure de Mérite et portance du rotor

Les Tableaux [B.1](#page-115-0) et [B.2](#page-115-1) regroupent les Figure de Mérite, *FM*, et la portance, *Zb* (équation [\(6.2\)](#page-62-0)), pour tous les nombres de Mach de rotation sur tous les niveaux de grilles. Les écarts, *ε*, sont relatifs aux résultats obtenus sur maillage fin. La Figure de Mérite est définie de la manière suivante :

$$
FM = \frac{\sqrt{\sigma} Z b^{3/2}}{20 \, C b} \tag{6.4}
$$

où *Zb* est la portance obtenue par intégration des efforts verticaux sur la paroi. Elle est une mesure du rendement du rotor. Le couple « champ proche », *Cbnf*, est utilisé pour calculer *FMnf* et le couple « champ lointain », *Cbff*, est utilisé pour calculer *FMff*.

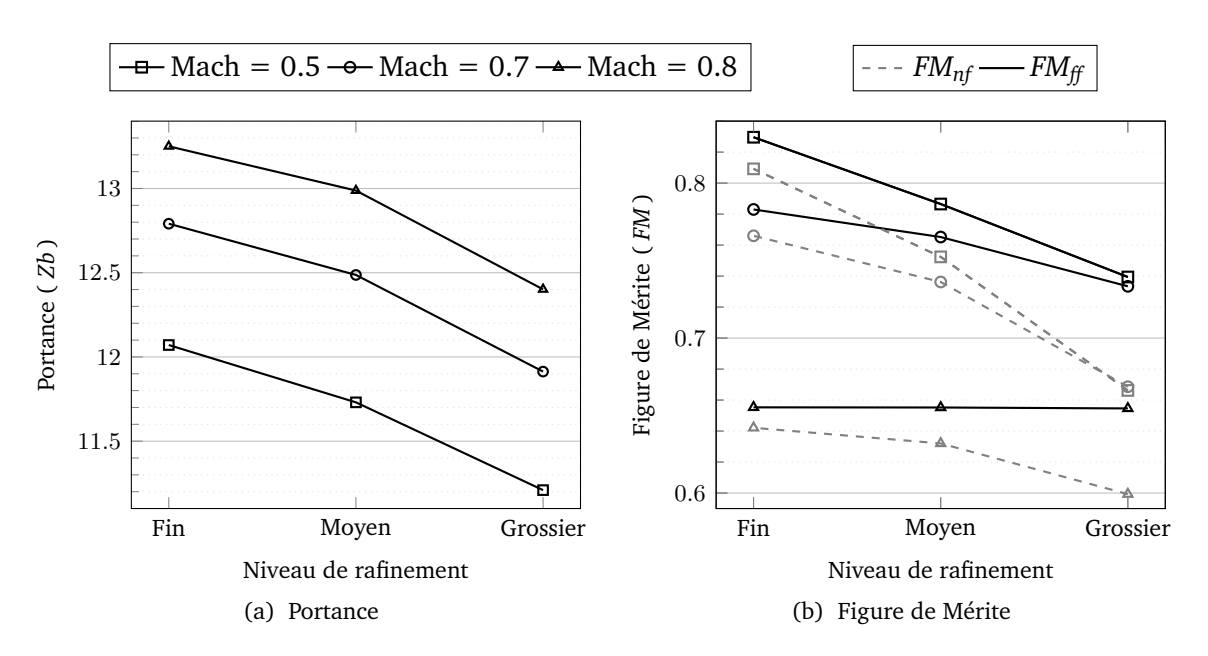

<span id="page-80-1"></span><span id="page-80-0"></span>Figure 6.28: Sensibilité de *Zb* et *FM* au maillage en fluide parfait

La Figure [6.28a](#page-80-1) présente la sensibilité de *Zb* et *FM* au raffinement du maillage en fluide parfait. Les courbes sont d'allure et d'évolution similaires. Cela montre une physique d'écoulement semblable du point de vue de la portance malgré une convergence en maillage non atteinte. La figure de mérite, *FM*, bénéficie de la plus grande fiabilité du couple « champ lointain » par rapport au couple « champ proche ». Ainsi, la soustraction du couple artificiel, c.-à-d. non physique, améliore la cohérence entre la portance et le couple ce qui explique la moins grande dépendance de la *FMff* au maillage.

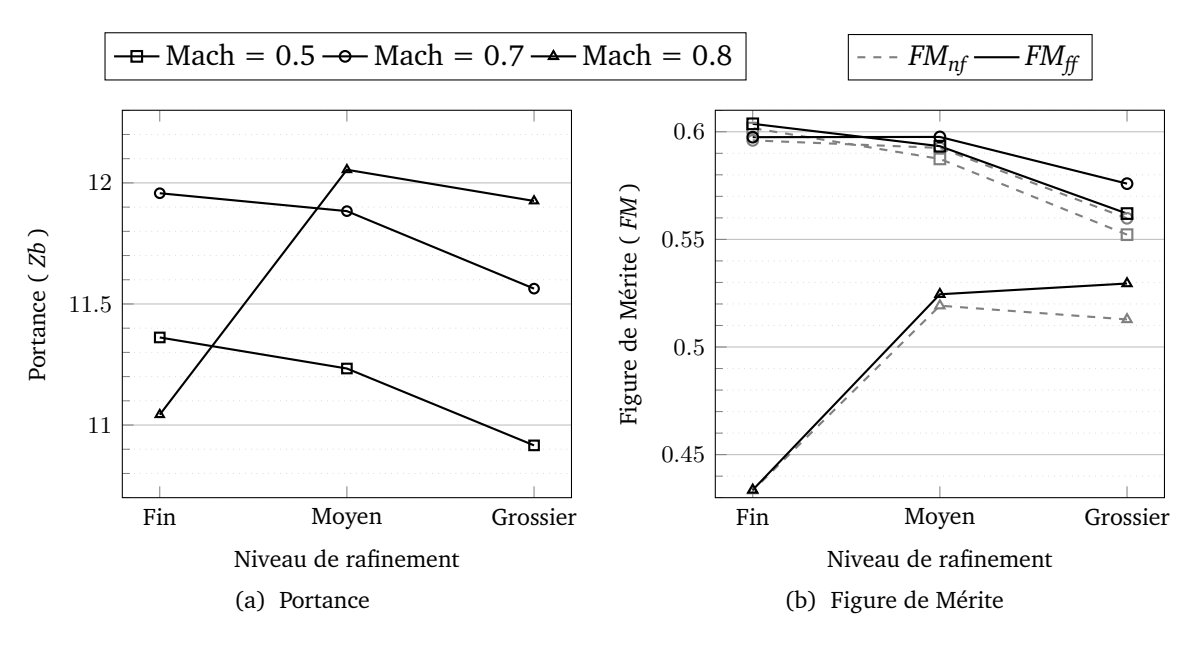

<span id="page-81-0"></span>Figure 6.29: Sensibilité des *Zb* et *FM* au maillage en fluide visqueux

Sur la Figure [6.29a,](#page-81-0) les courbes des nombres de Mach =  $0,5$  et Mach =  $0,7$  des simulations visqueuses sont similaires ce qui indique, de la même manière que pour le cas en fluide parfait, une physique de l'écoulement semblable mais non convergée en maillage. La courbe du nombre de Mach de rotation = 0,8 illustre bien le changement radical de la structure de l'écoulement. Le décollement massif en aval du choc diminue fortement la portance générée par le rotor et dégrade complètement l'efficacité du rotor. Dans ce cas, aucune des deux méthodes n'est en mesure de prévoir de manière fiable sur les grilles les plus lâches les résultats obtenus sur le maillage fin.

La forte dépendance au maillage du couple et de la portance du rotor montre que le souffle, et en particulier le tourbillon d'extrémité de pale, pilote l'écoulement autour du rotor. Ils doivent donc être particulièrement bien simulés afin d'obtenir des résultats de bonne qualité. Une piste intéressante, permettant d'allier une bonne convection du tourbillon et une taille de maillage raisonnable, est l'utilisation du confinement tourbillonnaire [\[7,](#page-124-1) [29,](#page-127-0) [33,](#page-127-1) [34\]](#page-127-2) lors d'une simulation numérique d'un rotor.

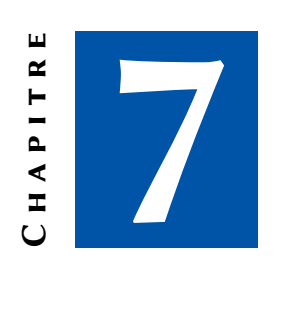

### **CONCLUSION**

Le souci commercial de réduction du coût d'opération et celui « environnemental » de réduction des émissions de gaz polluants donnent à la conception aérodynamique d'un aéronef une grande importance. Dans la conception de sa forme, on cherche à optimiser un rendement, ou figure de mérite, significative du type de l'aéronef. Ce rendement est inversement proportionnel à la traînée dans le cas d'un avion, au couple dans le cas d'un rotor d'hélicoptère. D'autre part, l'ambition de compétitivité des constructeurs oblige à réduire la durée des cycles de conception. Dans le cas d'un avion, il apparaît clairement que l'approche « champ lointain » du calcul de la traînée à partir de solutions numériques, parce qu'elle donne des informations physiquement significatives sur cette force et ses causes, permet au concepteur de définir une forme plus performante dans un temps plus court [\[9,](#page-125-1)[28\]](#page-126-0)

L'objectif du présent travail était de transposer cette approche d'une modélisation « avion » en repère fixe à une modélisation « rotor d'hélicoptère » en repère tournant.

Dans un premier temps, la formulation pour le calcul de la traînée d'un avion en repère fixe dans une approche « champ lointain » est présentée. Elle sert de point de départ à ce travail. Cette formulation, dérivée de celle proposée par van der Vooren [\[38\]](#page-128-0), fait intervenir des variables thermodynamiques, l'entropie et l'enthalpie d'arrêt, dans des développements basés sur les lois de conservation de la masse et de la quantité de mouvement. Elle conduit à une distinction entre les composantes de la traînée dues à des phénomènes réversibles et celles dues à des phénomènes irréversibles. L'utilisation de critères basés sur des grandeurs physiques et géométriques permet aussi de donner une signification physique à celles-ci et d'identifier une composante purement artificielle, existant uniquement dans les simulations numériques. Cette composante parasite, implicitement contenue dans la traînée « champ proche », est exprimée de manière explicite dans la traînée « champ lointain » et peut ainsi être éliminée.

Ce sont ces deux avantages, décomposition physique et meilleure précision, que ces travaux ont cherché à transposer au problème d'un rotor en vol stationnaire.

Pour passer d'une formulation en repère fixe à une formulation en repère tournant, la base

de la théorie reste la même, mais les équations sont différentes. Les équations de conservation sont exprimées en formulation ALE afin de bénéficier des intérêts de cette approche tels que l'utilisation de la vitesse absolue, limitant les vitesses aux frontières extérieures, ou la projection dans le repère mobile lié à la pale, permettant la résolution d'un problème stationnaire. Cette formulation fait apparaître la vitesse du maillage dans les flux de masse et de quantité de mouvement. On désire, dans ce travail, évaluer le couple rotor, ce qui implique la notion de direction locale (*~e<sup>θ</sup>* qui dépend de la position du volume dans le repère) lors de la sommation des grandeurs élémentaires contrairement à la traînée qui a une direction globale dans le repère (en général, *~x*). Ainsi il est nécessaire d'utiliser des grandeurs tensorielles dans la théorie à la place des grandeurs vectorielles, ce qui ne permet pas de d'avoir les mêmes propriétés de conservativité. Afin de garantir cette conservativité de la grandeur à intégrer sur le volume de contrôle, on la projette sur la direction  $\vec{e}_{\theta}$ , seule composante contribuant au couple rotor. Enfin, dans un repère en rotation uniforme, l'enthalpie d'arrêt ne se conserve pas dans un écoulement adiabatique et on la remplace par la rothalpie qui, elle, se conserve dans ce type de repère. Il devient alors possible d'obtenir une décomposition phénoménologique du couple de manière similaire à la méthode existante de décomposition de la traînée :

— la composante d'onde, ou de choc (couple d'origine irréversible) ;

- la composante visqueuse (couple d'origine irréversible) ;
- la composante induite, dûe à la portance (couple d'origine réversible) ;
- la composante artificielle (couple d'origine irréversible mais non-physique).

La mise en œuvre numérique de la méthode a été effectuée dans le logiciel d'extraction de traînée *FFD*72 qui en bénéficie au terme de la thèse.

Premièrement, la décomposition « champ lointain » du couple d'un rotor fait appel à des critères basés sur des grandeurs physiques ou géométriques qui ne peuvent être les mêmes que ceux utilisés pour la traînée d'un avion. Le critère pour la définition du volume de contrôle pour l'intégration du couple de choc a dû être modifié en raison de la rotation du repère et de l'utilisation de la vitesse absolue. Il a aussi fallu lui ajouter un filtre limitant les zones où le critère sélectionne les cellules du volume d'intégration du choc. Le critère définissant le volume d'intégration de la composante induite a été complètement revu car le champ incident est perturbé par le sillage des autres pales. Ce critère délimite un volume enfermant la pale dans un parallélépipède rectangle incluant les zones de choc et de couche visqueuse.

Deuxièmement, afin d'évaluer précisément le couple rotor « champ lointain », il est nécessaire de calculer de manière précise la contribution élémentaire des flux sur chacune des faces constituant les surfaces de contrôle. La formulation ALE faisant apparaître de manière distincte la vitesse du fluide et la vitesse de grille, il est possible d'évaluer de manière exacte la contribution des flux due à cette vitesse de grille et ainsi de minimiser l'erreur d'intégration faite sur le couple rotor.

Les développements effectués ont fait l'objet de validations étape par étape partant d'un post-traitement avec *FFD*72 en repère fixe. Le point de départ était un cas-test de profil bidimensionnel, objet d'un article de référence [\[40\]](#page-128-1). Des résultats « champ proche » en accord avec cet article ont été obtenus dans la simulation numérique. Les résultats *FFD*72 en « champ lointain » associés constituaient la référence pour la suite du processus de validation. Le champ calculé a ensuite été transformé afin de changer de repère en se plaçant dans le repère relatif et en utilisant des vitesses absolues. Enfin, il a été projeté sur un cylindre afin de se placer dans un repère en rotation ce qui constitue un cas représentatif du rotor en vol stationnaire du point

#### **Conclusion** 75

de vue des équations et non de l'écoulement. Il a été vérifié que les résultats « champ lointain » obtenus dans les trois repères étaient en bon accord.

Cet exercice vérifiait à la fois la formulation théorique et son codage, mais aussi partiellement les techniques de définition des volumes de contrôle en se limitant au cas bidimensionnel en l'absence de couple induit.

La méthode a été appliquée au cas tridimensionnel d'un rotor quadripale, académique mais représentatif d'une application réelle.

Plusieurs conditions de vol ont été considérées. Des simulations Euler et RANS ont été réalisées. Une étude de la sensibilité au maillage des approches « champ proche » et « champ lointain » a été effectuée. Les deux approches ont été comparées du point de vue de la précision et utilisées de manière complémentaire pour interpréter les résultats.

Un grand soin a été apporté à la réalisation des maillages, en ce qui concerne la finesse, la régularité et l'orthogonalité, de manière à éliminer toute incertitude pouvant provenir d'une qualité insuffisante de ceux-ci. Tous les cas de calcul ont été réalisés sur trois niveaux de grille, les deux plus grossiers étant obtenus par déraffinement isotrope d'un point sur deux et d'un point sur quatre dans les trois directions du maillage le plus fin.

Enfin, de façon à mettre en évidence les spécificités du rotor en vol stationnaire, des calculs sans conditions aux limites de périodicité, permettant de simuler une pale isolée en rotation (cas proche d'une voilure fixe), et des calculs sur rotor complet utilisant la condition de périodicité ont été mis en œuvre pour les mêmes conditions de vol correspondant à trois nombres de Mach de rotation différents en extrémité de pale et un angle de pas constant.

Une analyse détaillée des résultats « champ proche » a été faite parallèlement à celle des résultats « champ lointain » dans le but de montrer l'intérêt de la deuxième approche. Les résultats de calcul en pale isolée montrent un comportement très différent de ceux obtenus en rotor complet, avec une convergence en maillage assez rapide, les différences entre les solutions étant principalement localisées autour des ondes de choc. Ce type de comportement est assez similaire à celui obtenu sur une voilure fixe. Au contraire, les résultats en rotor complet convergent beaucoup plus lentement en maillage. Ceci est dû à l'effet des sillages des pales précédentes qui interagissent avec la pale considérée. Le sillage incident est d'autant moins diffusé que le maillage de calcul est fin, venant ainsi modifier les incidences induites en extrémité de pale et les caractéristiques de l'écoulement.

Ceci a une importance considérable sur les résultats de l'analyse « champ lointain ». Dans le cas où les écoulements ont des structures proches pour différents niveaux de grille, l'élimination du couple artificiel réduit fortement dans l'approche « champ lointain » la dépendance du couple total au maillage. Un tel comportement est conforme à l'expérience accumulée pour un avion en repère fixe. Par contre, sur le rotor complet, le sillage en amont de la pale affecte de façon significative l'incidence locale vue par les sections de pale modifiant la structure du choc et donc les composantes du couple « champ lointain » qui peuvent différer davantage d'un niveau de grille à l'autre que les composantes « champ proche ». Dans ce dernier cas, une faible dépendance au maillage peut être obtenue par compensation d'erreurs. Cependant, la contribution des effets numériques évoluant de manière similaire dans les deux types de simulation, la soustraction de la composante artificielle permet au couple « champ lointain » d'être plus cohérent avec la portance du rotor. Ainsi, alors que cette portance n'est pas totalement convergée en maillage, la Figure de Mérite calculée avec le couple « champ lointain » est moins dépendante du maillage que celle calculée avec le couple « champ proche ». La soustraction de la composante artificielle du couple permet au couple « champ lointain » d'être plus cohérent avec la portance du rotor. Ainsi, alors que cette portance n'est pas totalement convergée en maillage, la Figure de Mérite calculée avec le couple « champ lointain » est beaucoup moins dépendante du maillage que celle calculée avec le couple « champ proche ».

L'analyse des résultats montre que le vol stationnaire est piloté par les nappes tourbillonnaires. Une bonne convection des sillages est nécessaire pour obtenir des résultats significatifs. C'est un point crucial que l'approche « champ lointain » ne peut corriger, l'erreur liée à une sous-résolution du problème modifiant la physique de l'écoulement. Diverses techniques numériques permettent d'améliorer la convection de ces nappes par rapport aux schémas standards de la *CFD*, tels que les schémas d'ordres élevés, l'adaptation automatique des maillages ou les techniques de confinement tourbillonnaire. Une validation plus complète de la méthode développée au cours de cette thèse avec ces techniques avancées de simulation permettrait de vérifier plus complètement ces conclusions. Plus généralement, l'application de la méthode sur des maillages de calcul typiquement utilisés dans les simulations hélicoptères, de qualité bien moindre que ceux définis pour les besoins de notre étude, et pour différentes géométries de pales plus proches d'un rotor réel, devraient permettre de mieux mettre en évidence les apports de la méthode « champ lointain » pour l'étude et la définition du rotor en vol stationnaire. Dans un deuxième temps, une extension de la méthode pour analyser un rotor en vol axial paraît assez naturelle. Cela permettrait ainsi d'étendre son domaine d'application aux hélices et aux éoliennes. A plus long terme, une confrontation avec des résultats d'essais en soufflerie permettant d'accéder à une décomposition similaire du couple permettrait de valider la méthode. Cela demande néanmoins l'extension de méthodes telles que celle proposée par Méheut [\[24\]](#page-126-1) au rotor d'hélicoptère. Enfin, l'étape la plus importante de développement de cette approche reste son extension aux écoulements instationnaires. Cela permettrait d'appliquer cette approche dans toutes les phases de vol d'un rotor, notamment le vol d'avancement stabilisé. Il deviendrait alors envisageable de l'utiliser dans les phases de conception, en particulier d'optimisation, d'un rotor. Par ailleurs, d'autres domaines pourraient également profiter de ce développement, tels que les hélices contra-rotatives, CROR, qui sont en plein essor.

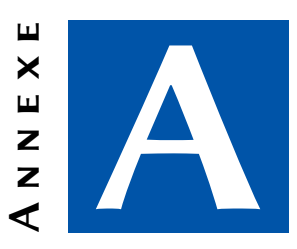

## DÉMONSTRATIONS THÉORIQUES

## A.1 Soustraction de la vitesse infinie dans le moment du tenseur de quantité de mouvement

On veut démontrer l'équation [3.28](#page-33-0) :

$$
\vec{e}_z \cdot \oiint_{\mathcal{S}} (\overrightarrow{OM} \wedge \vec{V}_{\infty}) (\rho \vec{V} \cdot \vec{n}) dS = 0
$$
\n(A.1)

On écrit :

$$
\left(\vec{\omega}\cdot(\overrightarrow{OM}\wedge\vec{V}_{\infty})\right)\rho\vec{V}\cdot\vec{n}=\left((\vec{\omega}\wedge\overrightarrow{OM})\cdot\vec{V}_{\infty}\right)\rho\vec{V}\cdot\vec{n}\tag{A.2}
$$

$$
= (\vec{s}.\vec{V}_{\infty}) \rho \vec{V}.\vec{n} \tag{A.3}
$$

On prend ensuite la divergence de cette quantité :

$$
\operatorname{div}\left((\vec{s}.\vec{V}_{\infty})\rho\vec{V}\right) = \vec{s}.\vec{V}_{\infty}.\vec{\nabla}\cdot(\rho\vec{V}) + \rho\vec{V}.\vec{\nabla}(\vec{s}.\vec{V}_{\infty})
$$
\n(A.4)

$$
= \rho \vec{V} \cdot \vec{\nabla} \left( \vec{s} \right) \cdot \vec{V}_{\infty} \tag{A.5}
$$

Comme démontré dans [\[3\]](#page-124-2), le tenseur  $\vec{\nabla}$  ( $\vec{s}$ ) est antisymétrique et s'écrit :

$$
\vec{\omega}\wedge\tag{A.6}
$$

Si  $\vec{V}_{\infty} \parallel \vec{\omega}$ , ce terme s'annule et on a :

$$
\vec{\nabla} \cdot \left[ \left( \vec{\omega} \cdot (\vec{\Omega M} \wedge \vec{V}_{\infty}) \right) \rho \vec{V} \cdot \vec{n} \right] = 0 \tag{A.7}
$$

Son intégrale sur  $S$  est alors nulle :

$$
\oiint_{\mathcal{S}} \left( \vec{\omega} \cdot (\overrightarrow{OM} \wedge \vec{V}_{\infty}) \right) (\rho \vec{V} \cdot \vec{n}) \, dS = 0
$$
\n(A.8)

$$
\vec{\omega} \cdot \oiint_{S} (\overrightarrow{OM} \wedge \vec{V}_{\infty}) (\rho \vec{V} \cdot \vec{n}) dS = 0
$$
 (A.9)

$$
\vec{e}_z \cdot \oiint_{\mathcal{S}} (\overrightarrow{OM} \wedge \vec{V}_{\infty}) (\rho \vec{V} \cdot \vec{n}) dS = 0
$$
\n(A.10)

$$
(A.11)
$$

car  $\vec{\omega}$  est porté par  $\vec{e}_z$ .

### A.2 Démonstration de la conservativité du tenseur de quantité de mouvement dans le cas non tournant

On part des équations de Navier-Stokes en ALE :

$$
\iint_{S} \left[ \rho(\vec{V} - \vec{s}) \right] \cdot \vec{n} \, dS = 0 \tag{A.12a}
$$

$$
\left\{\iiint_{\mathcal{S}}\left[-\rho\vec{V}\otimes(\vec{V}-\vec{s})-p\vec{1}+\vec{\vec{\tau}}\right]\cdot\vec{n}\,\mathrm{d}\mathcal{S}=\vec{0}\right\}
$$
 (A.12b)

On en déduit :

$$
\operatorname{div}\left(\rho(\vec{V}-\vec{s})\right) = 0\tag{A.13}
$$

et

$$
\operatorname{div}\left(\rho \vec{V} \otimes (\vec{V} - \vec{s}) - p\overline{\vec{I}} + \vec{\vec{\tau}}\right) = 0
$$
\n(A.14)

De la première équation, on en déduit que :

$$
\operatorname{div}\left(\rho \vec{V}_{\infty} \otimes (\vec{V} - \vec{s})\right) = 0\tag{A.15}
$$

Par ailleurs :

$$
\operatorname{div}\left(p_{\infty}\overline{\overline{I}}\right) = 0\tag{A.16}
$$

En retranchant ces quantités à l'équation de quantité de mouvement, on obtient le résultat voulu :

$$
\operatorname{div}\left(-\rho(\vec{V}-\vec{V}_{\infty})\otimes(\vec{V}-\vec{s})-(p-p_{\infty})\overline{\overline{1}}+\overrightarrow{\overline{\tau}}\right)=0
$$
\n(A.17)

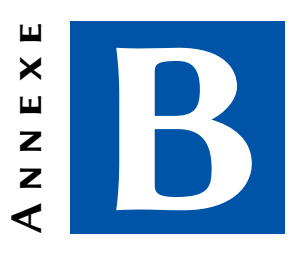

# Résultats des cas d'applications

Cette annexe présente les résultats pour chacun des calculs réalisés durant ce travail de thèse. Il est rappelé que le cas « pale isolée » à un Mach de rotation de 0.8 en fluide visqueux n'a pu être réalisé pour des raisons de conditions de calcul non réalistes.

### B.1 Champs de pression

Les figures suivantes présentent une visualisation du champ de pression adimensionné par la pression génératrice à la section  $r/R = 95\%$ . Les zones en bleu correspondent à une dépression relative à l'état infini amont et les zones en orange à une zone de surpression.

De manière globale, on note que la sensibilités au maillage est plus grande sur les cas périodiques (type hélicoptère) que sur les cas « pale isolée » (type avion). En outre, dans les cas où un choc est présent, le raffinement de maillage se traduit par un simple raidissement du choc pour ces cas « pale isolée » alors que le choc, voire la structure de l'écoulement dans le cas en fluide visqueux au nombre de Mach de rotation de 0.8, est modifié dans les cas périodiques.

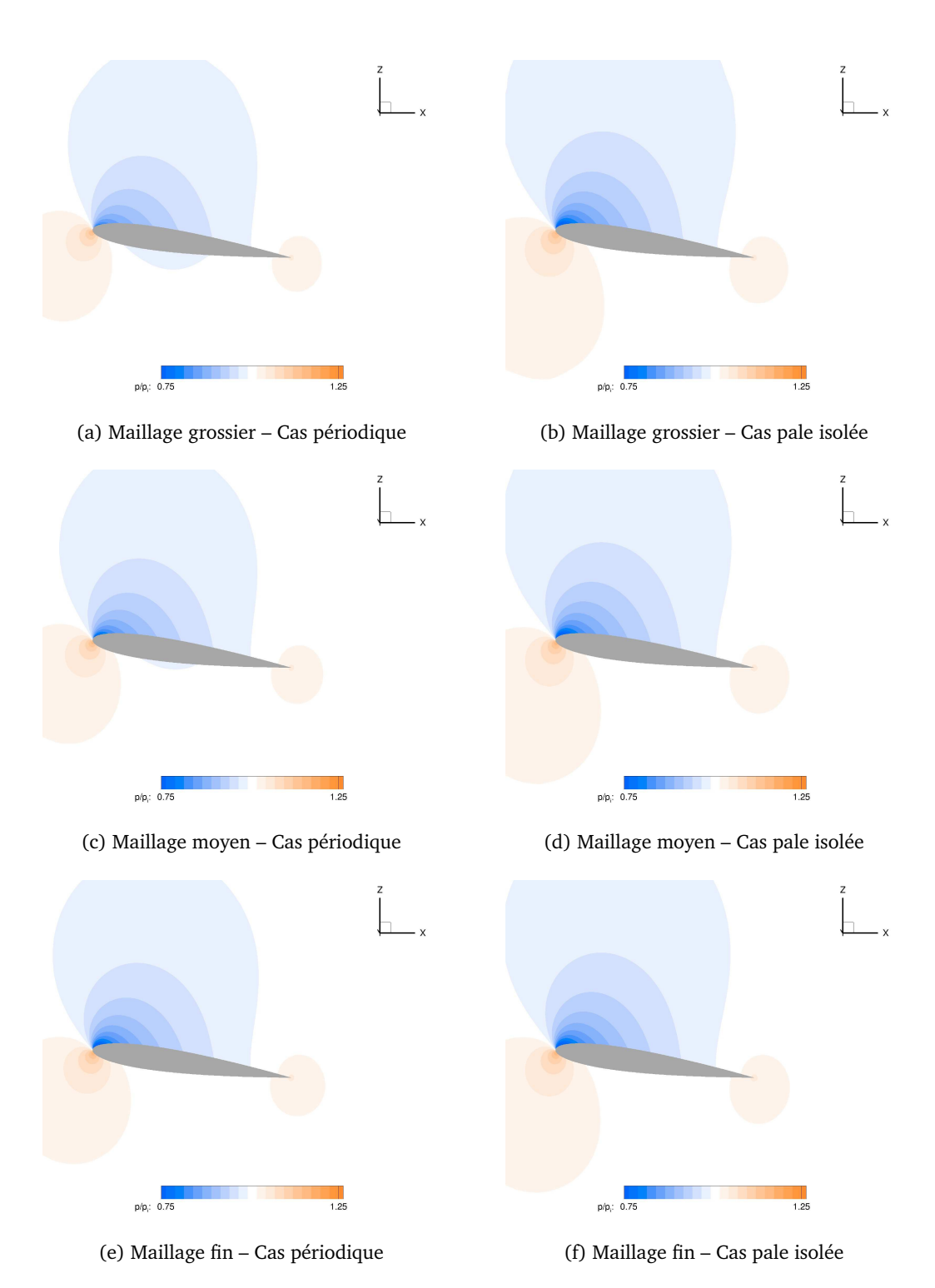

Figure B.1: Coupe radiale à *r/R* = 95% en fluide parfait à Mach = 0.5

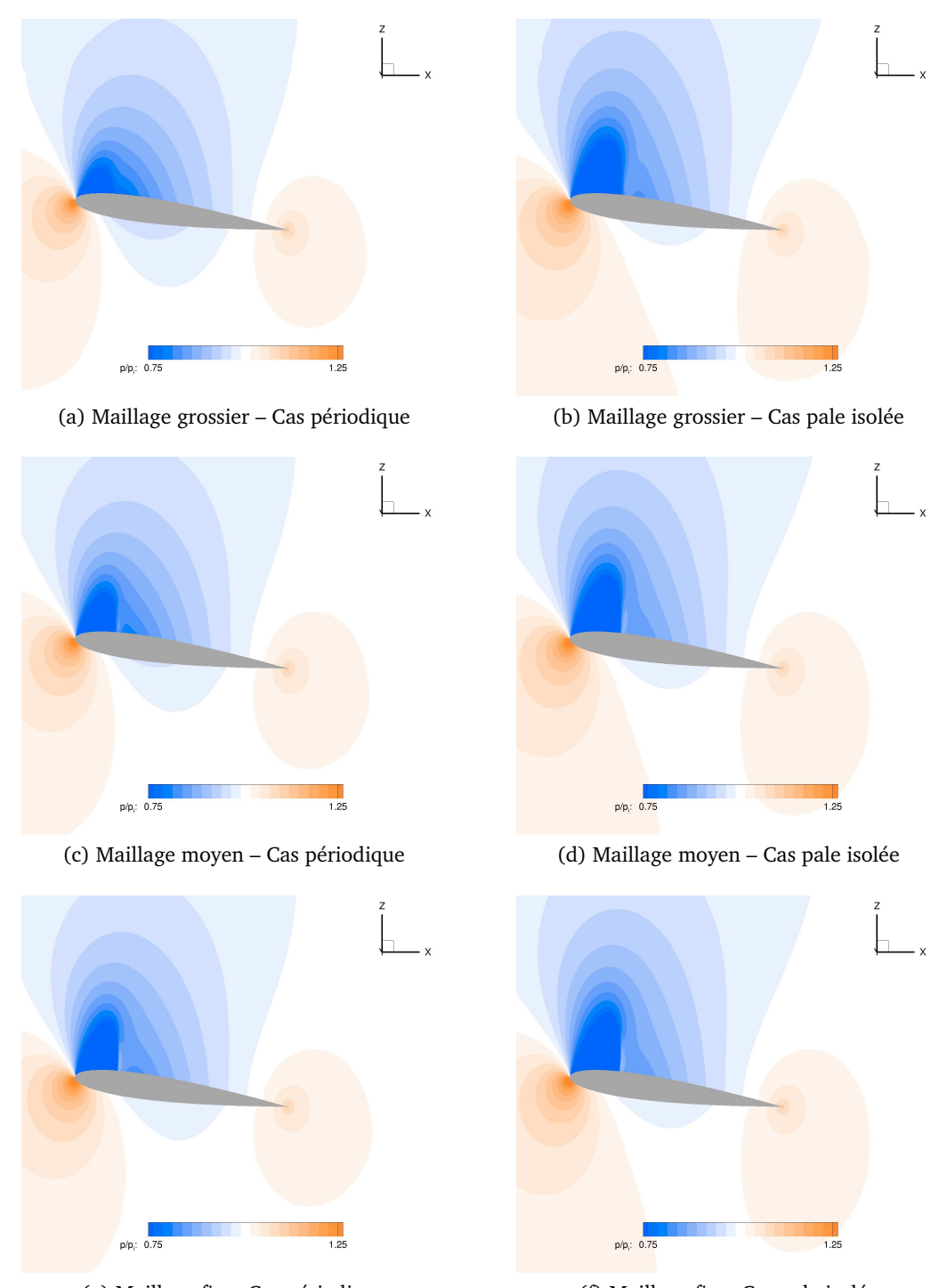

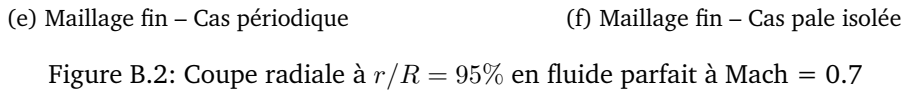

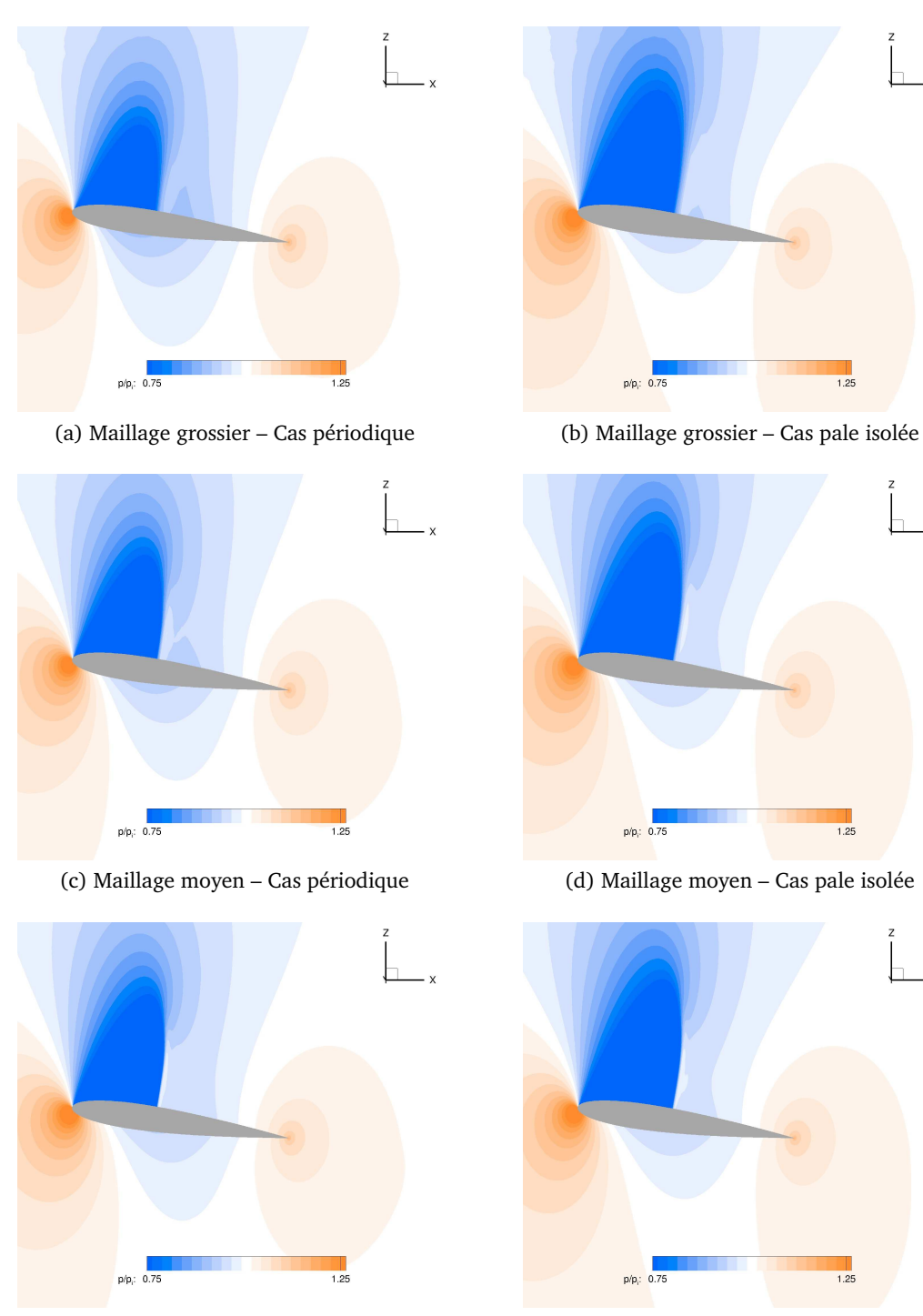

(e) Maillage fin – Cas périodique (f) Maillage fin – Cas pale isolée

Figure B.3: Coupe radiale à *r/R* = 95% en fluide parfait à Mach = 0.8

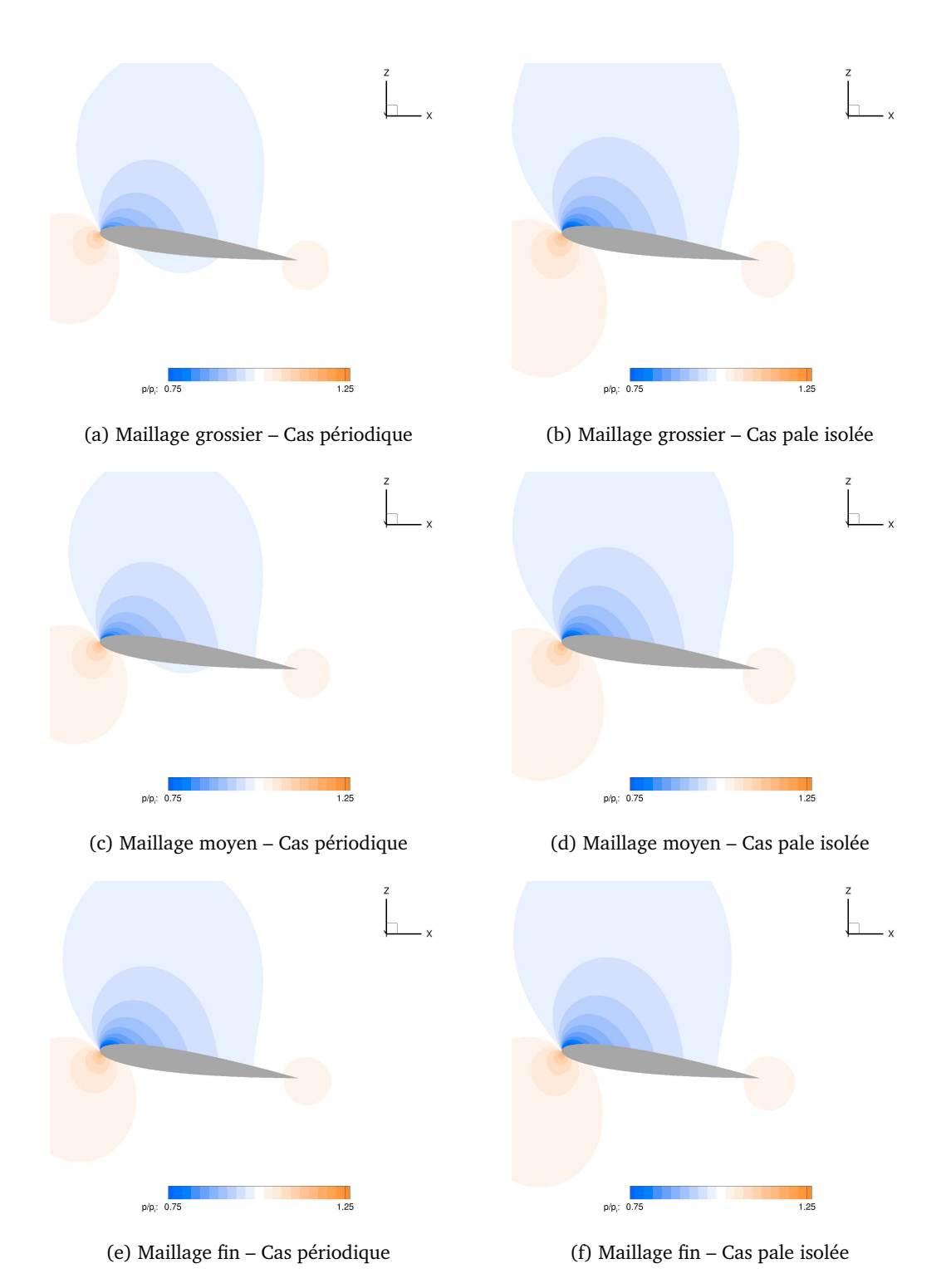

Figure B.4: Coupe radiale à *r/R* = 95% en fluide visqueux à Mach = 0.5

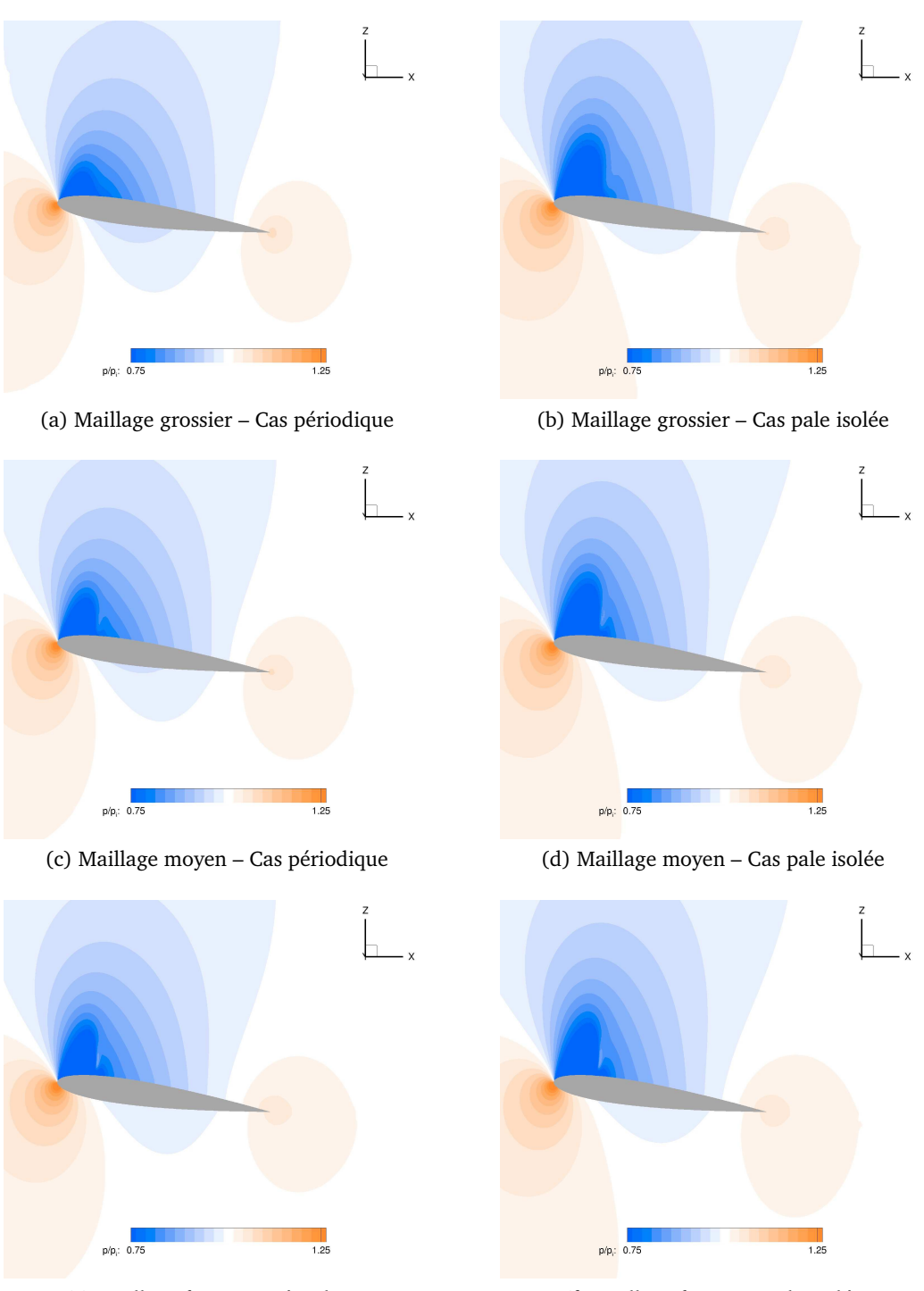

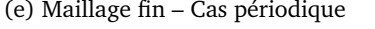

(e) Maillage fin – Cas périodique (f) Maillage fin – Cas pale isolée

Figure B.5: Coupe radiale à  $r/R=95\%$  en fluide visqueux à Mach = 0.7

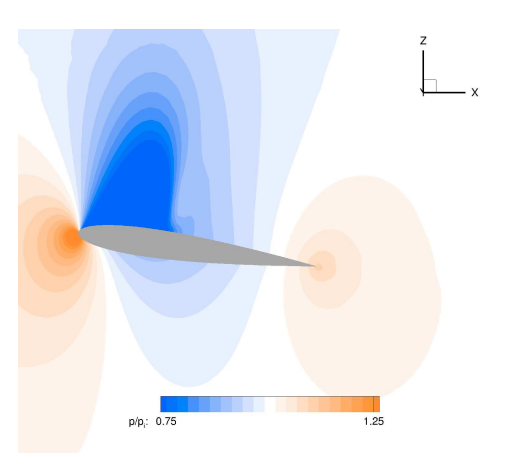

(a) Maillage grossier – Cas périodique

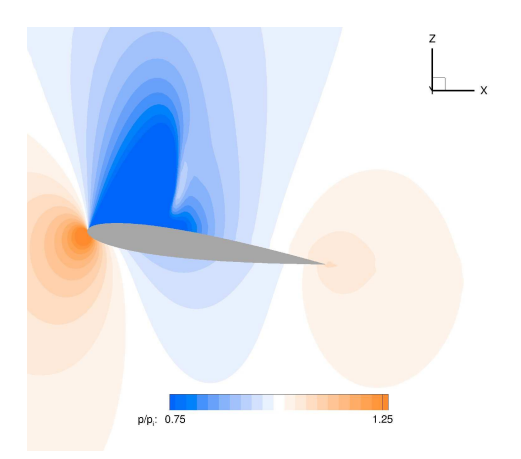

(b) Maillage moyen – Cas périodique

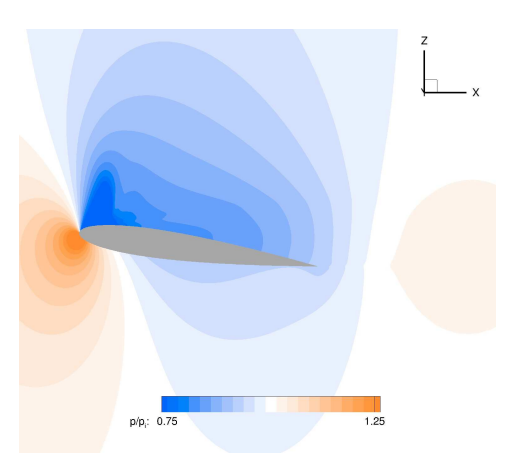

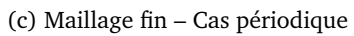

Figure B.6: Coupe radiale à *r/R* = 95% en fluide visqueux à Mach = 0.8

### B.2 Champs de vitesse verticale

Cette section présente les champs de vitesse verticale de la section  $r/R = 95\%$  adimensionnée par la vitesse du son à l'infini amont. Les zones en bleu correspondent à une vitesse verticale négative (orientée vers le bas) et inversement, les zones orange correspondent à une vitesse verticale positive (orientée vers le haut).

On remarque ici encore que les cas « pale isolée » sont moins sensibles au raffinement du maillage que les cas périodiques. En particulier, on note une sensibilité de l'incidence locale du profil dans les cas périodiques où, quelle que soit la vitesse de rotation, la vitesse verticale en amont du profil est différente pour chaque niveau de raffinement. Cela explique, en partie, les différences observées sur les chocs à la section précédente.

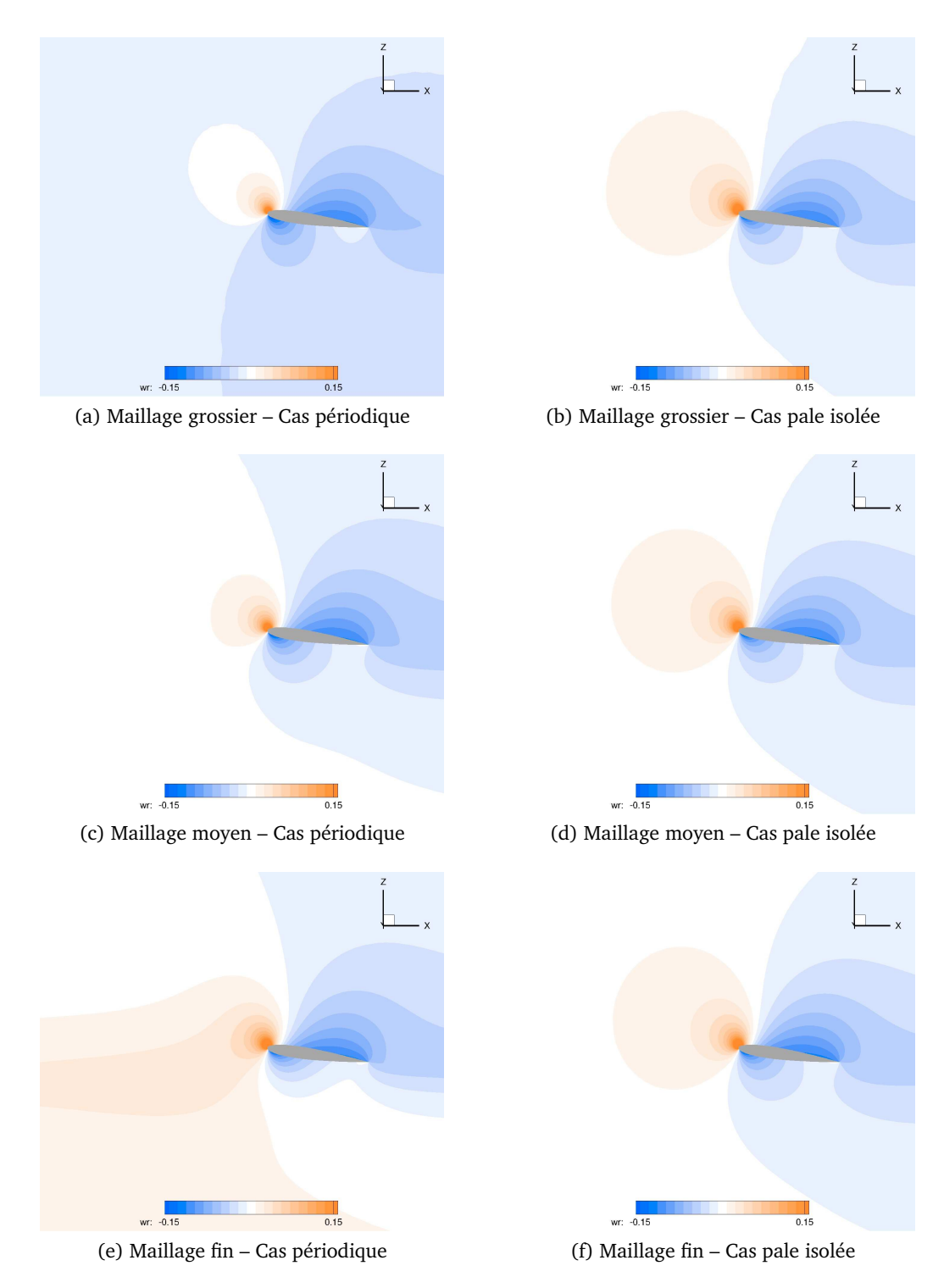

Figure B.7: Coupe radiale à *r/R* = 95% en fluide parfait à Mach = 0.5

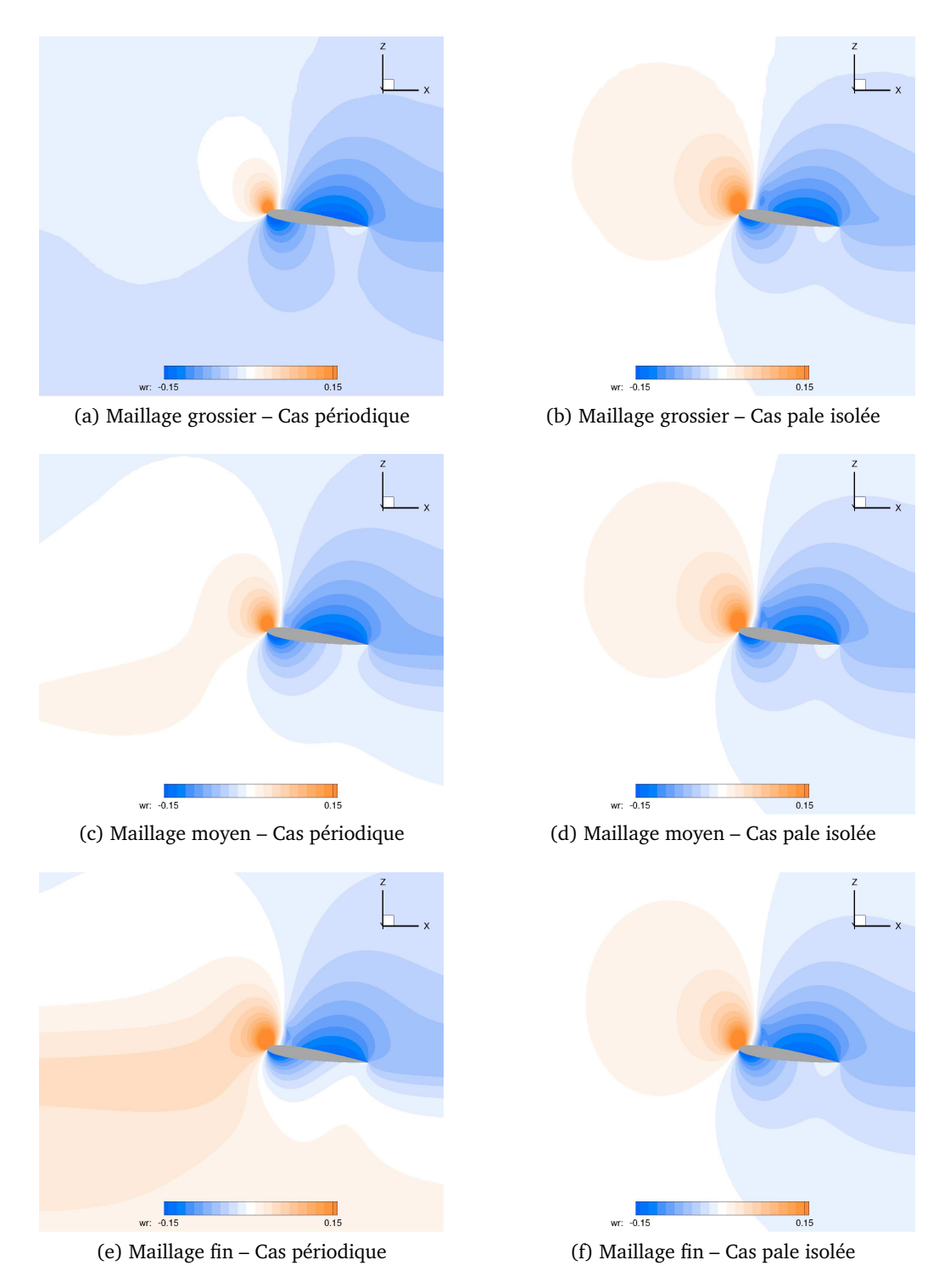

Figure B.8: Coupe radiale à *r/R* = 95% en fluide parfait à Mach = 0.7

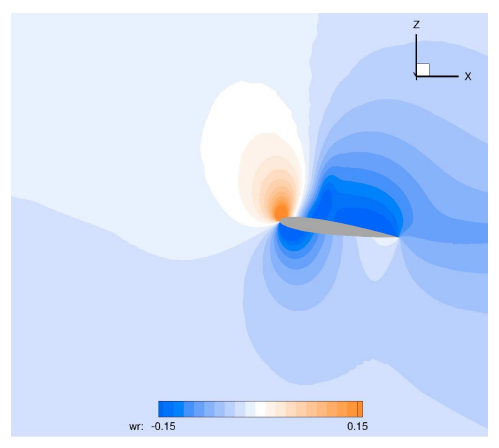

(a) Maillage grossier – Cas périodique (b) Maillage grossier – Cas pale isolée

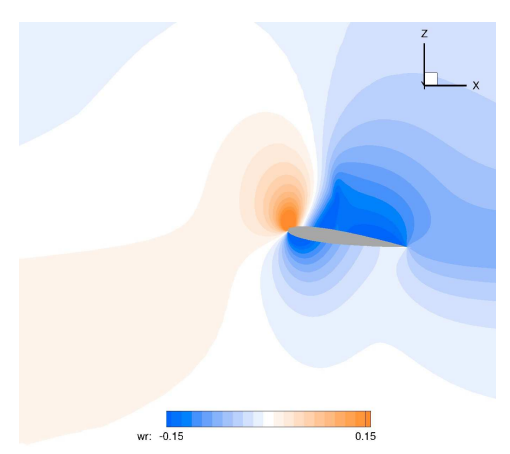

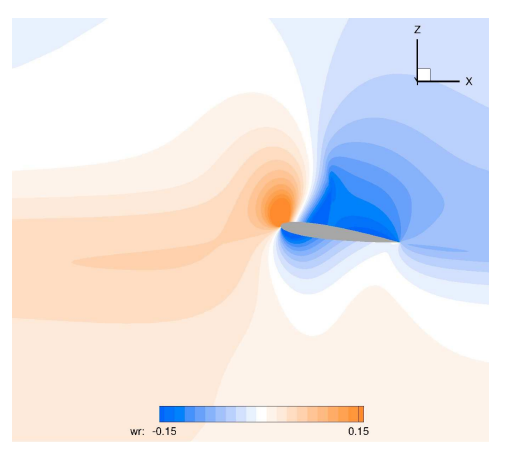

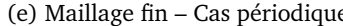

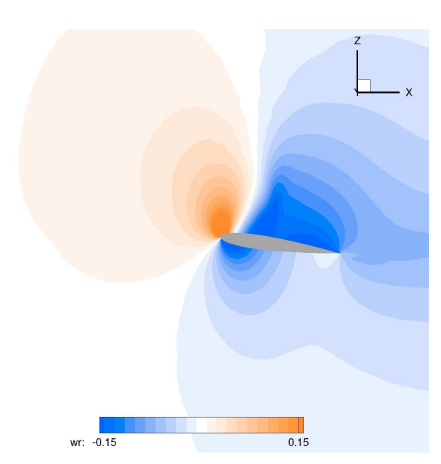

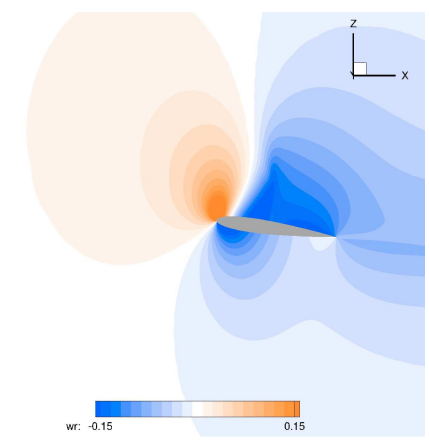

(c) Maillage moyen – Cas périodique (d) Maillage moyen – Cas pale isolée

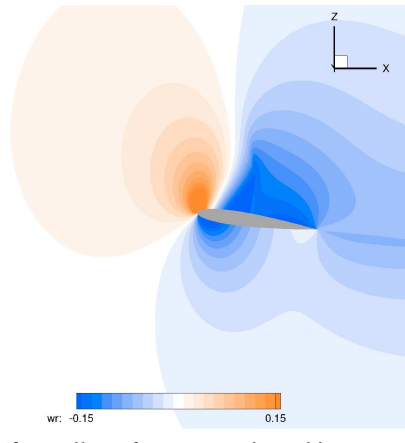

(e) Maillage fin – Cas périodique (f) Maillage fin – Cas pale isolée

Figure B.9: Coupe radiale à *r/R* = 95% en fluide parfait à Mach = 0.8

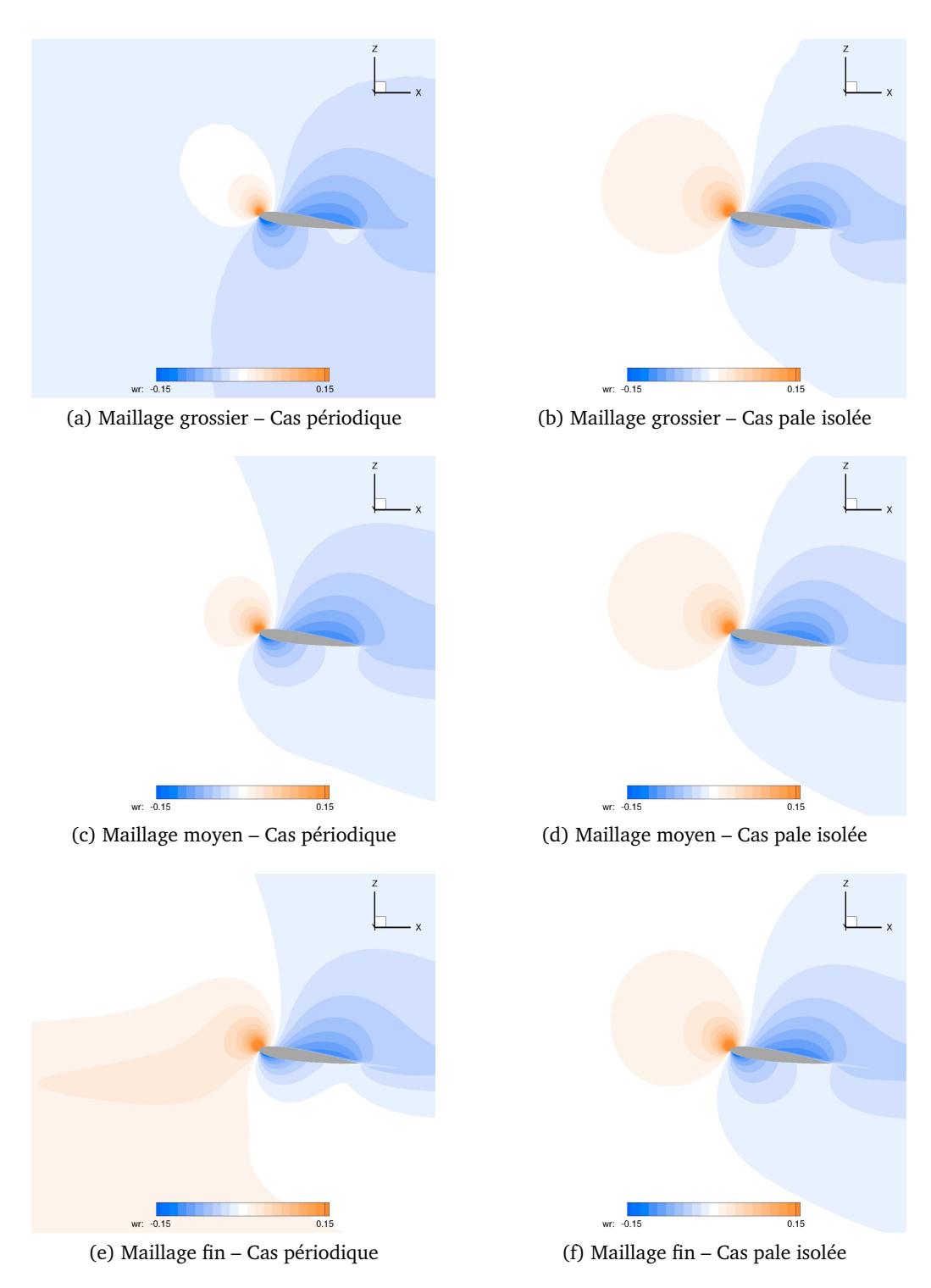

Figure B.10: Coupe radiale à *r/R* = 95% en fluide visqueux à Mach = 0.5

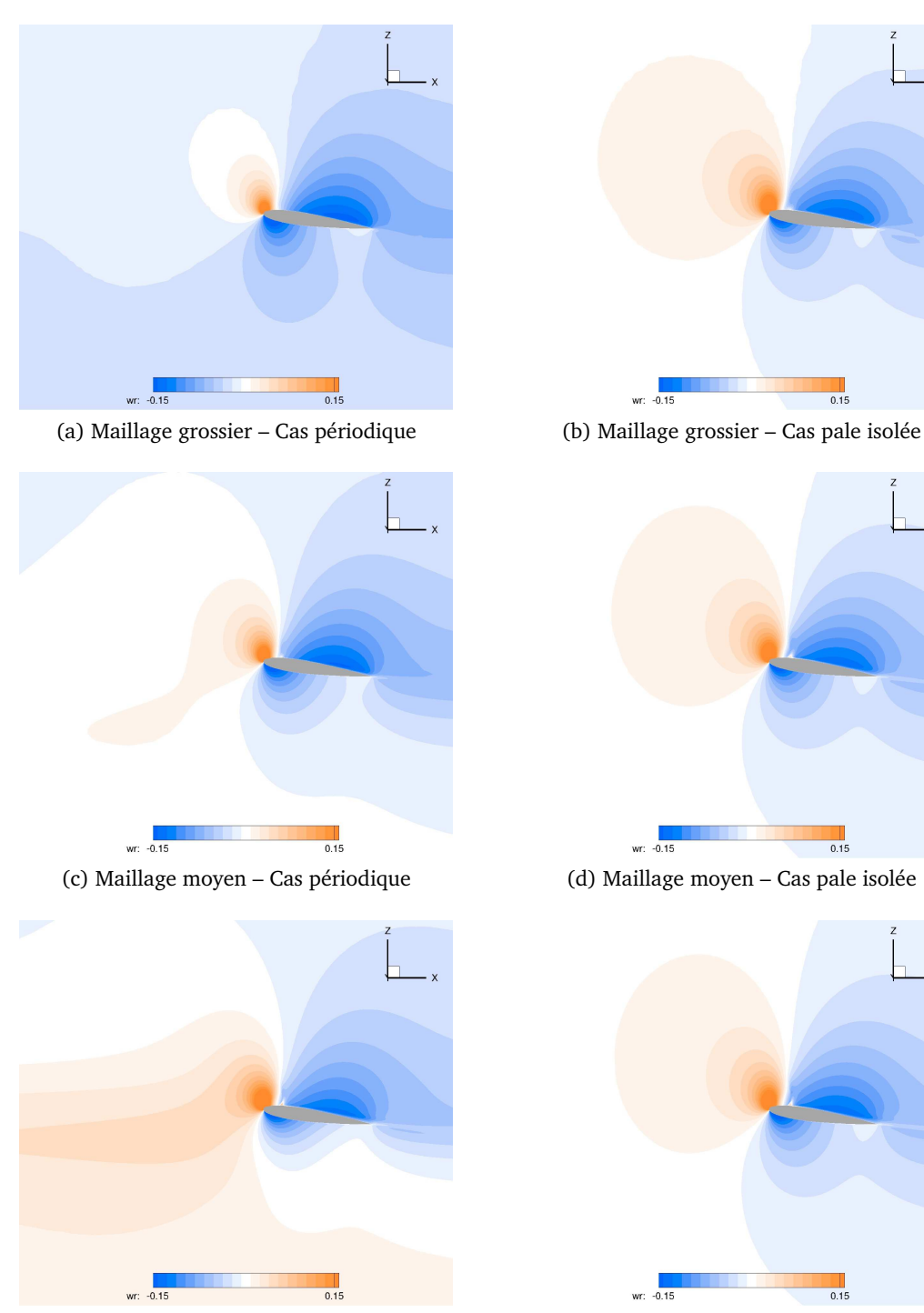

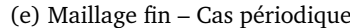

(e) Maillage fin – Cas périodique (f) Maillage fin – Cas pale isolée

Figure B.11: Coupe radiale à *r/R* = 95% en fluide visqueux à Mach = 0.7

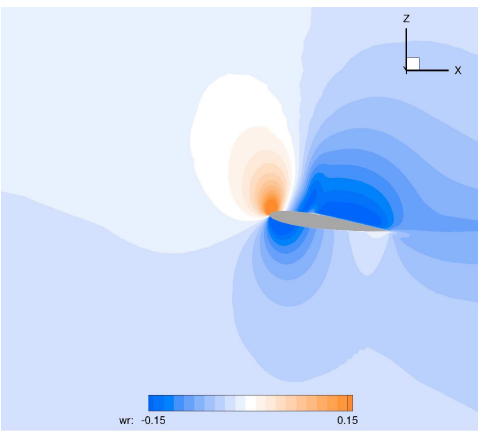

(a) Maillage grossier – Cas périodique

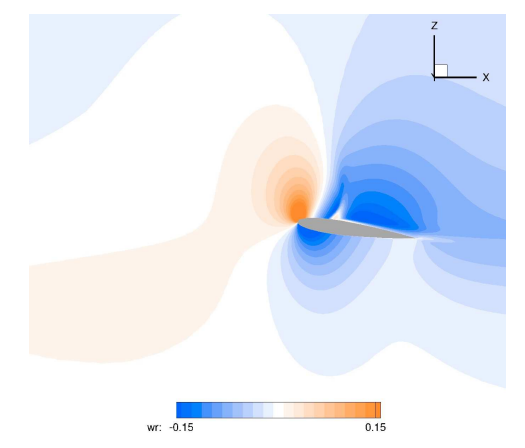

(b) Maillage moyen – Cas périodique

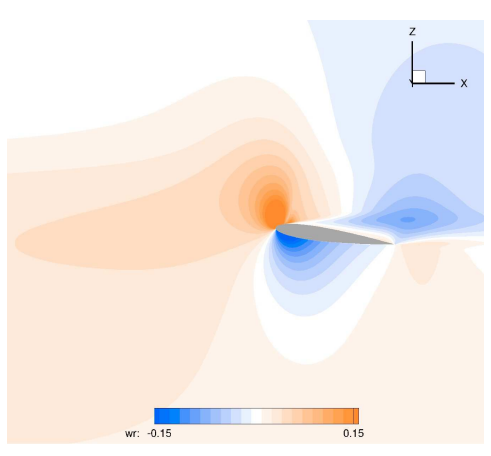

(c) Maillage fin – Cas périodique

Figure B.12: Coupe radiale à *r/R* = 95% en fluide visqueux à Mach = 0.8
#### **B.3** Champs de div $(\vec{f}_i^*)$  $\setminus$

Dans cette section, sont présentés les champs de la quantité  $\mathrm{div}\left( \vec{f}_i^* \right)$  toujours pour la section  $r/R = 95\%$ . Cette quantité correspond à la production/destruction de couple, et les iso-contours présentés ici mettent en évidence la localisation de celle-ci. Il est important de noter que seule l'intégrale de  $\vec{f}_i^*$  sur les volumes de contrôle a un sens physique et peut être utilisée pour quantifier la traînée. La visualisation présentée ci-dessous permet seulement de localiser les zones où  $\vec{f}_i^*$  va jouer un rôle. Par exemple, dans la zone du choc, les lobes successifs correspondent à des alternances du signe de div $\left(\vec{f}_i^*\right)$ . On comprend dès lors que seule l'intégrale sur tous ces lobbes donnera des résultats pertinents.

Pour cette quantité, la sensibilité au raffinement du maillage est notable pour les deux types de simulation, même si l'on voit aussi apparaître les différences entre le cas périodique et le cas « pale isolée », liée à la plus grande sensibilité au maillage du champ aérodynamique dans le cas périodique.

<span id="page-109-0"></span>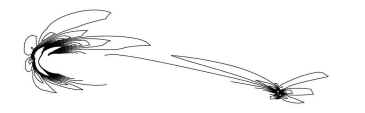

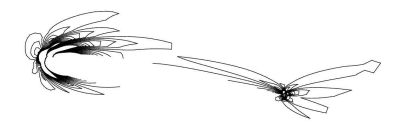

(a) Maillage grossier – Cas périodique (b) Maillage grossier – Cas pale isolée

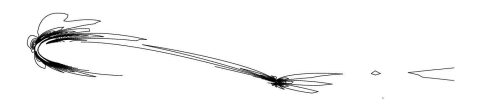

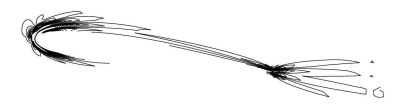

(c) Maillage moyen – Cas périodique (d) Maillage moyen – Cas pale isolée

(e) Maillage fin – Cas périodique (f) Maillage fin – Cas pale isolée

Figure B.13: Coupe radiale à *r/R* = 95% en fluide parfait à Mach = 0.5

<span id="page-110-0"></span>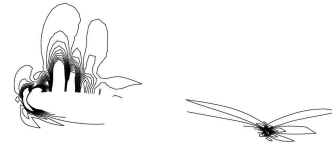

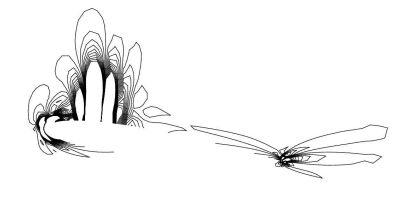

(a) Maillage grossier – Cas périodique (b) Maillage grossier – Cas pale isolée

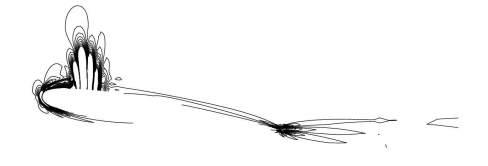

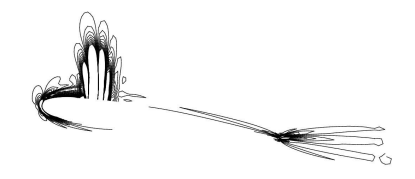

(c) Maillage moyen – Cas périodique (d) Maillage moyen – Cas pale isolée

 $\sim$ 

(e) Maillage fin – Cas périodique (f) Maillage fin – Cas pale isolée Figure B.14: Coupe radiale à *r/R* = 95% en fluide parfait à Mach = 0.7

<span id="page-111-0"></span>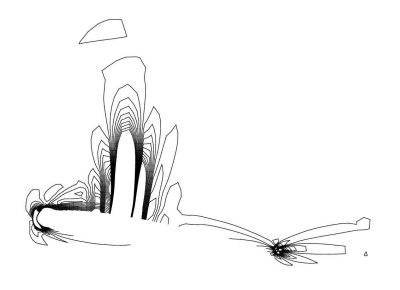

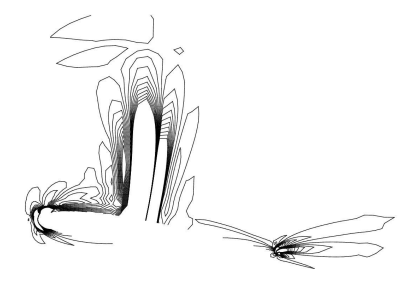

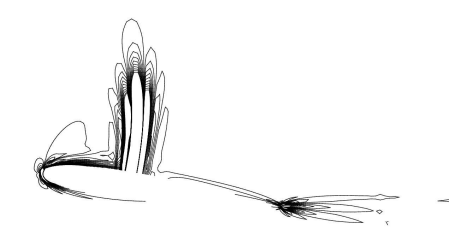

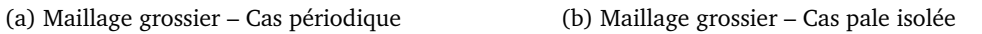

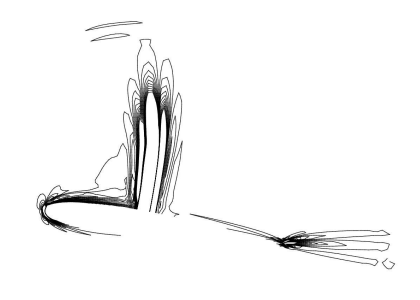

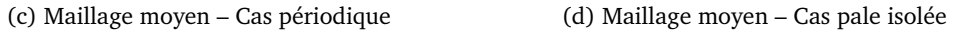

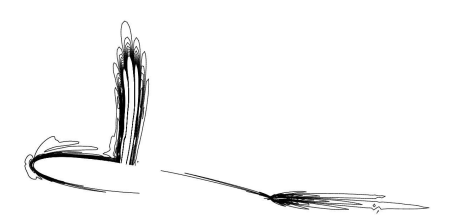

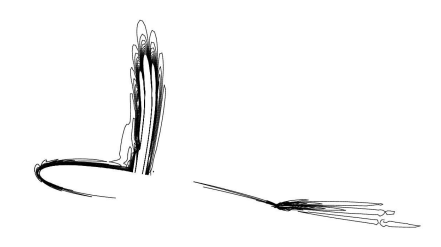

(e) Maillage fin – Cas périodique (f) Maillage fin – Cas pale isolée

Figure B.15: Coupe radiale à *r/R* = 95% en fluide parfait à Mach = 0.8

<span id="page-112-0"></span>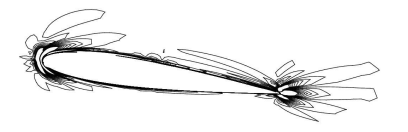

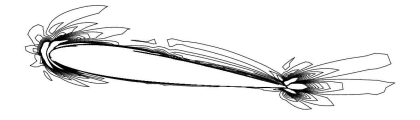

(a) Maillage grossier – Cas périodique (b) Maillage grossier – Cas pale isolée

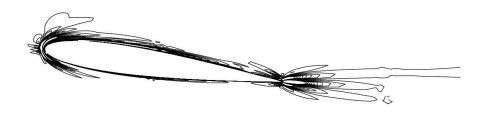

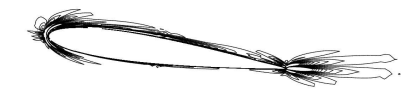

(c) Maillage moyen – Cas périodique (d) Maillage moyen – Cas pale isolée

(e) Maillage fin – Cas périodique (f) Maillage fin – Cas pale isolée Figure B.16: Coupe radiale à *r/R* = 95% en fluide visqueux à Mach = 0.5

<span id="page-113-0"></span>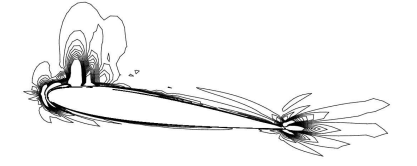

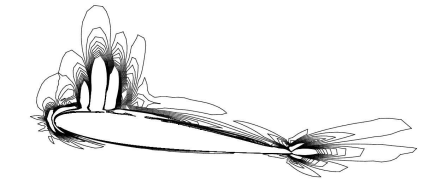

(a) Maillage grossier – Cas périodique (b) Maillage grossier – Cas pale isolée

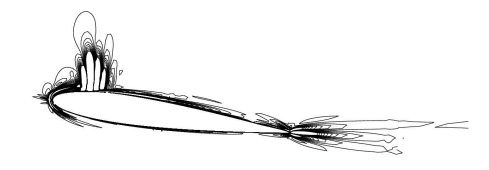

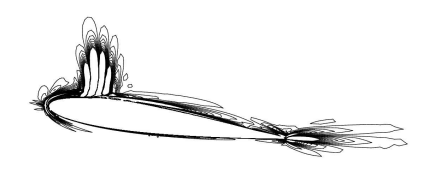

(c) Maillage moyen – Cas périodique (d) Maillage moyen – Cas pale isolée

(e) Maillage fin – Cas périodique (f) Maillage fin – Cas pale isolée

Figure B.17: Coupe radiale à *r/R* = 95% en fluide visqueux à Mach = 0.7

<span id="page-114-0"></span>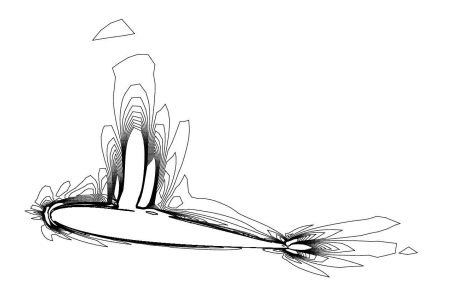

(a) Maillage grossier – Cas périodique

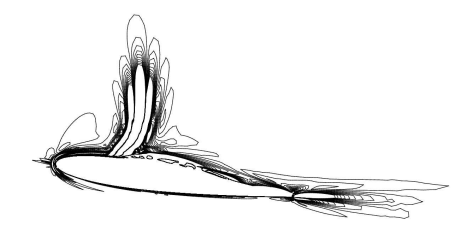

(b) Maillage moyen – Cas périodique

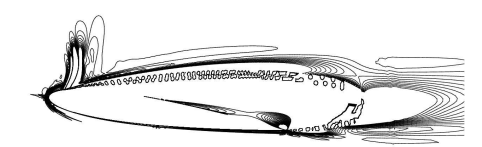

(c) Maillage fin – Cas périodique

Figure B.18: Coupe radiale à *r/R* = 95% en fluide visqueux à Mach = 0.8

## B.4 Tableaux des résultats « champ lointain »

### <span id="page-115-0"></span>B.4.1 Figure de mérite et Portance

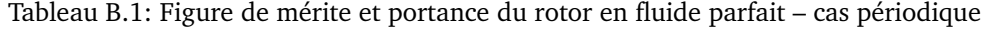

| Cas de simulation        | $FM_{ff}$ | $\varepsilon$ | $FM_{\text{nf}}$ | $\varepsilon$ | Zb       | $\varepsilon$ |
|--------------------------|-----------|---------------|------------------|---------------|----------|---------------|
| Mach de rotation = $0.5$ |           |               |                  |               |          |               |
| Grossier                 | 0.739     | $-10.87%$     | 0.666            | $-17.67\%$    | $+11.21$ | $-7.14\%$     |
| Moyen                    | 0.787     | $-5.19%$      | 0.752            | $-7.03\%$     | $+11.73$ | $-2.82%$      |
| Fin (référence)          | 0.830     |               | 0.809            |               | $+12.07$ |               |
| Mach de rotation = $0.7$ |           |               |                  |               |          |               |
| Grossier                 | 0.733     | $-6.33%$      | 0.669            | $-12.71%$     | $+11.91$ | $-6.86%$      |
| Moyen                    | 0.765     | $-2.27%$      | 0.736            | $-3.89\%$     | $+12.49$ | $-2.38%$      |
| Fin (référence)          | 0.783     |               | 0.766            |               | $+12.79$ |               |
| Mach de rotation = $0.8$ |           |               |                  |               |          |               |
| Grossier                 | 0.655     | $-0.10%$      | 0.599            | $-6.68%$      | $+12.40$ | $-6.41%$      |
| Moyen                    | 0.655     | $-0.02%$      | 0.632            | $-1.58%$      | $+12.99$ | $-1.98\%$     |
| Fin (référence)          | 0.655     |               | 0.642            |               | $+13.25$ |               |

<span id="page-115-1"></span>Tableau B.2: Figure de mérite et portance du rotor en fluide visqueux – cas périodique

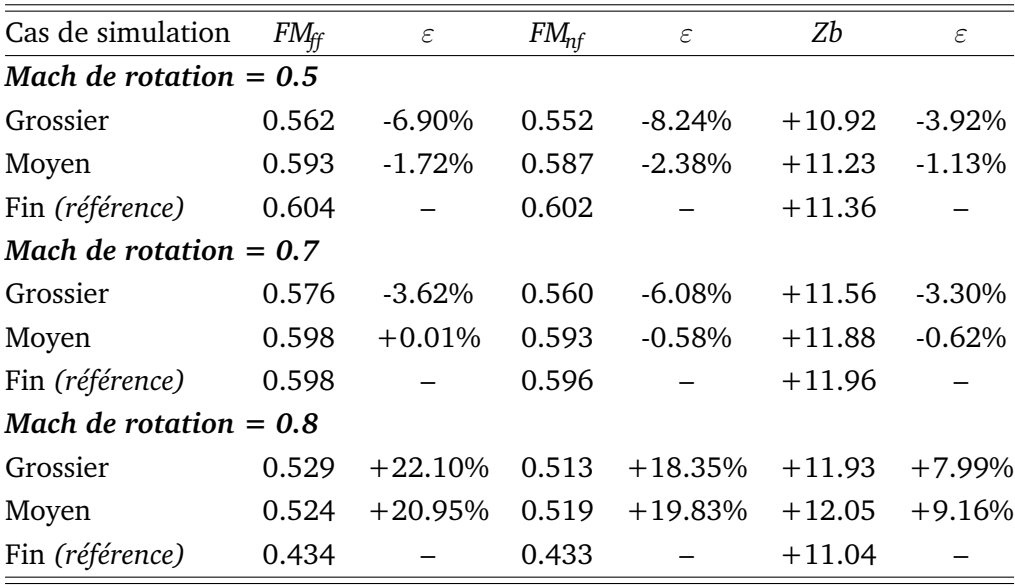

| Cas de simulation        | $FM_{ff}$ | $\varepsilon$ | $FM_{\text{nf}}$ | $\varepsilon$ | Zb       | $\varepsilon$ |  |  |  |
|--------------------------|-----------|---------------|------------------|---------------|----------|---------------|--|--|--|
| Mach de rotation = $0.5$ |           |               |                  |               |          |               |  |  |  |
| Grossier                 | 4.137     | $+9.04%$      | 3.030            | $-17.02%$     | $+26.34$ | $-0.08%$      |  |  |  |
| Moyen                    | 3.888     | $+2.49%$      | 3.535            | $-3.19%$      | $+26.36$ | $-0.02%$      |  |  |  |
| Fin (référence)          | 3.794     |               | 3.652            |               | $+26.37$ |               |  |  |  |
| Mach de rotation $= 0.7$ |           |               |                  |               |          |               |  |  |  |
| Grossier                 | 2.846     | $+4.24%$      | 2.362            | $-11.34%$     | $+27.96$ | $+0.24%$      |  |  |  |
| Moyen                    | 2.766     | $+1.31%$      | 2.610            | $-2.06\%$     | $+27.94$ | $+0.19%$      |  |  |  |
| Fin (référence)          | 2.730     |               | 2.664            |               | $+27.89$ |               |  |  |  |
| Mach de rotation = $0.8$ |           |               |                  |               |          |               |  |  |  |
| Grossier                 | 1.754     | $+5.18%$      | 1.551            | $-5.52%$      | $+28.90$ | $+0.64%$      |  |  |  |
| Moyen                    | 1.689     | $+1.31%$      | 1.629            | $-0.76%$      | $+28.81$ | $+0.33%$      |  |  |  |
| Fin (référence)          | 1.668     |               | 1.641            |               | $+28.72$ |               |  |  |  |

<span id="page-116-0"></span>Tableau B.3: Figure de mérite et portance du rotor en fluide parfait – cas « pale isolée »

| Cas de simulation        | $FM_{ff}$ | $\varepsilon$ | $FM_{\!nf}$ | $\varepsilon$ | Zb       | $\varepsilon$ |  |  |
|--------------------------|-----------|---------------|-------------|---------------|----------|---------------|--|--|
| Mach de rotation = $0.5$ |           |               |             |               |          |               |  |  |
| Grossier                 | 2.387     | $+2.01%$      | 2.312       | $-0.89%$      | $+24.73$ | $+3.64\%$     |  |  |
| Moyen                    | 2.467     | $+5.43%$      | 2.430       | $+4.15%$      | $+24.38$ | $+2.17%$      |  |  |
| Fin (référence)          | 2.340     |               | 2.333       |               | $+23.86$ |               |  |  |
| Mach de rotation = $0.7$ |           |               |             |               |          |               |  |  |
| Grossier                 | 2.012     | $+0.75%$      | 1.950       | $-2.20%$      | $+25.96$ | $+3.97%$      |  |  |
| Moyen                    | 2.052     | $+2.72%$      | 2.035       | $+2.08%$      | $+25.32$ | $+1.41%$      |  |  |
| Fin (référence)          | 1.997     |               | 1.994       |               | $+24.97$ |               |  |  |

<span id="page-116-1"></span>Tableau B.4: Figure de mérite et portance du rotor en fluide visqueux – cas « pale isolée »

### B.4.2 Décomposition du couple rotor

<span id="page-117-0"></span>Tableau B.5: Composantes des couples « champ proche » et « champ lointain » en fluide parfait – cas périodique

| Cas de simulation        | $Cb_n$ | Cb <sub>f</sub> | $Cb_{\!}$ | $Cb_{ff}$ | $Cb_i$ | $Cb_w$   | $Cb_{\nu\upsilon}$ | $Cb_{sp}$ |
|--------------------------|--------|-----------------|-----------|-----------|--------|----------|--------------------|-----------|
| Mach de rotation $= 0.5$ |        |                 |           |           |        |          |                    |           |
| Grossier                 | 0.821  | 0.000           | $+0.821$  | 0.739     | 0.739  | $+0.000$ | 0.000              | $+0.081$  |
| Moyen                    | 0.778  | 0.000           | $+0.778$  | 0.744     | 0.744  | $+0.000$ | 0.000              | $+0.034$  |
| Fin                      | 0.755  | 0.000           | $+0.755$  | 0.736     | 0.736  | $+0.000$ | 0.000              | $+0.019$  |
| Mach de rotation $= 0.7$ |        |                 |           |           |        |          |                    |           |
| Grossier                 | 0.896  | 0.000           | $+0.896$  | 0.817     | 0.811  | $+0.006$ | 0.000              | $+0.079$  |
| Moyen                    | 0.873  | 0.000           | $+0.873$  | 0.840     | 0.818  | $+0.022$ | 0.000              | $+0.033$  |
| Fin                      | 0.870  | 0.000           | $+0.870$  | 0.851     | 0.808  | $+0.043$ | 0.000              | $+0.019$  |
| Mach de rotation = $0.8$ |        |                 |           |           |        |          |                    |           |
| Grossier                 | 1.062  | 0.000           | $+1.062$  | 0.972     | 0.866  | $+0.106$ | 0.000              | $+0.090$  |
| Moyen                    | 1.079  | 0.000           | $+1.079$  | 1.041     | 0.873  | $+0.168$ | 0.000              | $+0.038$  |
| Fin                      | 1.094  | 0.000           | $+1.094$  | 1.072     | 0.861  | $+0.212$ | 0.000              | $+0.022$  |

<span id="page-117-1"></span>Tableau B.6: Composantes des couples « champ proche » et « champ lointain » en fluide visqueux – cas périodique

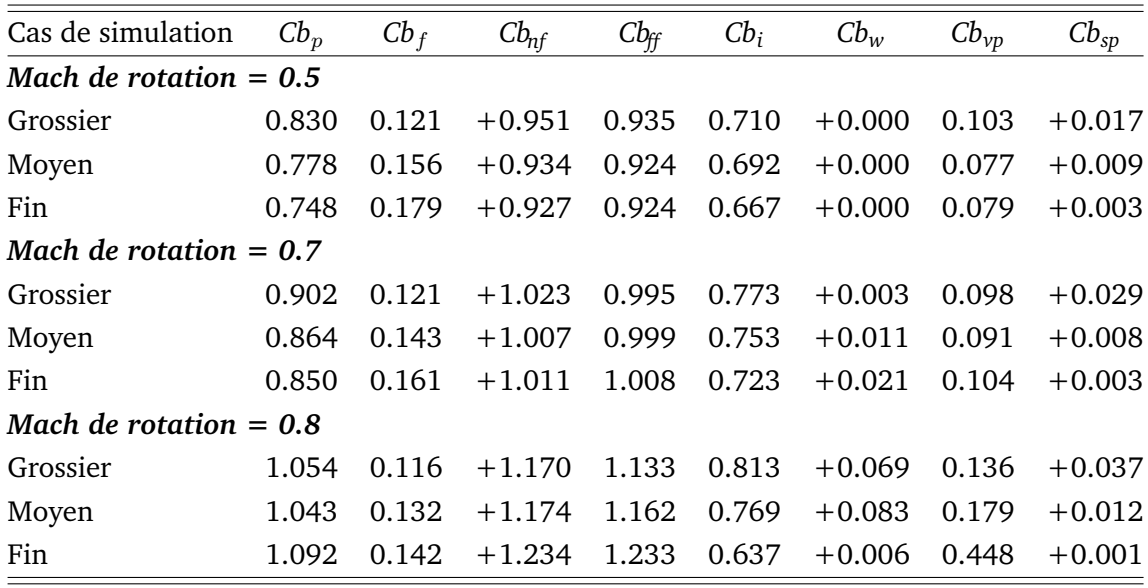

<span id="page-118-0"></span>Tableau B.7: Composantes des couples « champ proche » et « champ lointain » en fluide parfait – cas « pale isolée »

| Cas de simulation        | $Cb_p$ | Cb <sub>f</sub> | $Cb_{\rm nf}$ | $Cb_{ff}$ | $Cb_i$ | $Cb_w$   | $Cb_{vp}$ | $Cb_{sp}$ |
|--------------------------|--------|-----------------|---------------|-----------|--------|----------|-----------|-----------|
| Mach de rotation $= 0.5$ |        |                 |               |           |        |          |           |           |
| Grossier                 | 0.650  | 0.000           | $+0.650$      | 0.476     | 0.476  | $+0.000$ | 0.000     | $+0.174$  |
| Moyen                    | 0.558  | 0.000           | $+0.558$      | 0.507     | 0.507  | $+0.000$ | 0.000     | $+0.051$  |
| Fin                      | 0.540  | 0.000           | $+0.540$      | 0.520     | 0.520  | $+0.000$ | 0.000     | $+0.020$  |
| Mach de rotation $= 0.7$ |        |                 |               |           |        |          |           |           |
| Grossier                 | 0.912  | 0.000           | $+0.912$      | 0.757     | 0.554  | $+0.202$ | 0.000     | $+0.155$  |
| Moyen                    | 0.825  | 0.000           | $+0.825$      | 0.778     | 0.580  | $+0.197$ | 0.000     | $+0.047$  |
| Fin                      | 0.805  | 0.000           | $+0.805$      | 0.786     | 0.589  | $+0.196$ | 0.000     | $+0.019$  |
| Mach de rotation $= 0.8$ |        |                 |               |           |        |          |           |           |
| Grossier                 | 1.460  | 0.000           | $+1.460$      | 1.290     | 0.601  | $+0.689$ | 0.000     | $+0.169$  |
| Moyen                    | 1.383  | 0.000           | $+1.383$      | 1.334     | 0.627  | $+0.706$ | 0.000     | $+0.050$  |
| Fin                      | 1.366  | 0.000           | $+1.366$      | 1.344     | 0.635  | $+0.710$ | 0.000     | $+0.022$  |

<span id="page-118-1"></span>Tableau B.8: Composantes des couples « champ proche » et « champ lointain » en fluide visqueux – cas pale isolée

| $Cb_p$                   | Cb <sub>f</sub> | $Cb_{\rm nf}$ | $Cb_{ff}$ | $Cb_i$   | $Cb_w$         | $Cb_{vp}$ | $Cb_{sp}$ |
|--------------------------|-----------------|---------------|-----------|----------|----------------|-----------|-----------|
| Mach de rotation = $0.5$ |                 |               |           |          |                |           |           |
| 0.684                    | 0.091           | $+0.775$      | 0.751     | 0.418    | $+0.000$       | 0.241     | $+0.024$  |
| 0.574                    | 0.148           | $+0.721$      | 0.711     | 0.438    | $+0.000$       | 0.125     | $+0.011$  |
| 0.556                    | 0.171           | $+0.728$      | 0.726     |          | $+0.000$       | 0.120     | $+0.002$  |
| Mach de rotation $= 0.7$ |                 |               |           |          |                |           |           |
| 0.896                    | 0.092           | $+0.988$      | 0.958     |          | $+0.090$       | 0.299     | $+0.031$  |
| 0.790                    | 0.122           | $+0.912$      | 0.905     | 0.480    | $+0.078$       | 0.225     | $+0.007$  |
| 0.768                    | 0.143           |               | 0.910     | 0.479    | $+0.075$       | 0.213     | $+0.002$  |
|                          |                 |               |           | $+0.912$ | 0.434<br>0.477 |           |           |

# Table des figures

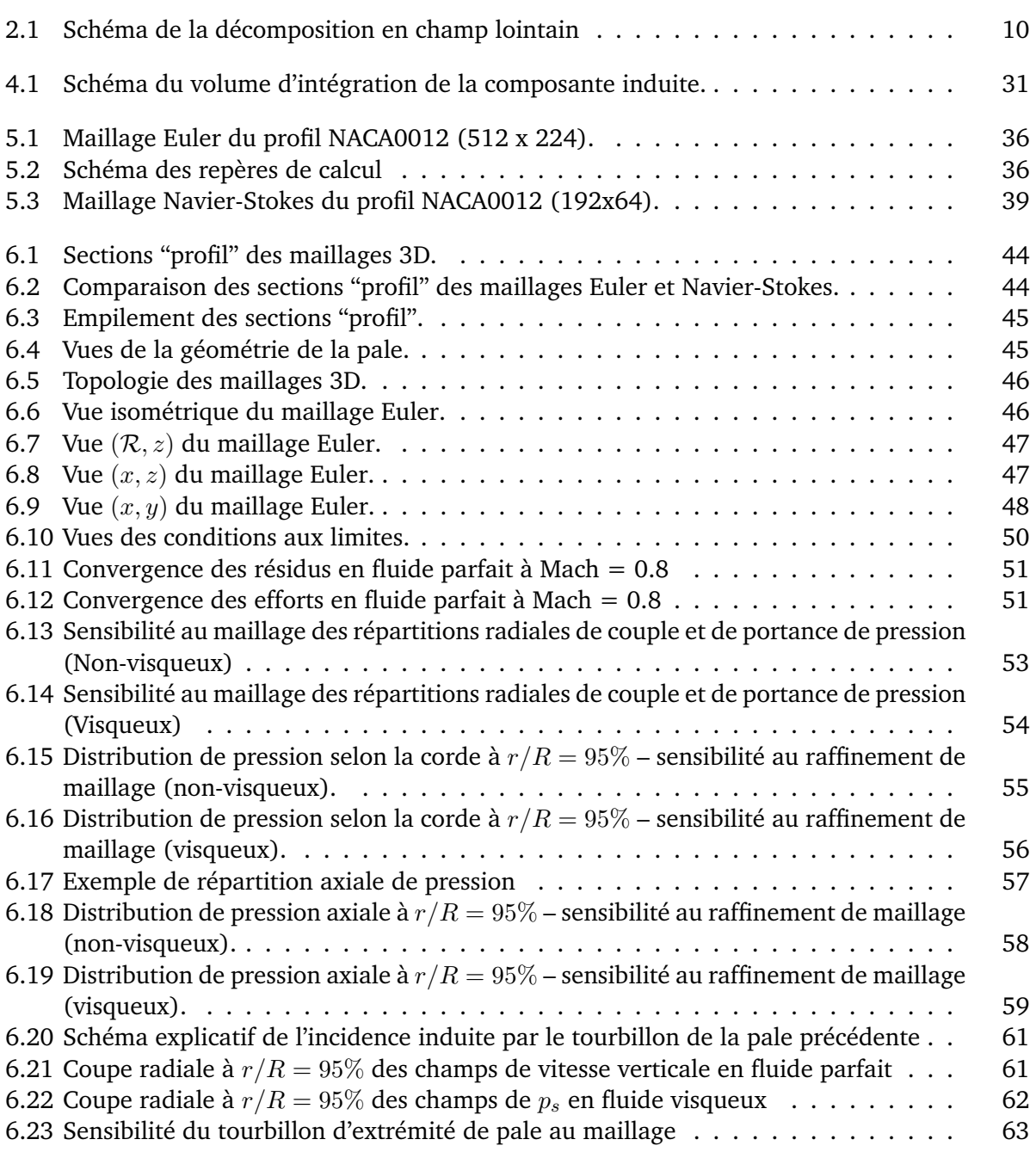

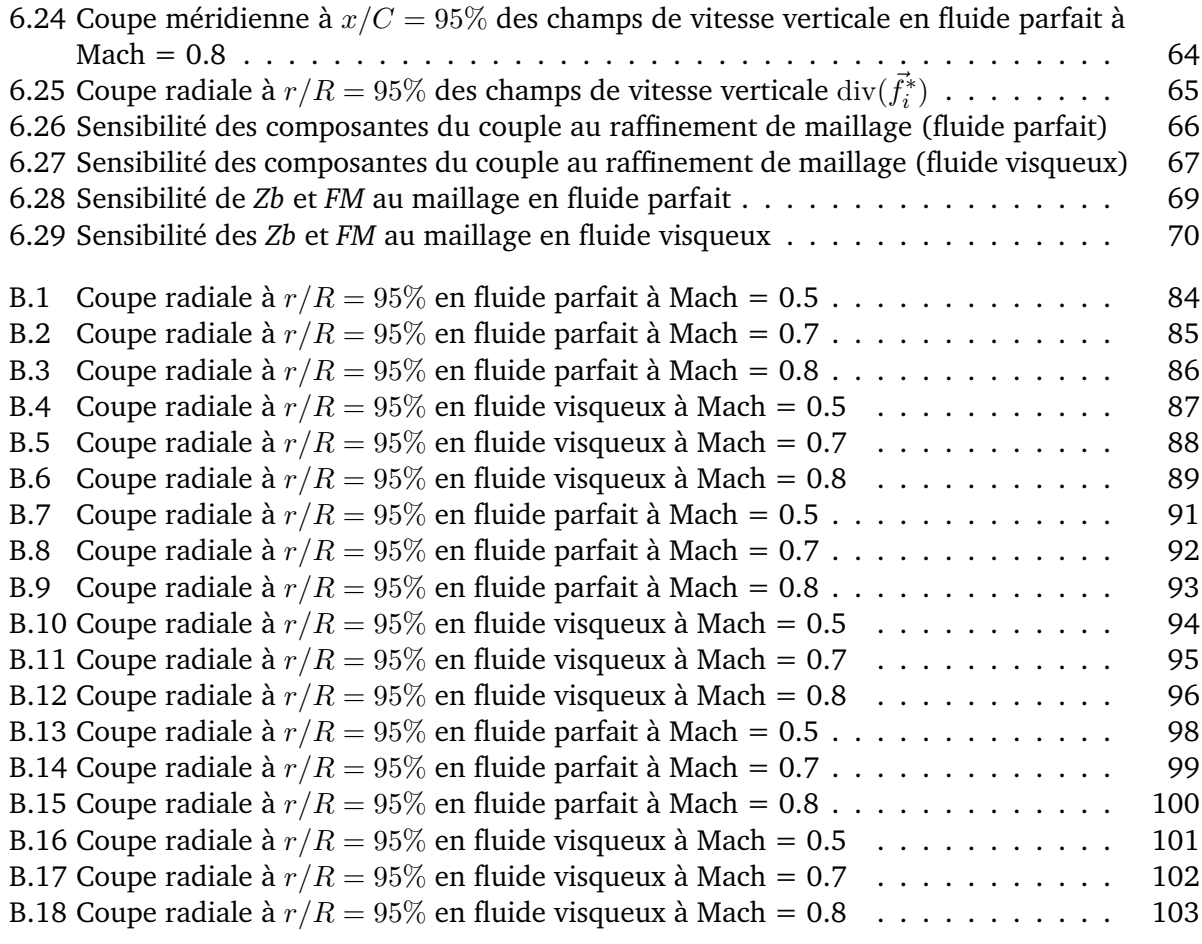

## Liste des tableaux

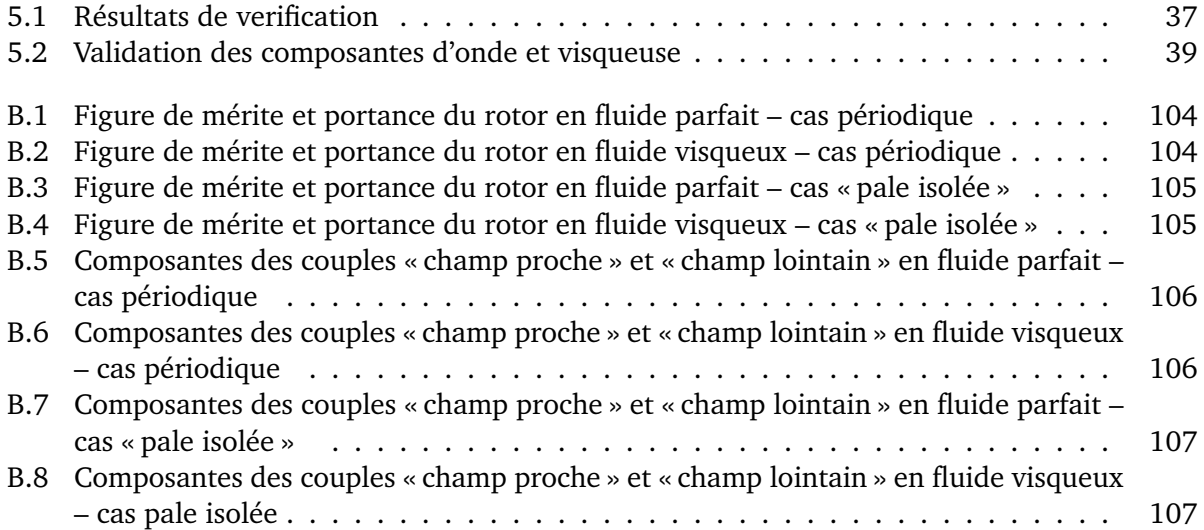

## **BIBLIOGRAPHIE**

- [1] *Theoretical Manual of elsA CFD Software*. [18,](#page-29-0) [35,](#page-46-0) [49](#page-60-0)
- [2] BAILLY, D.

DTP traînée 2 - rapport final de la sous-tâche 2.2.10 - traînée champ lointain pour un écoulement instationnaire.

Tech. Rep. ONERA RT 14/12744 DAAP, Onera, 2011.

[52](#page-63-0)

[3] BONIFACE, J.

*Calcul d'écoulements compressibles autour de rotors d'hélicoptères en vol stationnaire ou en vol d'avancement par résolution des équations d'Euler. Thèse de doctorat (Mécanique) soutenue le 18 décembre 1995 à l'ENSAM de Paris.*

PhD thesis, École nationale supérieure d'arts et métiers, 1995. [18,](#page-29-0) [21,](#page-32-0) [30,](#page-41-0) [79](#page-90-0)

[4] CAMBIER, L., AND VEUILLOT, J.-P.

Status of the elsA CFD software for flow simulation and multidisciplinary applications. In *46th AIAA Aerospace Science Meeting and Exhibit* (Reno (NV), January 7-10 2008), vol. 664, AIAA.

[18,](#page-29-0) [35](#page-46-0)

[5] COSTES, M.

*Étude de méthodes de confinement pour le calcul numérique des écoulements tourbillonnaires en compressible*.

PhD thesis, Université d'Orléans, 2006. [15](#page-26-0)

- [6] COSTES, M., GLEIZE, V., SZYDLOWSKI, J., SANKAR, L., GUZEL, G., AND RHEE, M. Grid sensitivity study for the turbulent viscous flow around a NACA0015 airfoil at stall. In *31st European Rotorcraft Forum* (Florence, Italie, 2005). [61](#page-72-2)
- [7] COSTES, M., AND JUILLET, F. Analysis and higher-order extension of the vc2 confinement scheme. *Computer & Fluids 56* (2012), 102–117. [70](#page-81-1)
- [8] DESTARAC, D. Far-field drag in transonic potential flow : analysis and optimisation. In *Recent Developments and Applications in Aeronautical CFD* (Bristol, September 1-3 1993), 1993 European Forum, The Royal Aeronautical Society.

[14](#page-25-0)

- <span id="page-125-0"></span>[9] DESTARAC, D.
	- Far-field / near-field drag balance and applications of drag extraction in cfd. In *CFD-based Aircraft Drag Prediction and Reduction* (Rhode Saint Genèse, February 3-7 2003), VKI Lecture Series 2003, von Karman Institute for Fluid Dynamics. [4,](#page-15-0) [7,](#page-18-0) [73,](#page-84-0) [119](#page-130-0)
- [10] DESTARAC, D.
	- Drag extraction from numerical solutions to the equations of fluid dynamics : the far-field "philosophy".
	- In *Maîtrise de la traînée et de l'impact sur l'environnement, 43ème Congrès d'Aérodynamique Appliquée de la 3AF* (Poitiers, March 2008), AAAF.
	- [4,](#page-15-0) [13,](#page-24-0) [14,](#page-25-0) [17](#page-28-0)
- [11] DESTARAC, D.

A Three-Component breakdown of spurious pressure drag in computational fluid dynamics.

Article à paraître, 2012. [14,](#page-25-0) [30](#page-41-0)

[12] DESTARAC, D., AND ESOUIEU, S.

FLOW SIMULATOR WP 3 task 1& 2 : Fully parallel suite and extension of far-field drag capability to general mesh topology (Phase 2).

Tech. Rep. ONERA RTS 6/10933 DAAP, Onera, Meudon, France, 2007. [5,](#page-16-0) [27](#page-38-0)

[13] ESQUIEU, S.

Reliable drag extraction from numerical solutions : elimination of spurious drag. In *RTO-MP-AVT-147 Computational Uncertainty in Military Vehicle Design* (Athens, Greece, 3-6 December 2007), NATO Research and Technology Organisation.

[14](#page-25-0)

- [14] FERNANDO F. GRINSTEIN, L. G. M., AND RIDER, W. J. *Implicit Large Eddy Simulation*. Cambridge University Press, 2007. [15](#page-26-0)
- [15] GARABEDIAN, P. R., AND KORN, D. G. Analysis of transonic airfoils. *Communications on Pure and Applied Mathematics 24*, 6 (1971), 841–851. [4](#page-15-0)
- [16] GLEIZE, V., SZYDLOWSKI, J., AND COSTES, M. Numerical and physical analysis of the turbulent viscous flow around a NACA0015 profile at stall. In *ECCOMAS 2004* (JYVASKYLA, 2004). [61](#page-72-2)
- [17] HENNE, P., AND HICKS, R. Wing analysis using a transonic potential flow computational method. Tech. rep., NASA, july 1978. [4](#page-15-0)
- [18] HIRSCH, C. *Numerical computation of internal and external flows. The fundamentals of computational fluid dynamics.*, 2nde édition ed. ELSEVIER BUTTERWORTH-HEINEMAN, 2007. [18,](#page-29-0) [49](#page-60-0)
- [19] HIRT, C. W., AMSDEN, A. A., AND COOK, J. L. An arbitrary lagrangian-eulerian computing method for all flow speeds. *Journal of Computational Physics 14*, 3 (1974), 227 – 253. [17](#page-28-0)
- [20] JAMESON, A. Iterative solution of transonic flows over airfoils and wings, including flows at mach 1. *Communications on Pure and Applied Mathematics 27*, 3 (1974), 283–309. [4](#page-15-0)
- [21] LOCK, R.

Prediction of the drag of wings at subsonic speeds by viscous / inviscid interaction techniques.

Tech. Rep. AGARD-R-723, AGARD, 1985. [14](#page-25-0)

- [22] MARONGIU, C., TOGNACCINI, R., AND UENO, M. Lift-induced drag computation by lamb vector integration. In *40th AIAA Fluid Dynamics Conference* (Chicago (IL), June 2010), vol. 4, AIAA. [11](#page-22-0)
- [23] MURMAN, E., AND COLE, J. Calculation of plane steady transonic flows. Report, Boeing Scientific Res. Lab., Seattle, WA, USA , USA, Jan. 1970. [4](#page-15-0)

#### [24] MÉHEUT, M.

Evaluation des composantes phénoménologiques de la traînée d'un avion à partir de résultats expérimentaux. thèse soutenue le 12 décembre 2006 à l'université de lille., 2007.

[11,](#page-22-0) [35,](#page-46-0) [76](#page-87-0)

- [25] MÉHEUT, M., AND BAILLY, D. Drag breakdown methods from wake measurements., 2007. [11](#page-22-0)
- [26] PRANDTL, L.
	- Applications of modern hydrodynamics to aeronautics. Tech. Rep. NACA R 116, NACA, 1921. [9](#page-20-0)
- [27] RIZZI, A. Spurious entropy production and very accurate solutions to the euler equations. *Aeronautical Journal 89*, 882 (1985), 59–71. [14](#page-25-0)
- [28] SLOOFF, J.

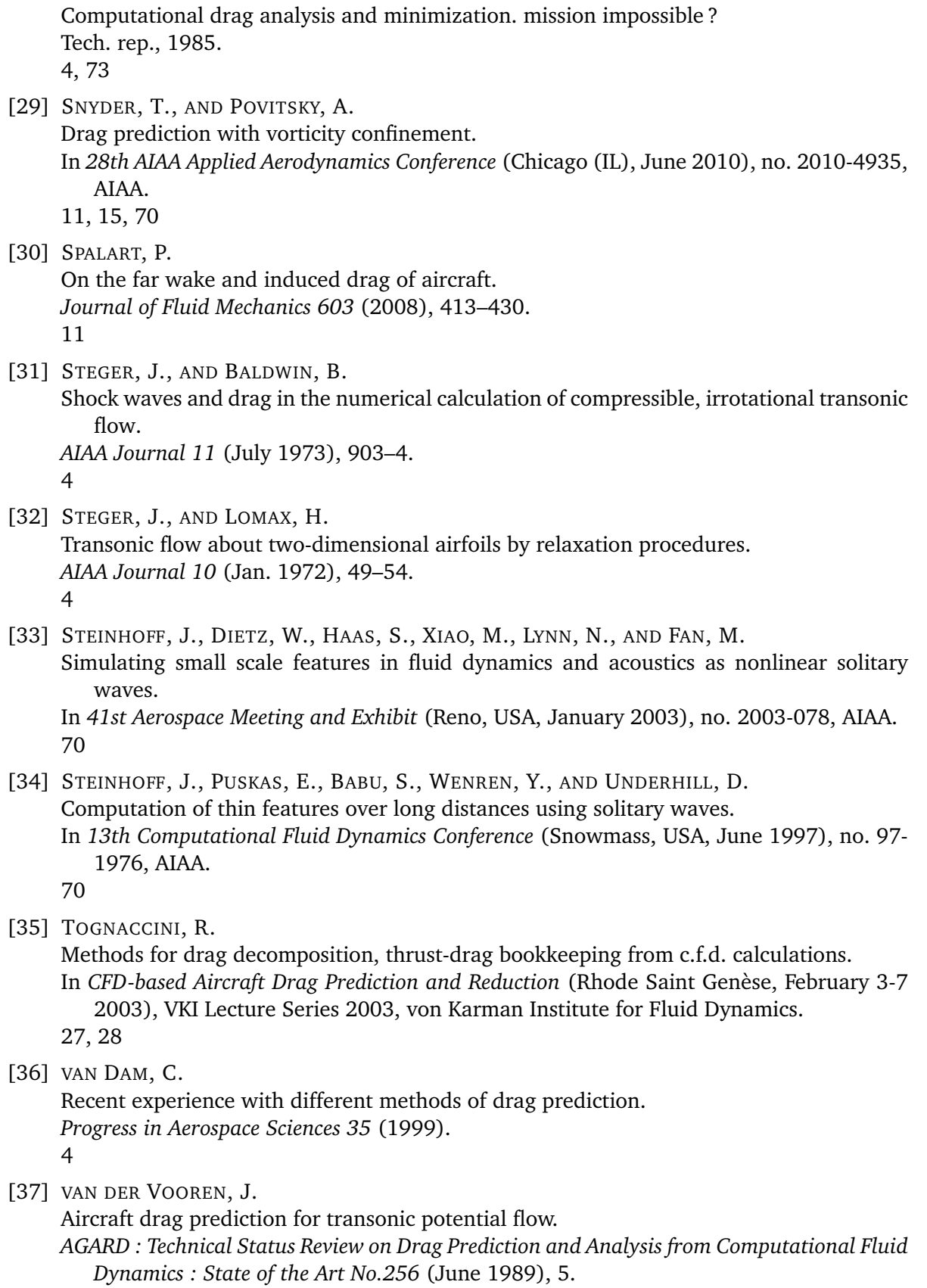

[7](#page-18-0)

- <span id="page-128-0"></span>[38] VAN DER VOOREN, J., AND DESTARAC, D. Drag/thrust analysis of jet-propelled transonic transport aircraft ; definition of physical drag components. *Aerospace Science and Technology 8*, 6 (2004), 545 – 556. [7,](#page-18-0) [11,](#page-22-0) [12,](#page-23-0) [17,](#page-28-0) [35,](#page-46-0) [73,](#page-84-0) [119](#page-130-0)
- <span id="page-128-1"></span>[39] VAN DER VOOREN, J., AND SLOOFF, J. Cfd-based drag prediction : State-of-the-art, theory, prospects. Tech. rep., NLR, 1990. [4,](#page-15-0) [119](#page-130-0)
- [40] VASSBERG, J., AND JAMESON, A. In pursuit of grid convergence, part i : Two-dimensional euler solutions. In *27th AIAA Applied Aerodynamics Conference* (San Antonio (TX), June 2009), no. 2009- 4114, AIAA. [35,](#page-46-0) [38,](#page-49-0) [74](#page-85-0)
- [41] VERLEY, S. Torque analysis based on the CFD "far-field" philosophy for rotors in hover. In *46th Applied Aerodynamics Symposium* (Orléans, Mar. 2011-03-28), AAAF. [4](#page-15-0)
- [42] WALATKA, PAMELA P., BUNING, PIETER G., PIERCE, LARRY, AND ELSON, PATRICIA A. PLOT3D user's manual. Tech. rep., NASA, 1990. [28](#page-39-0)

#### Évaluation du couple « champ lointain » d'un rotor d'hélicoptère en vol stationnaire

<span id="page-130-0"></span>Résumé : Dans cette thèse, une formulation pour l'extraction du couple « champ lointain » d'un rotor d'hélicoptère en vol stationnaire est présentée. Cette formulation est dérivée de la méthode d'extraction de la traînée « champ lointain » d'un avion, basée sur les travaux de van der Vooren et Destarac [\[9,](#page-125-0)[38,](#page-128-0)[39\]](#page-128-1). Un outil développé à l'Onera à partir de cette théorie permet de donner une analyse complète de la traînée aérodynamique d'un avion. Il est basé sur l'analyse physique et locale de l'écoulement calculé autour de l'aéronef, et décompose la traînée totale, aussi appelée traînée mécanique, en composantes physiques. Ces composantes physiques peuvent être définies comme suit : 1) la traînée d'onde, 2) la traînée visqueuse, 3) la traînée induite. L'adaptation de la méthode d'extraction de la traînée d'un avion à un rotor en vol stationnaire nécessite l'utilisation du couple rotor à la place de la traînée de l'avion, ce qui donne la décomposition suivante : 1) le couple d'onde, 2) le couple visqueux, 3) le couple induit. Les simulations de rotor diffèrent de celles de l'avion dans la mesure où les équations d'Euler (ou RANS) ne sont pas écrites dans le même repère de référence : les simulations d'avion utilisent généralement une formulation en vitesse relative tandis que les simulations d'un rotor d'hélicoptère utilisent la vitesse absolue projetée dans le repère relatif. Cette différence conduit à deux formulations différentes des équations de l'écoulement, et nécessairement deux formulations différentes de l'extraction de la traînée ou du couple. Ce changement de repère implique aussi des changements dans les quantités thermodynamiques utilisées, en particulier l'utilisation de la rothalpie à la place de l'enthalpie d'arrêt pour déterminer le couple dû aux phénomènes irréversibles. Une application de cette méthode est présentée sur un rotor quadripale créé pour cette étude et montre comment cette nouvelle approche peut améliorer la précision de l'extraction des perfomances d'un rotor à partir de résultat issu de la simulation numérique.

Mots clés : CFD, Couple, Traînée, Champ-lointain

#### "Far-field" torque evaluation of a helicopter rotor in hover

Abstract : In this thesis, a formulation for "far-field" torque extraction in the case of a hovering rotor is presented. This formulation is derived from an aircraft "far-field" drag extraction method, based on van der Vooren and Destarac's works [\[9,](#page-125-0)[38,](#page-128-0)[39\]](#page-128-1). A tool was previously developed at Onera to give an aerodynamic comprehensive analysis of aircraft drag, based on physical and local analysis of the computed flow field surrounding the aircraft. It decomposes the total drag, also called mechanical drag, into its physical components. These physical components can be defined as : 1) wave drag, 2) viscous drag, 3) induced drag. The adaptation of the method to a rotor in hover leads to consider rotor torque instead of aircraft drag, which gives the following decomposition  $: 1$ ) wave torque, 2) viscous torque, 3) induced torque. Rotor simulations differ from aircraft ones inasmuch as the Euler (or RANS) equations are not written in the same reference frame : aircraft simulations use the relative velocity formulation while rotor simulations use the absolute velocity projected in the relative frame. This difference leads to two different formulations of the flow equations, and necessarily two different formulations of the drag or torque extraction. This change of reference frame also implies some changes in the thermodynamical quantities used, in particular the use of the rothalpy instead of the stagnation enthalpy to determine the torque due to irreversible phenomena. An application of this method is described on a four-bladed rotor created for this study and shows how this method can improve rotor perfomance extraction from numerical simulations.

Keywords : Torque, Drag, CFD, Far-field

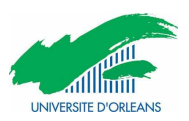

**ONERA** 29 Av. de la Division Leclerc 92322 Châtillon

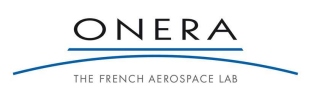